2410 giugno 1984 scienza tecnica e diletto  $L.3.000$  $\supseteq$ 

METER

 $n^{\circ}$  61

ROVITA: Selezione di Chip

elettronica

Figure disco light programmabili

Adattamento delle famiglie logiche

Contagiri per auto diesel

### Capacimetro

# OHRE LORZZONTE CON LO SPECTRUM

TTT PROGRAMMIPER GRAFICA - BUSINESS GRAFICA - UTILITY - ANIMAZIONI - MUSICA - GIOCHI

**77 PROGRAMMI PER SPECTRUM** 

150 Pagine, 30 illustrazioni a colori **Cod. 555** 16000

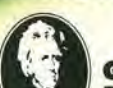

GRUPFO<br>EDITORIALE<br>JACKSON

di Gaetano Marano

### **EPER LO 2X81...**

**FROGRAMMI PER ZX81 EZX80 CON NUOVA ROM** +HARDWARE

144 Pagine Cod. 520 D L. 12000

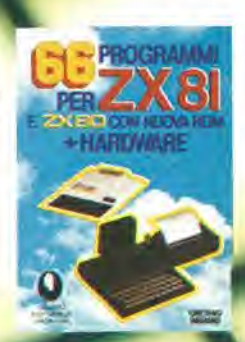

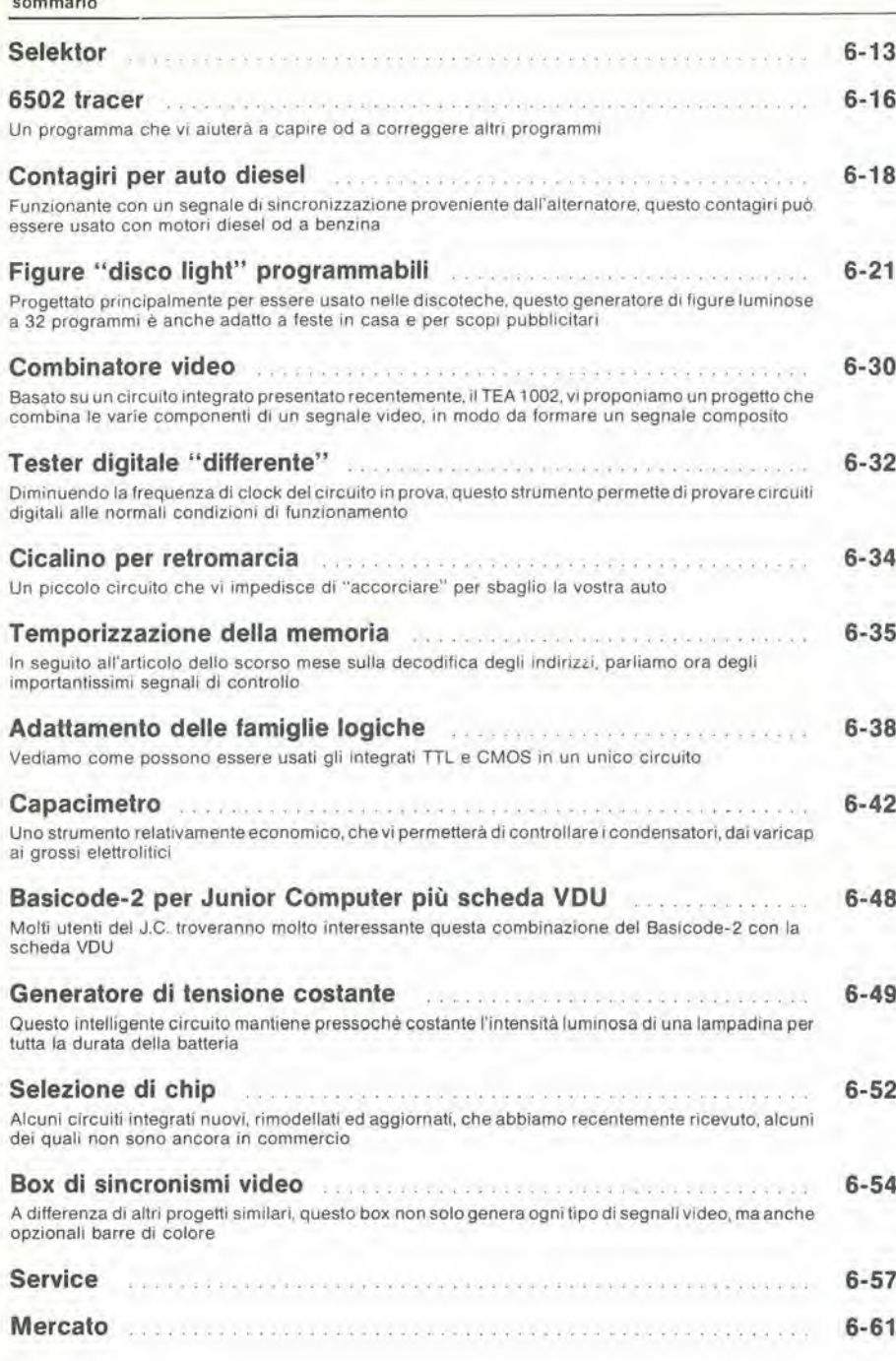

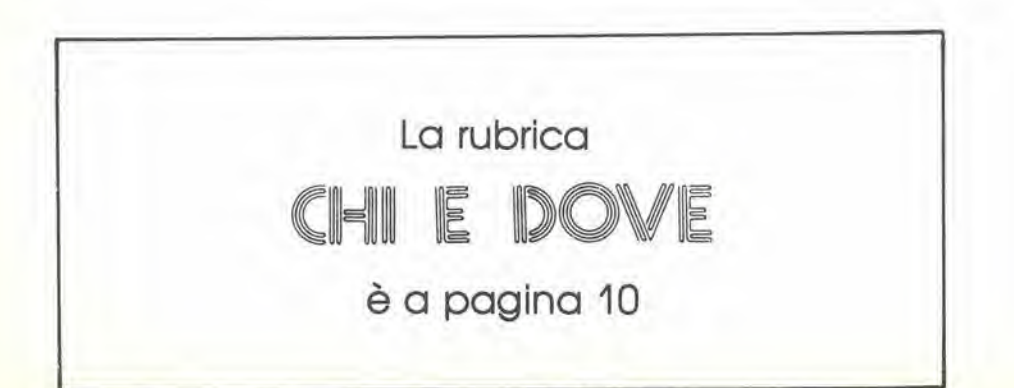

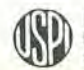

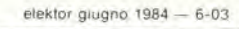

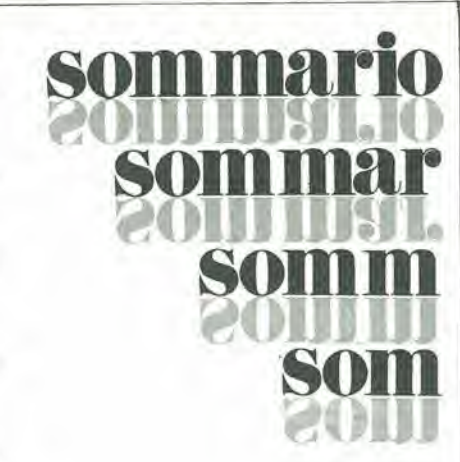

 $n$   $R$   $E$   $S$   $d$   $f$ MATERIALE ELETTRONICO ELETTROMECCANICO<br>Via Zurigo, 12/2E<br>20147 Milano - Telefono 02/4156039 20147 Milano • Telefono 02/4156938

### ECCEZIONALE! FINO AD ESAURIMENTO STOCK

L. 29500

VENTOLA 15w 220 V L. 11.800

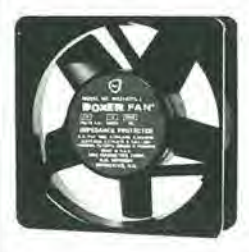

065E - Ideale per raffreddare apparecchiature di ogni genere assicura una costante e sicura dissipazione ex computer perfettamente funzionanti 220 V oppure 115 V dimensioni  $120 \times 120 \times 38$  mm prezzi particolari per grossisti e industrie

067E - Rete salvavita L. 2400

### MECCANICA TIPO STEREO 7 ex computer

da utilizzarsi solo come meccanica (non è compresa nessuna parte elettronica) verticale, tre motori c.c., elettromagnete per avanzamento testina, coperchio copricassetta

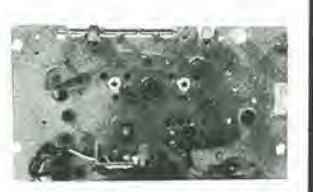

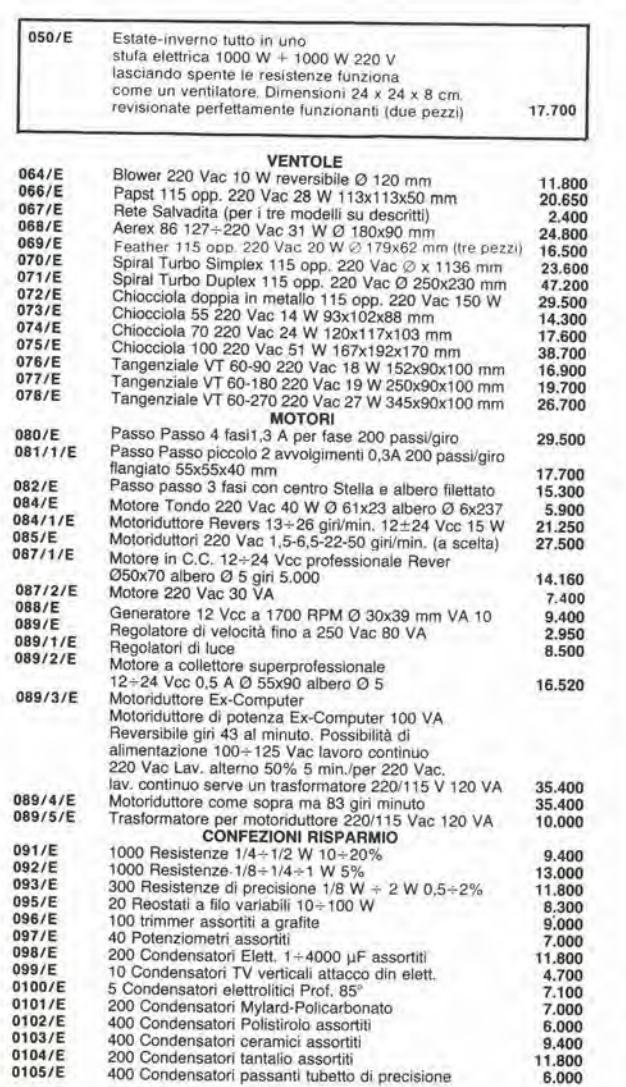

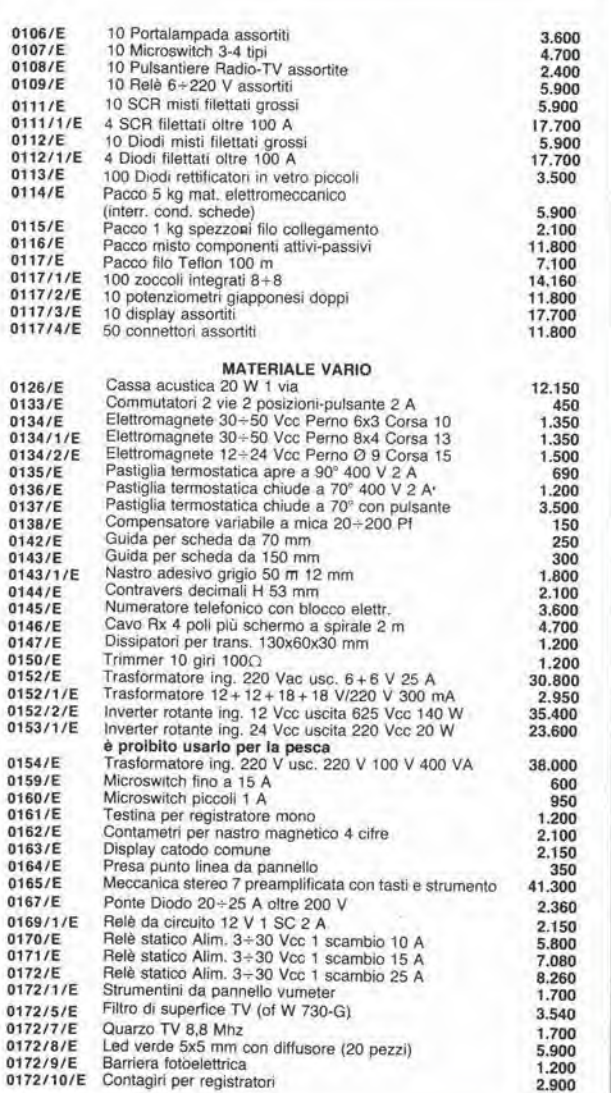

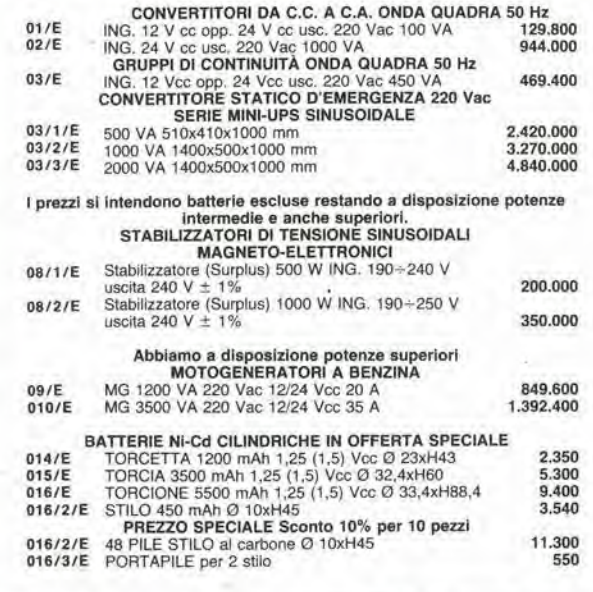

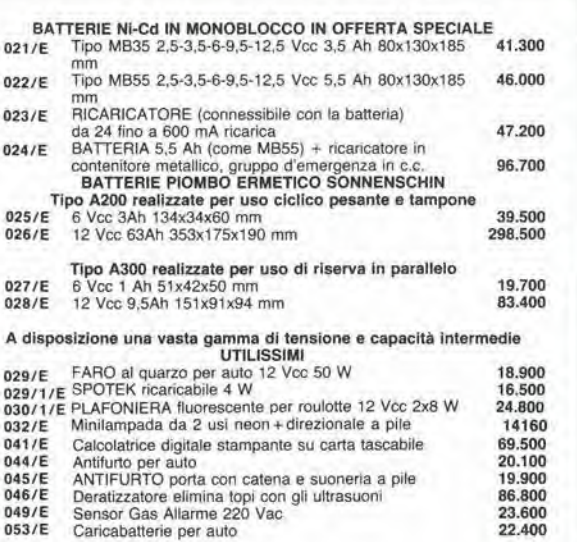

59.000

350.000

**COMPLETA IL TUO SISTEMA! City REMENSION**  $TTTTF$  $\tau$ nun nat 群屋 **SINNA** 0547/E 0541/E 0542/E 0546/E Registratore di nastro magnetico in cassetta OLIVETTI<br>CTU vero gioiello di meccanica con tre motori controllati elettronicamente il tutto in un elegante contenitore 200.600 0541/E Monitor OLIVETTI TES601, schermo da 12" a fosfori<br>verdi tastiera con 94 tasti, due driver per floppy da 5",<br>il tutto in un unico contenitore a 220 V 944.000 0542/E Terminale OLIVETTI TVC077, monitor orientabile con 0547/E Tastiera alfanumerica da codificare 72 tasti in schermo da 9" a fosfori verdi, 220 V, completo di tacontenitore 590,000 Stampante OLIVETTI PR2810 seriale codice RS232  $0548/E$ Stampante periferica OLIVETTI PR505 tipo "MARGHE-RITA" 100 raggi di stampa, 128 ÷ 225 caratteri per riga con spaziatura proporzionale 55 caratteri al secondo,<br>220 V, completa di manuale Stampa bidirezionale 75 caratteri al secondo fino a 93<br>caratteri per riga. Alimentazione 220 V 100 W testina<br>a aghi. Ideale per personal computer dimensioni L. 39<br>ad aghi. Ideale per personal computer dimensioni L. 39<br>cm H 0543/E 649,000 Priver OLIVETTI FDU621, la macchina funziona con<br>floppy da 8 poliici a 220 V. Facile applicazione ad ogni<br>tipo di sistema. Può essere fornita singola oppure dop-<br>pia (già cabiata)<br>FLOPPY DOPPIO 649.000  $0544/$ 0545/E

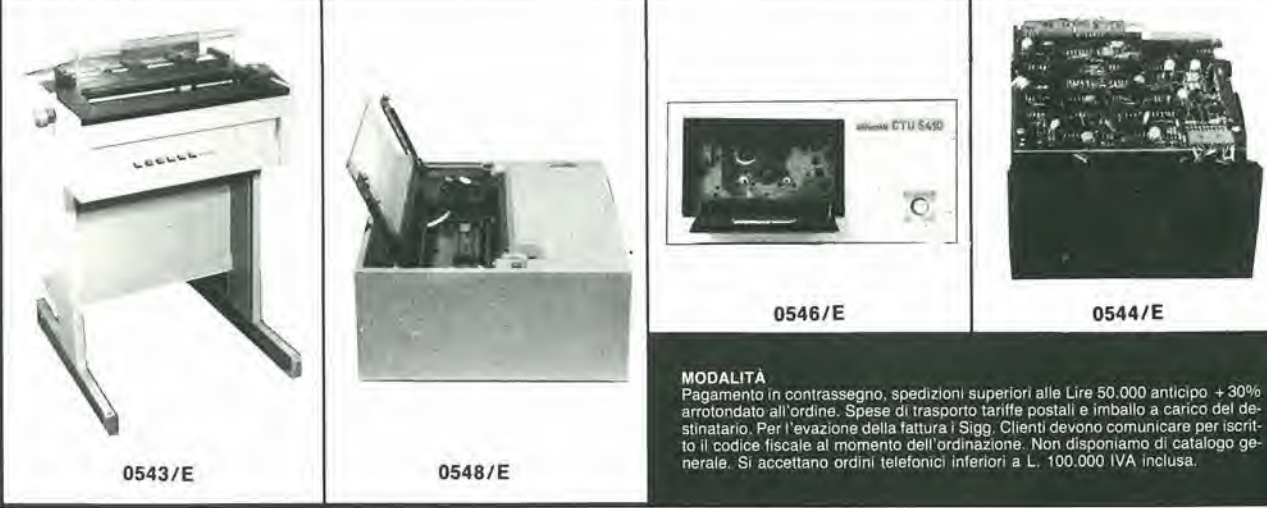

DAL TRANSISTOR AL MICROPROCESSORE La moderna circuiteria a stato solido, la sua evoluzione, le sue prospettive. 80 pag. L. 7.500 Cod, 141A

BRIDTECA 40KSON

#### LA SOPPRESSIONE DEI TRANSITORI DI TENSIONE

Cause, effetti, rimedj ai danneggiamenti, del transitori d'alta tensione. 224 pag. L. 12.000 Cod. 611H

#### **MANUALE**

Dl OPTOELETTRONICA Valido supporto peri progettisti elettronici. Questo manuale si compone di numerosi fogli-dati, guide di scelta e tabelle comparative. 208 pag. L. 15.000 Cod. 613P

#### CAPIRE

<sup>I</sup> MICROPROCESSOR! Spiegazione in forma chiara e dettagliata di come funzionano <sup>i</sup> microprocessori, le memorie ROM, RAM e le interfacce. 126 pag. L. 10.000 Cod. 342A

#### MICROPROCESSORI AL SERVIZIO DEL MANAGEMENT

CAD/CAM e robotica la loro applicazione in Azienda, l'impatto su qualità e produttività, le prospettive. 292 pag. L. 20.000 Cod. 335H

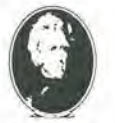

GRUPPO EDITORIALE JACKSON

#### LE COMUNICAZIONI RADIO IN MARE

Come orientarsi grazie alla moderna strumentazione e ai suoi codici. 200 pag. L. 15.000 Cod, 706A

La Biblioteca

SOPPRESSIONE

TENSION

OPPRESSIONE

che fa testo

#### ELEMENTI Dl TRASMISSIONE DAT!

Un valido ausilio per tecnici e studenti che vogliono approfondire le tecniche di comunicazione. 178 pag. L. 10.500 Cod. 316D

Attenzlone compllare per Intero la cedola ritagliare (o fotocopiare) e spedire in busta chiusa a: **GRUPPO EDITORIALE JACKSON** Oivisione Libri Via Rosellini, 12 - 20124 Milano

### Libri firmati JACKSON

 $\frac{N}{2}$ 

**AL SERVAGEMENT** 

enplee<br>Eelendesson

ELEMENT! 01 **TRASMISSIONE DATI** 

> $\circ$  $10000$

**EXPONTIVICAZIONI** 

DIO IN MARE

**CEDOLA DI COMMISSIONE LIBRARIA** VOGLIATE SPEDIRMI nº copie codice Prezzo unitario Totale Prezzo totale D Pagherò contrassegno al postino il prezzo indicato più L. 2000 per contributo fisso spese di spedizione Condizioni di pagamento con esenzione del contributo apese di spedizione: Aliogo assogno deila Banca U Aliego folocopla del versamenio su c/c n 11666203 a voi iniestato ne Allego fotocopia di versamento<br>
su vaglia postale a voi intestato<br>
su vaglia postale a voi intestato Nome Cognome Via Cap Città Data Firma Prov. Spazio riservato alle Azlende. Si richiede l'emissione di fattura Partita I.V.A. OROINE MINIMO<br>L. 50.000

decodlfica elektor giugno 1984 — 6-07

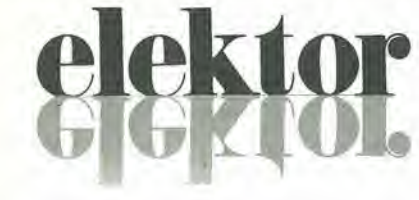

#### anno 6 - n 0

Giugno 1984

Direttore responsabile: Paoio Reina Redattore capo<br>dell'ediz. Internazionale: Paul Holmes

Redazione italiana: Daniele Fumagalli

Sla»f dl radazlone: J. Barendrechl. G.H.K. uam. P.E.L Kersemakers. E. Krempelsauer, G. Nachbar. A. Nachtmann, K. Walfaven

Aut Trib. di Milano n. 19 del 15-1-1983<br>Spedizione In abbonamento postale gruppo III/70<br>Concessionaria esclusiva per la distribuzione in Italia Sodip - Via Zuretti, 25 - 20125 Milano<br>Fotocomposizione: Lineacomp S.r.l. - Via Rosellini, 12 - 20124 Milano<br>Stampa: Grafiche Pirovano - S. Giuliano M. (Ml)

Prezzo della rivista: L. 3.000/6.000 (numero doppio)<br>Numero arretrato L. 6.000

#### DIRITTI Dl RIPRODUZIONE

Italia: Gruppo Editoriale Jackson - Via Rosellini, 12 - 20124 Milano<br>Francia: Société des Publications Elektor sari.<br>Route Nationale, Le Seau 59270 Bailleui. Inghilterra; Elektor Publishers Ltd, Canterbury, CT1 1PE Kent.<br>Germania: Elektor Verlag Gmbh, 5133 Gangelt<br>Olanda: Elektuur B.V., 6190 AB Beek Spagna; Elektor C/Av. Alfonso XIII, 141 Madrid - 16<br>Grecia: Elektor, Karaiskaki 14, Voula, Athene

DIRITTI D'AUTORE<br>La protezione del diritto d'autore è estesa non solamente al contenuto redazionale di<br>Elektor ma anche alle illustrazioni e ai circuiti stampati.<br>Conformemente alla legge sui Brevetti nº 1127 del 29-6-39,

sue diverse edizioni e attività dietro compenso conforme alle tariffe in uso presso la Società editrice stessa.

Alcuni circuiti, dispositivi, componenti, ecc. descritti in questa rivista possono<br>beneficiare dei diritti propri al brevetti; la Società editrice non assume alcuna<br>responsabilità per il fatto che ciò possa non essere menz

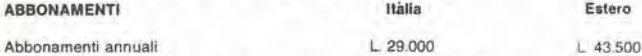

versamenti vanno indirizzati a: Gruppo Editoriale Jackson - Via Rosellini, 12 20124 Milano mediante l'acclusione di assegno circolare, vaglia o utilizzando zu i za Milano mediante i accidente di

UFFICIO ABBONAMENTI Tel 02-6880951 /5 linee ric. automatica

#### CORRISPONDENZA

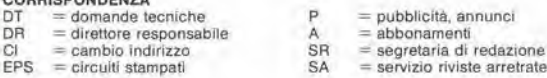

#### CAMBIO Dl INDIRIZZO

unami d'indirizzo devono essere comunicati almeno con sei settimane di anticipo.<br>Menzionare insieme al nuovo anche il vecchio indirizzo aggiungendo, se possibile, uno del cedolini ulilizzalo per spedlre la rivista Spese per cambi <sup>d</sup>'indirizzo: <sup>L</sup> <sup>500</sup>

DOMANDE TECNICHE<br>Aggiungere alla richiesta L. 500 in francobolli e l'indirizzo del nchiedente; per<br>richleste provenienti dall'estero, aggiungere, un coupon-risposta internazionale.

TARIFFE DI PUBBLICITA' (nazionali ed internazionali)

Vengono spedile dietro semplice richiesta mdirizzata alia concessionaria escluslva per l'Italia:

Reina & C. - Via Washington <sup>50</sup> - <sup>20149</sup> Milano - Tel: 02-4988066/7/8/9/060 (5 linee r.a.) - TX <sup>316213</sup>

per USA e Canada:<br>International Media Marketing 16704 Marquardt Avenue P.O. Box 1217 Cerritos, CA 90701 (213) 926-9552<br>Copyright <sup>=</sup> Uitgeversmaatschappij Elektuur B. V. 1983

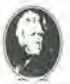

GRUPPO EDITORIALE JACKSON Sri

DIREZIONE, REDAZIONE, AMMINISTRAZIONE<br>Via Rosellini, 12 - 20124 Milano - Telefoni 68.03.68 - 68.00.54 - 68.80.951

#### SEDE LEGALE Via G. Pozzone. 5 - 20121 Milano

REDAZIONE USA<br>GEJ Publishing Group Inc. 811 Havernhill Drive<br>90407 Sunnyvale CA - Tel. (408) 7730103

REDAZIONE G.B. GEJ Publishing LT.D 187 Oxford Street - London WIR1AJ

DIREZIONE EDITORIALE Glampietro Zanga <sup>e</sup> Paolo Reina COORDINAMENTO EDITORIALE

Cos'è un TUP? Cosa significa 3k9?<br>Cos'è il servizio EPS? Cosa vuol dire DT? Cosa si intende per it lorto di Elektor?

#### Tlpl dl semicondultori

Le abbreviazioni TUP. TUN. DUG, DUS si trovano impiegate spesso nei circuiti di Elektor Esse si riferiscono a tipi di transistori e diodi di imptego universale. che hanno dati lecnici corrispondenti tra loro e difteriscono solo per il tipo di contenitore e per i collegamenti ai piedini. Le prestazioni limite<br>inferiori dei componenti TUP-TUN. DUG-DUS sono raccolte nelle tabelle <sup>I</sup> e II.

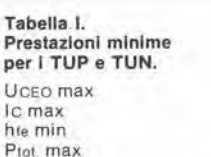

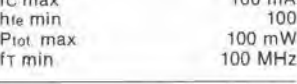

20 V  $100$ 

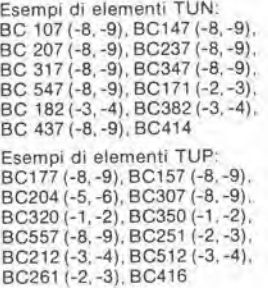

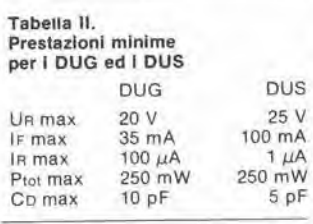

Esempi di elementi DUG: OA85, OA91, OA95, AA116 Esempi di elementi DUS BA127. BA217, BA317, BAY61 BA217, 1N914, 1N4148

Molti semiconduttori equivalenti tra loro hanno sigle diverse. Trovandosi in difficoltà a reperire m commercio un tipo speciale, viene fornilo su Elektor. dove possibile, un tipo universale. Come esempio ci si puo riterire al tipo di circuito inteqrato 741. il

quale può essere siglato:<br>μA 741, LM 741, MC 741, MIC 741. RM 741. SN 72741 ecc

#### Valori delle resistenze e dei condensatori

i file

i

L'espressione dei valori capacitivi e resistivi avviene senza uso della virgola. Al posto di questa, vengono impiegate le

abbreviazioni di uso internazionaie:

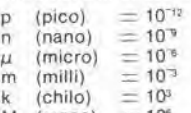

 $M$  (mega)<br> $G$  (giga)  $\equiv 10^6$ <br> $\equiv 10^9$ 

Alcuni esempi di designazione dei valori capacitivi e resistivi<br>3k9 = 3,9 kΩ = 3900 Ω<br>0Ω33 = 0,33 Ω  $4p7 = 4.7 pF$  $5n6 = 5,6$  nF  $4\mu$ 7  $= 4.7 \mu$ F

Dissipazione delle resistenze: 1/4 Watt (in mancanza di diversa prescrizione)

La rensione di lavoro dei condensatori a film plastico, deve essere di circa il 20% superiore alia tensione di alimenlazione del circuito

#### Dati in tensione continua

I valori di tensione continua forniti in un circuito, devono ritenersi<br>indicativi, quindi il valore misurato se ne pub scostare entro <sup>i</sup> limiti del ± 10% (lo strumento di misura dovrebbe avere una resistenza  $interna \geq di 20 k\Omega/V$ ).

#### Servizio EPS

Nurgerosi circuiti pubblicati sono corredati della basetta stampata Elektor ve la fornisce già pronta, pubblicando ogni mese l'elenco di quelle disponibili sotto la sigla EPS (dall'inglese Elektor Print Service, servizio circuiti stampati Elektor). II montaggio dei circuiti viene alquanto facilitato dalla serigralia della disposizione dei componenti, dalla limitazione deHe aree di saldatura e dalla tiproduzione delle piste conduttrici riportata sul lato componenli

#### Servizio tecnico lettori

- Domande tecniche (DT) possono essere evase sia pei iscritto che oralmente durante le ore dedicate alia consulenza teletonica. La redazione rimane a disposizione ogni venerdi dalle ore 13.30 alle 17.00.
- Il torto di Elektor fornisce tutte le notizie importanti che arrivano dopo I'uscita di un articolo, e che vengono riferile al lettore quanto prima è possibile

### LISTING PREZZI DEI CIRCUITI STAMPATI ORIGINALI ELEKTOR (EPS) E KIT\*

Per I'acquisto del materiale indicato rivolgersi a uno dei rivenditori elencati nella rubrica "CHI E DOVE". La vendita per corrispondenza viene effettuata solo dai rivenditori indicati da una freccia (→).<br>\* I kit sono realizzati dalle ditte APL (Verona) e IBF (Cerea - VR - Tel. 0442/30833). Essi comprendono i circuiti stampati originali Elektor e i

componenti elettronici come da schema elettrico pubblicato nella rivista. <sup>11</sup> trasformatore 6 compreso solo se espressamente menzionato. Il pannello, se previsto, è sempre a parte.

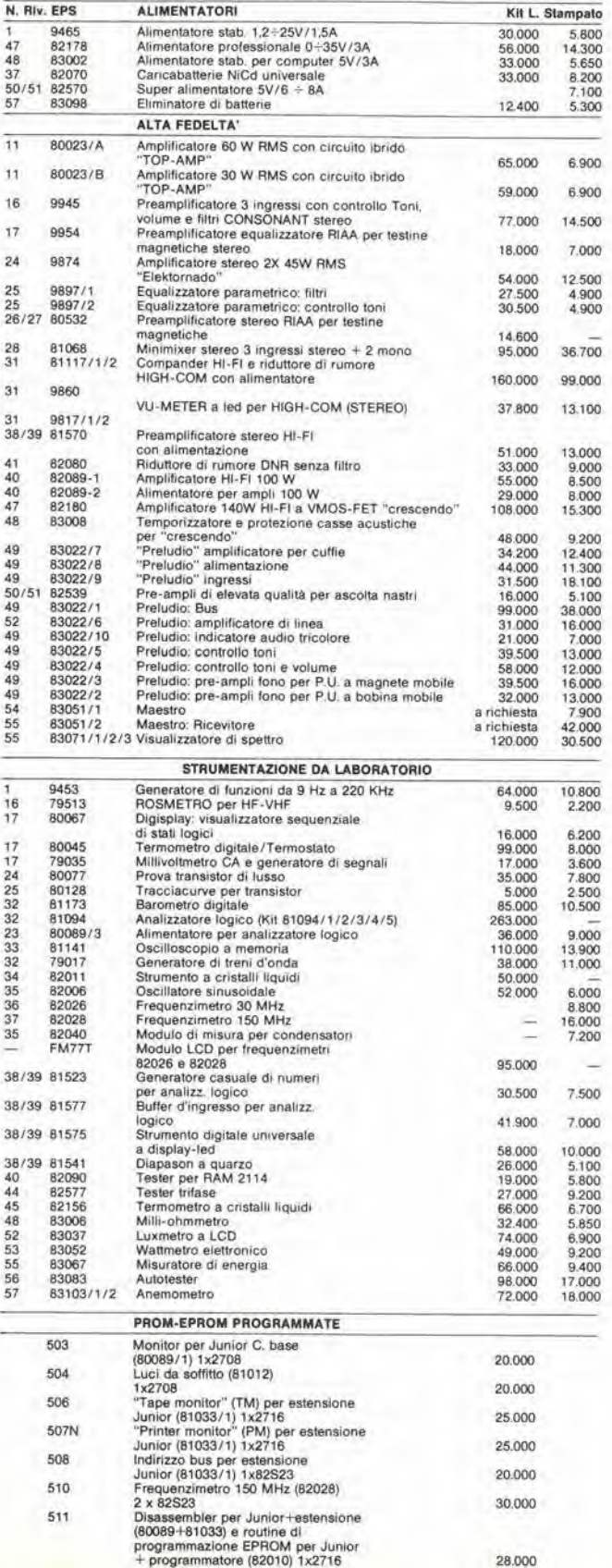

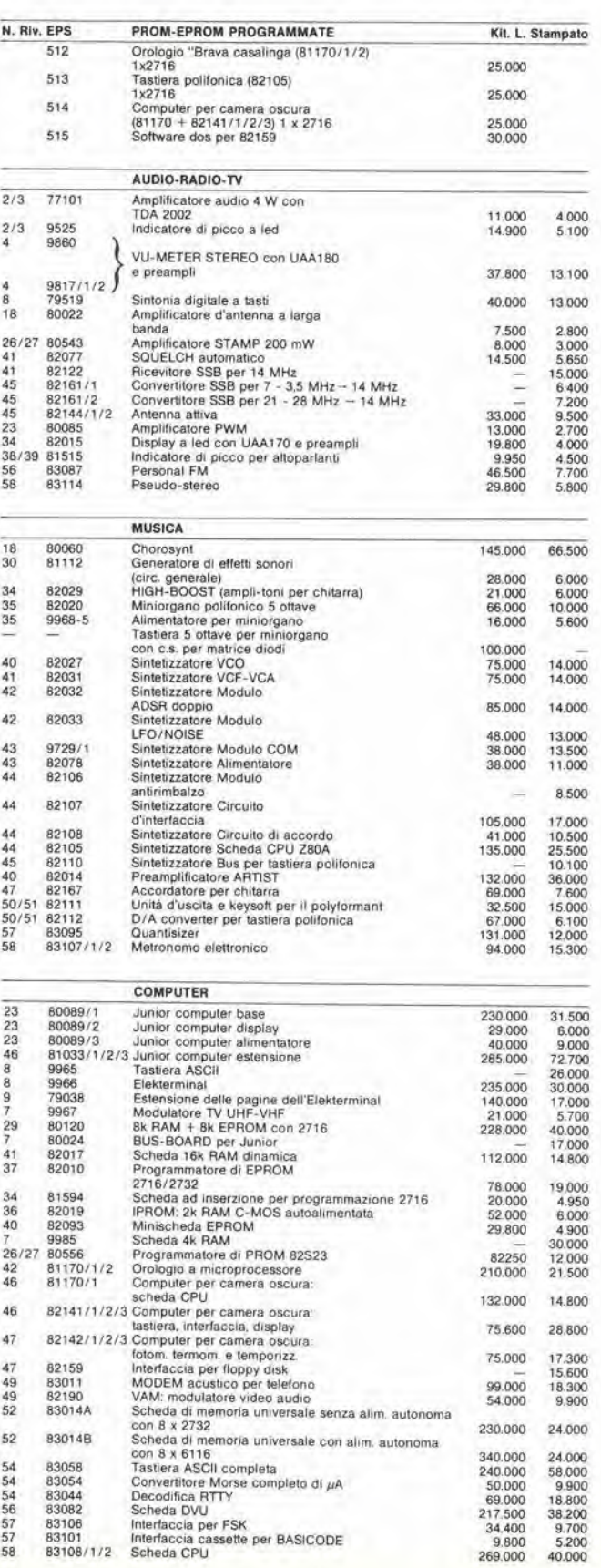

<sup>57</sup> <sup>83101</sup> Interfaccia cassette per BASICODE <sup>58</sup> 83108/1/2 Scheda CPU

9.700<br>5.200<br>40.000

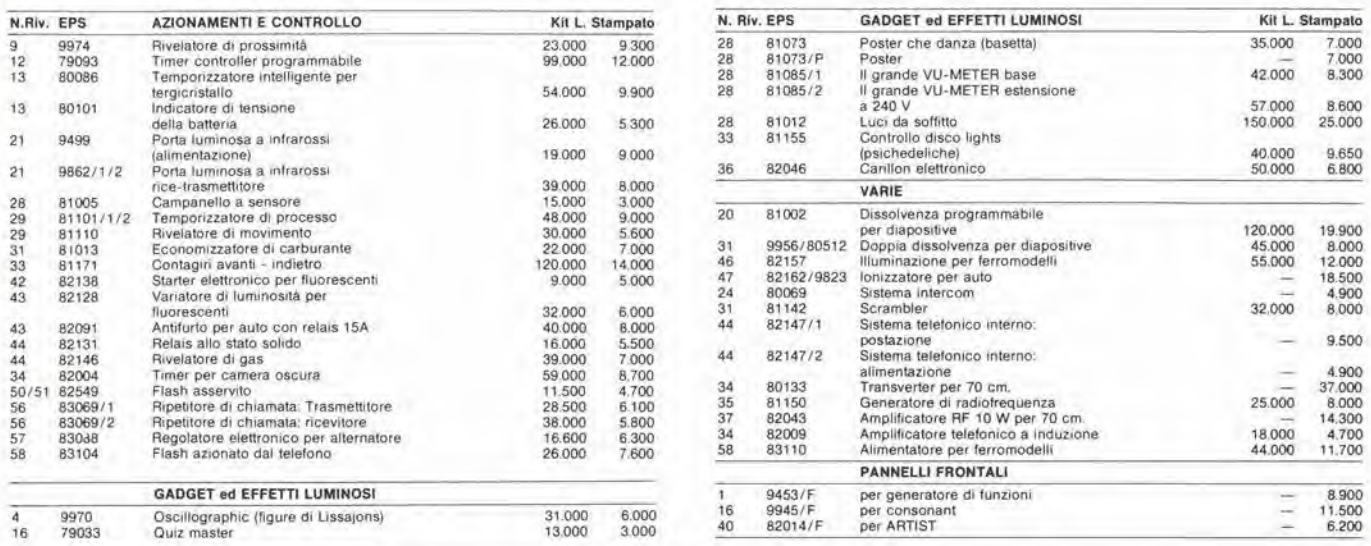

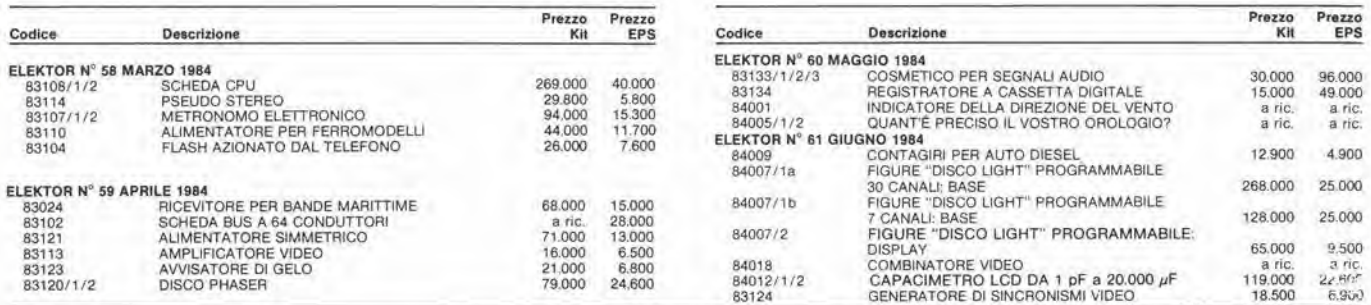

#### QUESTI CIRCUITI STAMPATI SONO DISPONIBILI A PREZZI SCONTATI PINO AD ESAURIMENTO. PER INFORMAZION1 RIVOLGERSI Al DISTRIBUTOR! ELENCATI NELLA PAGINA SEGUENTE.

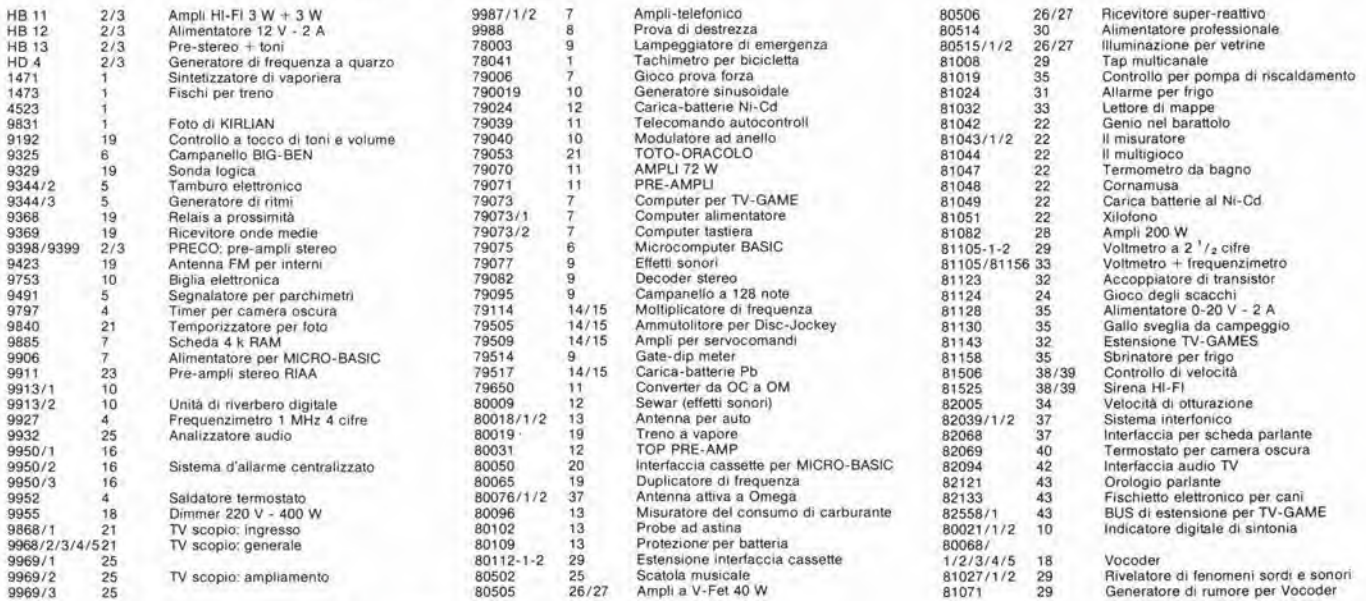

Gil stampati che non compaiono in questo elenco sono delinitivamente esauriti.

TAGLIANDO D'ORDINE EPS-ESS-KIT da inviare a uno dei punti di distribuzione elencati sulla rivista e contrassegnato dalla freccia (--)

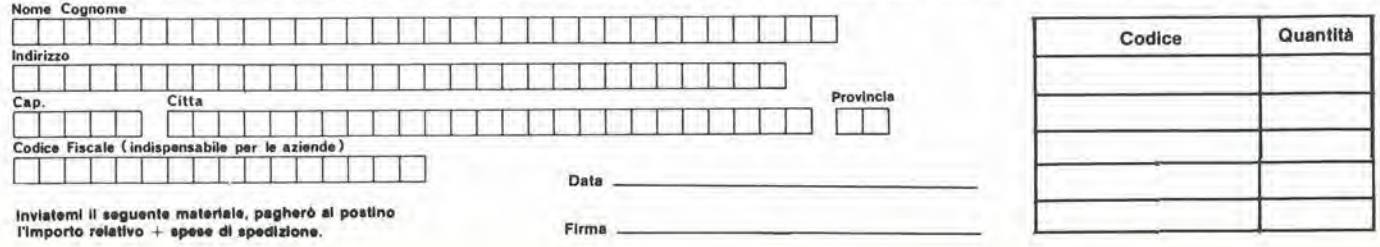

### CHI E DOVE. CHI E DOVE. CHI E DOVE. CHI E DOVE. CHI E DOVE. CHI

#### PUNTI Dl VENDITA DEI CIRCUITI STAMPATI E DEI KIT RELATIVI Al PROGETTI PUBBLICATI DA ELEKTOR

<sup>I</sup> rivenditori contrassegnati da una ('— ) effettuano la vendita per corrispondenza.

#### CALABRIA

**FRANCO ANGOTTI**<br>Via Nicola Serra, 56/60 87100 COSENZA Tel. 0984/34192

#### CAMPANIA

ELEKTRON LANDI & C. s.a.s.<br>Via Alfonso Balzico, 25 84100 SALERNO Tel. 089/232019

N.D. ELETTRONICA di Nino de Simone Via Sabalo Robeneili. 17/B 84100 SALERNO

PM ELETTRONICA adl Via Nicola Sala. 3 02100 BENEVENTO Tel 0824/29036

SOCIETA' MEA<br>Via Roma, 67 81100 CASERTA Tel 0823/441956

#### EMILIA-ROMAGNA

COMPUTEX<br>Via Crespellani, 73 41100 MODENA Tel. 059/366436

B.M.P. a.n.c. dl Benevelll & Prandl Via Porta Brennone, 9/8<br>42100 REGGIO EMILIA Tel 0522/46353

E.T.F. dl Tabelllnl Franco Via del Prete, <sup>77</sup> <sup>47033</sup> CATTOLICA (FO) Tel. 0541 / 963389

N.E.S. dl Maatanluono & C. Via S Corbarl. 3 47037 RIMINI (FO) Tel. 0541/777423

DITTA PROCEEDING ELECTRONIC SYSTEM Via Bergamini. 2 41030 S. Prospero (MO)<br>Tel. 059/908407

ELETTROMECCANICA M & M snc<br>Via Gramsel 27 29100 PIACENZA Tel 0523/74664

FLAMIGNI ROBERTO<br>Via Petrosa, 401 Via Petrosa, 401<br>48010 **S. Pietro In Campiano (RA)**<br>Tel. 0544/576834

#### FRIULI VENEZIA GIULIA

B. & S. <sup>V</sup> ie XX Settembre. <sup>37</sup> <sup>34170</sup> GORIZIA Tel 0481/32193

#### LAZIO

PANTALEONI ALBO Via Renzo da Cert. <sup>126</sup> <sup>00176</sup> ROMA Tel 06/272902

> REEM Via di Villa Bonelli. <sup>47</sup> <sup>00149</sup> ROMA Tel. 06/5264992

#### LIGURIA

NUOVA ELETTRONICA LIGURE art Via <sup>A</sup> Odero. 22/24/26 <sup>16129</sup> GENOVA Tel 010/565572

DITTA NEWTRONIC anc Piazza N, Sauro. <sup>4</sup> 16033 CAVI Dl LAVAGNA (GE) Tel 0185/305763

LOMBARDIA

CENTRO KIT ELETTRONICA anc Via Ferri. <sup>1</sup> 20092 CINISELLO BALSAMO (Ml) Tel 02/6174981

C.S.E. F.III Lo Fumo Via Maiocchi. 8 20129 MILANO Tel. 02/2715767

ELETTRONICA SAN DONATO di Baroncelli Claudlo Via Montenero. 3 20097 San Donalo Milanese (Ml) Tel. 02/5279692

**NEW ASSEL**<br>Via Cino da Pistoia, 16 Via Cino da Pistoia, 16<br>20162 **MILANO**<br>Tel. 02/6433889

SAVA anc Via <sup>P</sup> Cambiasi. 14/3 <sup>20131</sup> MILANO Tel 02/2894712

NUOVA NEWEL a.a.8. Via Dupre, 5 MILANO Tel 02/3270226

#### PIEMONTE

C.E.E.M.I. a.a.a. Via Carducci, 10<br>28100 NOVARA Tel 0321/35781

CED Elettronica<br>Via XX Settembre 5/A 10022 CARMAGNOLA (TO) Tel 011/9712392

PINTO<br>Corso Prin. Eugenio, 15 Bis<br>10122 TORINO Tel 011/541564

PUGLIA

R.A.C. di Franco Russo C.so Giannone, 91/ Tel. 0881/79054

"Zero dB" s.n.c. Via Beato Casotti, 1<br>71036 Lucera (FG)

#### SICILIA

ELETTRONICA AGRO Via Agrigento, 16 Tel. 091 /250705

#### TOSCANA

COSTRUZIONI<br>ELETTRONICHE LUCCHESI Via G. Puccini, 297<br>55100 S. Anna (LU)<br>Tel 0583/55857

C.P.E. ELETTRONICA s.a.s. Via S. Simone. <sup>31</sup> (Ardenza) <sup>57100</sup> UVORNO Tel 0586/50506

SEPI di Ristori Via Lorenzetti, 5<br>52100 AREZZO Tel 0575/354214

MATEX ELETTRONICA PROFESSIONALE 56025 Pontedera (PI)

#### VENETO

A.P.L. s.r.l.<br>Via Tombetta, 35/A Via Tombetta, 35/A<br>37135 **VERONA**<br>Tel. 045/582633

ERTES<br>Via Unità d'Italia, 154 37132 San Michele Extra (VR)<br>Tel. 045/973466

R-T.E. ELETTRONICA Via A. da Murano, 70 Tel 049/605710

### LEMATIC Dal viewdata all'office automation

Tutti oggi parlano di telematica, di socletà dell'informazione, di banche da-

Ma cosa è la telematica? Un insieme di servizi di videoinformazione e trasmissione di dati e testi. Innanzitutto la<br>videoinformazione. Essa rappresenta un servlzioche. utilizzondo le relitelefoniche pubbliche, permette od un<br>qualsiasi utente, dotato di un televisore a colori adatto, di richiedere e ricevere informazioni memorizzate su op-<br>portune banche di dati (Videotel e Teportune banche di dati (Videotel e Te-<br>levideo). Pol vi sono i servizi pubblici<br>per la trasmissione di testi scritti da terminale a terminale ed il fac-simile. Essi sono basllari, fra l'altro, per la realizza-<br>zione della "posta eleftronica".

Le applicazioni della telematica sono<br>infinite ed in parte ancora da scoprire. Essa 6, Innonzifutto, un nuovoe poten- fe "medium" nel campo delta comunicozione e dell'informazione, ma è onch© lo strumenfo prlncipaie che n- voiuzionerd <sup>I</sup>'organizzazlone <sup>e</sup> la pro- duttivitd dellavoro di uffiplo. perrealizzore quello che si chiama "office auto-<br>mation"<br>Questo libro intende dare un impulso

alla conoscenza della telematica, e si prefigge dl offrire dl letlore un panorama del proplemi connessi con questo disciplina <sup>e</sup> con <sup>I</sup> relativi aspetti appli- calivl, Le caratterlstiche deiresposizione fanno si che il volume possa proporsi Indlfferentemente all'esperto EDP e di organizzazione. quanto allo studioso che si occosta per la primo volta a questa materia: l'esperto troverà un si-<br>curo riferimento per la risoluzione di problemi teorici e pratici, mentre lo stu-<br>dioso troverà, in una forma organica, I princlpl fondamentoli indispensaplll per to conoscenza delle varie probiematiche.

di Riccardo Glucksmann Cod. 518D Pag. 186 L 19.000

#### Sommario

Telematica e suo sviluppo - Evoluzione<br>dele telecomunicazioni perlo sviluppo<br>della telematica - Reti pertelecomuni-<br>cazioni - Reti di calcolatori e banche dati - Videotex e Teletext - Altri nuovi<br>servizi di telematica - Funzionalità del sistema videotex - Sviluppi del videotex<br>nel mondo - Telematica in Italia - Svi-<br>luppo delle comunicazioni - Applicaluppo delle comunicazioni - Applica-<br>zioni della Telematica - Comunicazio-<br>ni di massa e aspetti socio-economici e giuridici.

Potete acquistare il suddetto libro nelle migliori librerieoppure scrivendo direttamente a: Gruppo Ediloriale Jackson - Divisione Libri - Via Rosellini, 12 20124 Milano

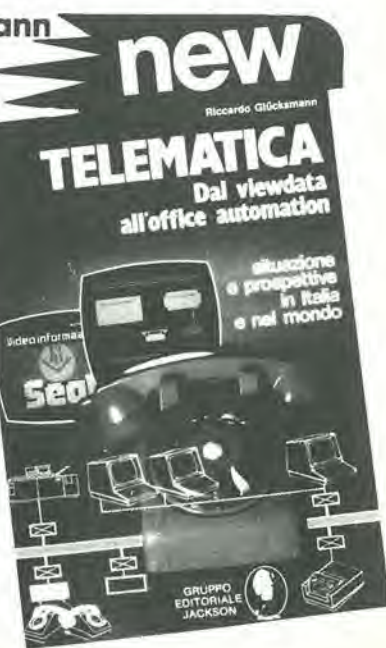

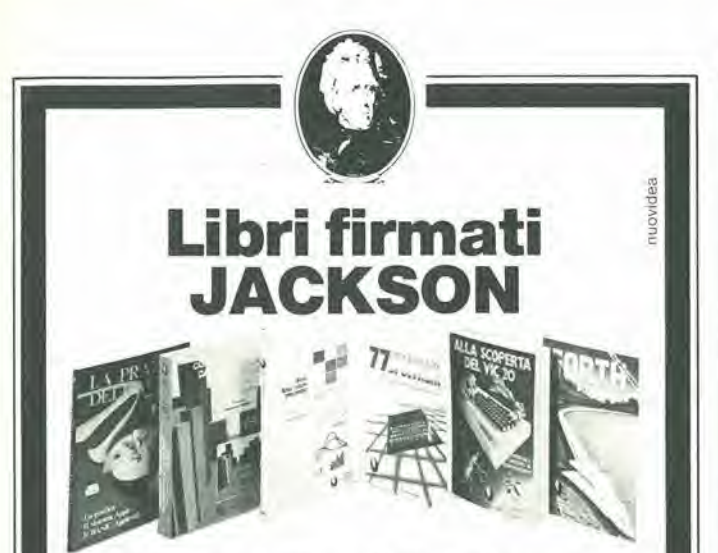

Rita Bonelli - Daria Gianni ALLA SCOPERTA DEL VIC 20

Un testo chiave per imparare a conoscere e usare uno dei Personal del momento. 308 pagine L. 22.000 Codice 338D Cassetta Programmi L. 15.000 Floppy Programmi L. 25,000

#### Gaetano Marano 77PROGRAMMI PER SPECTRUM

Dalla Grafica alia Business. Grafica, dalla musica alle animazioni, dai giochi all'elettronica... tutte le possibilità offerte dal più piccolo dei computer. 150 pagine a coiori L. 16.000 Codice 555A

Nicole Breaud-Pouliquen LA PRATICA DELL'APPLE "ll Sistema APPLE II", il "BASIC Applesoft", il disegno e la grafica: arricchiti da esempi e esercizi. 130 pagine L. 10.000 Codice 341D

Nome. Via

CAP Città

Giacomino Baisini Gio Federico Bagliom IL FORTH PER VIC 20 E CBM 64

La programmazione in FORTH e la sua implementazione sul Commodore VIC 20 e CBM 64. 150 pagine L. 11.000 Codice 5278

Carmine Elefante L'HOME COMPUTER TI/99-4A

II BASIC.il BASIC Estesoe il microprocessore dell'home computer della T.I. Con programmi di utilita e svago. 192 pagine L. 15.000 Codice 343B

#### Alessandro Polistina COMPUTER GRAPHICS, CAD, ELABORAZIONE DI IMMAGINI: sistemi e applicazioni

Tutti gli atti del 3' Convegno nazionale AICOGRAPHICS, finalmente a disposizione di operatori, sperimentatori, appassionati. 512 pagine. 33 illustrazioni

a coiori L. 45.000 Codice 529C

### La Biblioteca che fa testo

In busta chiusa, e senza impegno, inviate questo coupon a: Gruppo Editoriale Jackson -Via Rosellini, 12 - 20124 Milano Desidero ricevere gratuitamente il Catalogo Generale della Biblioteca Jackson e informazioni sulle 10 Riviste specialistiche da voi pubblicate. (allego L. 1.000 in francobolli per contributo spese di spedizionel Desidero ricevere contrassegno il/i volume/i

(paghero al ricevimento L. più L. 2.000 per contributo spese di spedizione)

.Cognome.

### TBC. SALDATORI D'EUROPA OGGIANCHE IN ITALIA

Ieri i nostri prodotti erano conosciuti ed apprezzati per la loro qualità solo da alcuni.

Oggi, proprio questa "rispondenza" ci ha spinto a creare una societa di distribuzione in Italia, la ELECIT srl.

La ELECIT, si occuperà di distribuire direttamente oltre alia gia apprezzata gamma di apparecchi per la saldatura che risolvono in maniera efficace le svariate esigenze sia dell'"hobbysta" che del "professionista"; anche molteplici accessori che facilitano e rendono più funzionali le operazioni di saldatura.

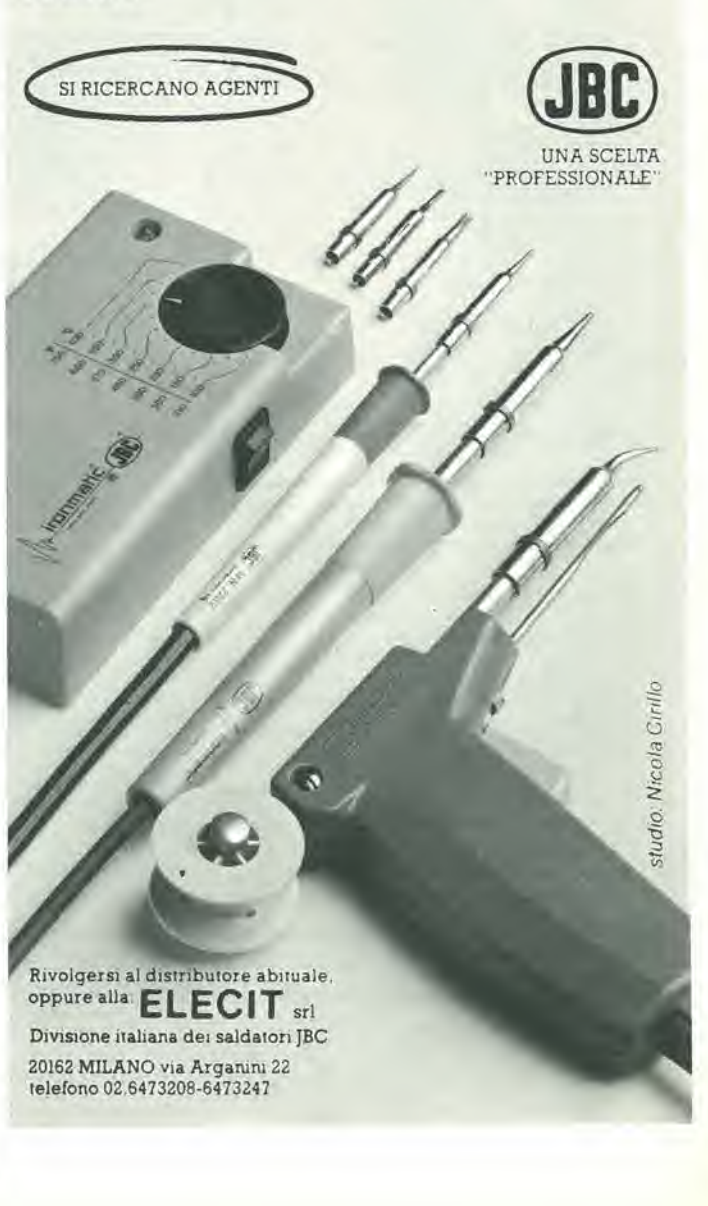

### alia APL trovi

Sono sempre disponibili a richiesta, secondo disponibilità, tutti gli EPS, i componenti ed<br>j kits delle riviste più vecchie, anche se esclusi dall'elenco listino-prezzi. Prima di<br>passare l'ordine, vi consigliamo di telefon

**CLUB** 

Firma

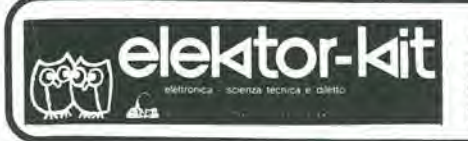

#### <sup>I</sup> GIOIELLI DI ELEKTOR

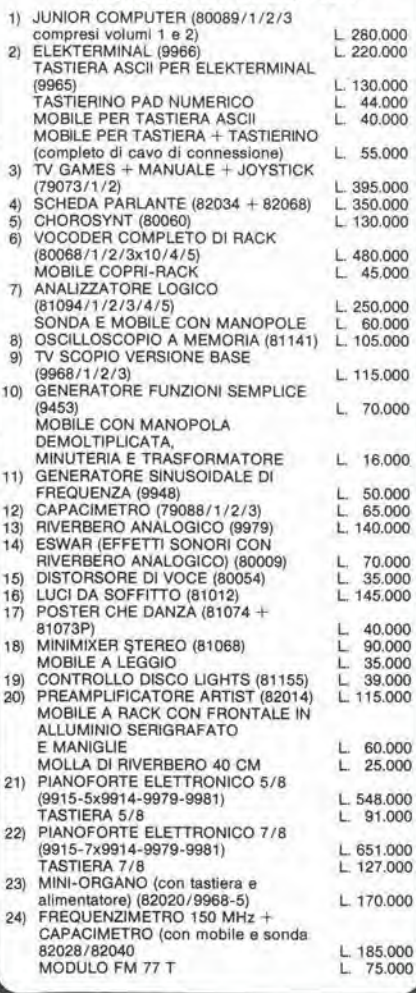

<sup>I</sup> MOBILI PER <sup>I</sup> KIT DI ELEKTOR:

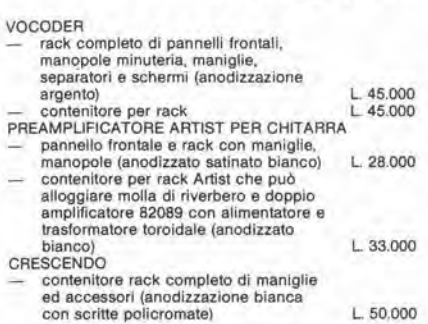

<sup>I</sup> kit garantiti per un anno con componenti e spiegazioni. Usufruiscono del talloncino di sconto <sup>i</sup> Soci Elektor Kit (5%).

Richiedi la tessera sconto e parteciperai alia vita di club. La suddetta tessera ti verrà inviata gratuitamente facendo un'ordinazione diretta dei kit che desideri.

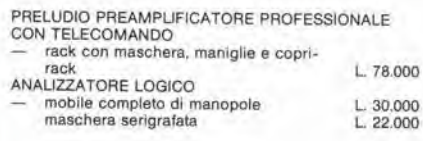

#### SPECIALE JUNIOR COMPUTER!

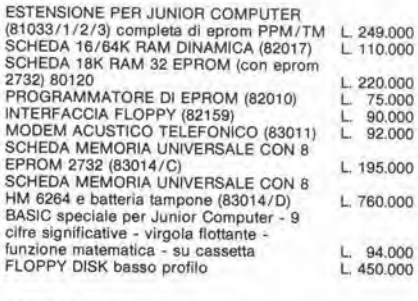

#### OFFERTA SPECIALE MONITORI

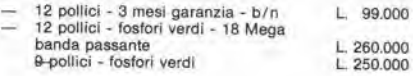

#### **COMPONENTISTICA**

RESISTORI E POTENZIOMETRI<br>Trimmer, potenziometri lineari e logaritmici, trimmer<br>multigiri cermet e professionali. Tutti i valori.

Modulo d'ordlne da Invlare alia A.P.L. srl - Via Tombetta, 35/A - 37135 Verona

CONDENSATORI<br>Ceramici a disco, poliestere SMK a carta, tantalio,<br>elettronici, a mica, variabili. Tutti i valori alle varie<br>tensioni.

vensioni.<br>INDUTTANZE -- da 1 μH a 1000 mH<br>DIODI VARICAP -- BB 102/104/105/115/142/205<br>DIODI RETTIFICATORI SERIE 1/N 4001-07 PONTI DI GREATZ 05/2/3/4A - 80/100/200/400 VL<br>DIODI ZENER tutti i valori 400 mW - 5W<br>DIODI DI COMMUTAZIONE — AA 116/119 OA95 — 1N 4148. Tutli i fipi<br>FOTORESISTENZE NTC 1,5K/3K/10K

DIODI LED rosso/verde/giallo/arancio, di tutte le forme<br>- LM 10C - U401 BR - SAB 0600<br>- WD 55 - ZN 414 - pA710/723/739/<br>- LH 0075 - ZN 426/27 741/747/748

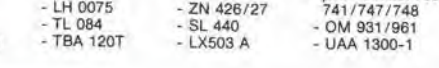

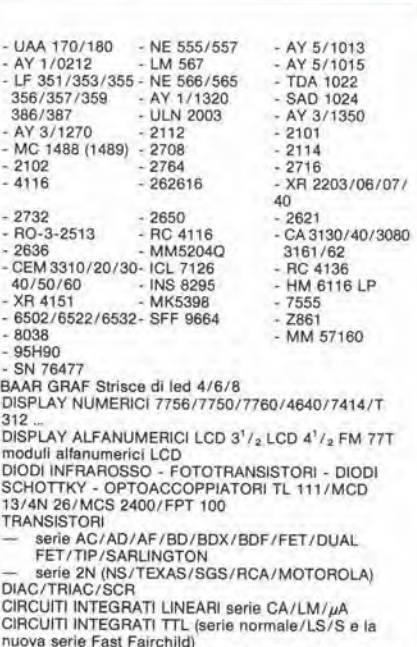

**egg elektor-kit** 

Anno 82-83

Tessera nominativa non cedibile N.

Firma<br>Dala <sub>ER</sub>C<sup>. She</sup> Concessionario

nuova serie Fast Fairchild)<br>CIRCUITI INTEGRATI CMOS SERIE TTL COMPATIBILE 74C... (NS/MOTOROLAJ - (NS/F/TX/RCA/MOTOROLA) (serie 40-45) ZOCCOU PER CIRCUITI INTEGRATI BASSO PROFILO

ED A WRAPPARE CXONNETTORI

— AMPHENOL per RF<br>— AMPHENOL per Cavo piatto/Stampanti/<br>— AMPHENOL per Cavo piatto/Stampanti/<br>Microprocessori/Connessione dl schede.<br>ZOCCOLI AD INSERZIONE ZERO E TEXTOOL.<br>MINUTERIA METALUCA

DISSIPATORI per transitors, integrati, contenitori<br>CONTENITORI in metallo, plastica per kits<br>MASCHERINE SERIGRAFATE

TASTIERE ALFANUMERICHE

TASTI per tastiere ASCII<br>KITS DI MONITORI MONITORI TELECAMERE

#### OFFERTA SPECIALE

Floppy disk driver 40 fpr per J C- basso profilo BASF Monilot <sup>12</sup> pollici <sup>L</sup> <sup>450</sup> <sup>000</sup>

L 260.000

Richiedi il catalogo generale componenli APL con prezziario

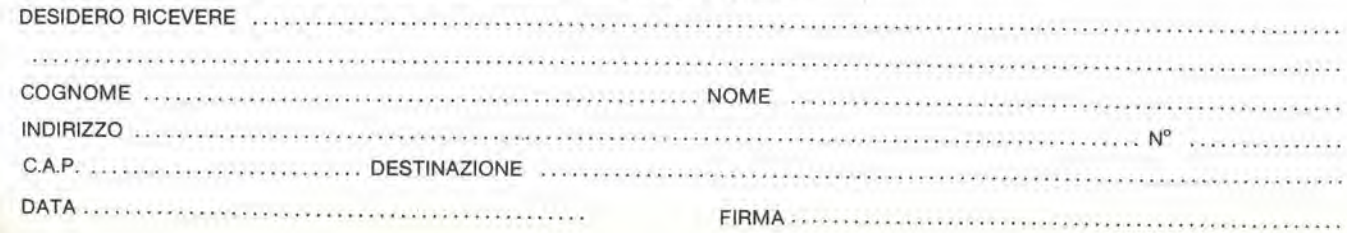

### Le dottrine di Copenaghen

W. A. Scott Murray

Dalla rivista "Wireless World", maggio 1983

Le dottrine della scuola di Copenaghen servirono a separare la moderna teoria dei quanti dal buon senso. La chiave che condusse all'aberrazione era I'ostinato rifiuto di ammettere che il Iradizionale concetto di continuità derivante dalla teoria dei campi, sul quale si basa la teoria ondulatoria, è incompatibile con i quanti separati e discontinui, o con le particelle.

Abbiamo citato molle testimonianze nella famosa diatriba del realismo fisico contro la scuola di Copenaghen. ma esse sono soltanto una piccola parte delle evidenze fisiche disponibili. Non abbiamo citato nessuna evidenza matematica e siamo stati veramente attenti ad evitare argomenti matematici di qualunque genere. E' vero, come disse Galileo, che la matematica è il liguaggio della fisica ma, per quanto ci riguarda, il rapporlo finisce qui. Infatti, non è un linguaggio particolarmente buono dal punto di vista di un fisico e talvolta, quando si chiede alia matematica di trattare un argomento semplice come la diffrazione di Fresnel o la lunghezza di un'orbita planetaria, puo dimostrarsi decisamante goffo e poco elegante. Certamente Sir James Jeans era troppo entusiasta quando creò Dio a sua immagine e somiglianza, affibbiandogli I'attributo di matematico, ma queslo suo atteggiamento non era forse eccessivo per gli anni '30, un'era nella quale furono presentate la maggior parte delle dottrine di reputazione piii dubbia. Una delle principali differenze tra fisica e matematica è che la fisica è soggetta. o almeno dovrebbe esserlo. alia rigida disciplina del metodo sperimentale, mentre la matematica non lo è. La causa che dobbiamo ora sostenere, nell'interesse dell'accusa, è una causa di carattere fisico e non matematico.

Crediamo che ci siano pochissimi dubbi che la fisica moderna abbia preso. negli anni '30, una direzione sbagliata. II segno esteriore e visibile del male era un ripudio del realismo nella filosofia naturale e I'adozione, in sua vece, di un particolare misticismo. Per quanto siamo stati in grado di distinguere. questo era il risultato di un capriccio puramente umano. forse strano ma comprensibile, dato il periodo postbellico, perche nessuna delle ragioni, comunemente portate avanti come cause della rivoluzione filosofica, puo resistere ad una fredda indagine scientifica, sia presa nel complesso che separatamente. Possiamo essere ragionevolmenle certi che le cause vere non erano tecniche: sembrerebbe quindi inutile cercare di indovinare perchè tutto ciò avvenne, in quanto si tratta più di una competenza degli

psicologi o dei teologi che dei fisici. Più realisticamente. possiamo esaminare eosa era sbagliato e come furono fatti gli errori, e con questa iniziativa potremmo ottenere suggerimenli che siano utili ai nostri scopi controrivoluzionari, che consistono nel provare a riportare la fisica moderna nei suoi binari filosofici di onesta intellettuale.

Abbiamo detto abbastanza circa <sup>i</sup> tre crimini filosofici. veramente sfolgoranti, della scuola di Copenaghen: la confusione tra onde materiali e teoria della probabilità, tra metafisica e fisica e tra misure e fatti; non occorre stare qui a riparlarne, in quanto si tratta di cose evidenti.

Tuttavia c'è sempre stata una tendenza ad assegnare alle teorie fisiche un'importanza piu essenziale di quella che esse veramente giustificano. Un esempio di questo è il concetto dottrinale della realta fisica del campo elettromagnetico. Se prendiamo buona nota di quanto dicono realmente gli esperimenti, in contrapposizione a quanto vorremmo che dicessero. possiamo vedere che la luce nel vuoto non è influenzata da forze elettriche o magnetiche e da cio possiamo dedurre che nè le onde luminose nè i fotoni possono essere di origine elettromagnetica; sono gli eletlroni ad essere influenzati da tali forze. non i fotoni! La Grande Teoria elettromagnetica appare come un'analogia della realta naturale, talvolta un'analogia utile e precisa e talvolta un fiasco totale; tuttavia mai sembra offrirci un valido modello concettuale di come funziona il mondo fisico reale.

I modelli concettuali sono veramente molto importanti nella fisica, in quanto permettono di mettere in relazione un'esperienza con un'altra, cosicche il tutto diviene più grande della somma delle sue parti e di conseguenza è possibile il progresso scientifico. Tali modelli ci mettono in condizione di visualizzare i concetti entro le teorie: è la terra che gira. non il cielo; gli elettroni planetari orbilano intorno al nucleo; l'elettrone stesso è un piccolo anellino di energia che frulla meecanicamente alia velocita della luce. Ma, durante gli anni '30, si

sviluppò una dottrina che imponeva ai "testi sacri" della fisica modema di adeguarsi all'una od all'altra delle equazioni differenziali della meccanica dei quanti. Secondo tale dottrina. non era necessario essere in grado di tradurre quelle equazioni in modelli concettuali: anzi, chi tentava di farlo veniva deriso e si guadagnava la nomea di "meccanicistico" e "antiquato" (il vero motivo per cui questi modelli non possono essere costruiti è che i concetti matematici che avrebbero dovuto esprimere, come le "funzioni d'onda simmetriche e non simmetriche", non sono nè fisicamente plausibili, nè credibili, quando vengano applicati). Nella sua forma più estremistica, questa dottrina della supremazia della matematica afferma che I'indimostrabile matematica della teoria ondulatoria rappresenta la realta e che il mondo fisico percepito dai nostri sensi (e dai nostri strumenti scientifici) è un'illusione, una serie di ombre cinesi sulle pareti della caverna di Platone. Alcuni eredono veramente in questo. ma garantiamo che non c'e evidenza sperimentale a sostenere queste affermazioni. in quanto parto di pura fantasia. Esse fanno appello all'innato misticismo che tormenta le profondita di tutte le menti umane. In forma più pratica, ma ancora fantasiosa. esse divengono la teoria della Nuova Meccanica. la quale afferma che le vecchie meccaniche, come quella di Galileo e di Newton, si sono dimostrate false e devono essere sostituite da una nuova e più corretta, cioe dalla meccanica delle "onde" o dei "quanti". Due osservazioni possono essere opposte a queste affermazione autoesaltante. La prima è che gli esperimenti in microfisica non hanno dimostrato che la vecchia meccanica era sbagliata, ma solo incompleta e pertanto emendabile. L'altra è che, secondo le proposte della nuova meccanica. il movimento della terra nel suo annuale viaggio intorno al sole non è controllato da una forza di gravità (Newton) o da una curvatura dello spazio-tempo (Einstein), ma da un sislema di onde materiali che hanno "forse" una frequenza di -10<sup>66</sup> cicli al secondo (sì, proprio negativa, cioè opposta alia normale!), il quale sistema

m

selekt

# Eddlo

mantiene la sua coerenza proprio tutt'intorno all'orbita. E dovremmo proprio credere a queste immaginazioni tanto fuori dalla realta?

In un certo modo è per noi vantaggioso avere davanti un esempio tanto ovvio di errore della teoria ondulatoria. perche ci incoraggia a persislere ed a far domande circa alcune allre doltrine di questo genere. Sarebbe qui opportuno spendere alcuni istanti per esaminare la dottrina dell'Osservatore. Ricorderete che questa venne fuori in un tentativo di eludere, tra I'altro, le conseguenze della velocita di fase infinita di de Broglie o le "onde materiali" tipo-Schroedinger. dichiarando che "non erano osservabili". Se ne dedusse che <sup>i</sup> fisici non dovevano porre domande su nessuna cosa che non potevano osservare ed a tempo debilo la dottrina venne sacralizzata in forma di Principio della fisica moderna:

"Nessuna quantità non osservabile" puo essere interessante per la scienza. Ora, questa proposizione ha un suono elegante e "fondamentale". ma il suo vero signiticato era che i fisici della scuola di Copenaghen stavano preparandosi a schivare alcuni dei doveri della loro professione. Essa portava dritto a quanto segue;

"Un elettrone può essere osservato soltanto quando interagisce con la materia o la radiazione: di conseguenza non interessa la fisica quando si trova nello spazio vuoto".

La citazione è, crediamo, di Dirac, e Bohr era d'accordo. La discussione era in realta diretta ad eludere il problema dell'elettrone indivisibile in un esperimento di "diffrazione": ignorate il problema e questo non rimarra piii tale! Un punto di vista più coscienzioso consiste nel definire la fisica come lo studio del modo di funzionare della natura inanimata, che dovrebbe occuparsi di tutti <sup>i</sup> fenomeni fisici. sia che possiamo osservarli o no. Da questa visuale, la precedente proposizione puo essere così modificata, con più gradevole umiltà:

"Possiamo arguire che un elettrone in traslazione libera obbedisca alle leggi di conservazione, anche acceltando il fatto che non possiamo ottenere una conferma sperimentale che cio avvenga realmente" (in realtà, naturalmente entro certi limiti. lo possiamo). II vero pericolo di questa dottrina dell'Osservatore non sta nell'asserzione deU'irrilevanza fisica dei fondamenti "non osservabili" (come, per esempio. la struttura meccanica di un elettrone considerato come particella fisica) per quanto, relegando questi fondamenti tra le domande improponibili, è stata in realta impedita ogni discussione sull'argomento per almeno cinquant'anni. Molto più seria dal punto di vista filosofico e I'asserzione che. poiche non possiamo "osservare" un

elettrone (o qualsiasi altra particella) neU'intervallo tra le sue interazioni con altre particelle o radiazioni. l'elettrone va dove gli pare e piace in questo intervallo. L'ipotesi è valida, in quanto se non possiamo osservarlo durante l'intervallo, non possiamo dimostrare che in questa situazione obbedisce alle leggi di conservazione — o meglio. non possiamo smentire il contrario. Tulto questo porta a due importantissime conseguenze illogiche: per prima cosa, rende <sup>i</sup> concetti microfisici di Copenaghen inallaecabili sul proprio terreno perche, ogni volta che questi concetti chiamano in causa la violazione delle leggi di conservazione (cosa che fanno assai spesso), la difesa non deve faraltro che gridare "non osservabile" e l'imputazione, per quanto valida, deve cadere — sempre accettando la splendida ed autosufficiente dottrina

dell'Osservatore. La seconda conseguenza è che le discipline della fisica e della logica possono ora essere scavalcale senza conseguenze: chiunque, d'ora in avanti. potrà avanzare una "teoria" qualsiasi senza rispetto alia disciplina fisica. tranne forse in forma di cortese omaggio verbale; egli non dovrà fare altro che includere nella sua teoria una quantita "inosservabile" (o "virtuale") per far si che la sua proposta non possa essere confutata nè teoricamente nè per via di esperimento. E se, come tutti gli altri articoli di fede, non puo essere smentita, non è possibile logicamente negare che potrebbe essere vera. Sono certo che <sup>i</sup> miei colleghi fisici saranno facilmente in grado di farsi venire a mente almeno una mezza dozzina di queste pseudo teorie della "fisica moderna".

Questa variante della dottrina dell'Osservatore è fortemente mistica, in quanto dichiara che una particella puo passare dal punto osservato A al punto osservato B senza dover mai attraversare la regione "inosservabile" che sta in mezzo (il profano realista credera difficilmenle che questa sia la dottrina affermata dalla nostra fisica moderna, ma sliamo proprio dicendo la verita), L'idea e stata utilizzata per la prima volta pubblicamente da Dirac in un mistico sforzo di "spiegare" il positrone (o elettrone positivo), che non necessita di spiegazione ma deve essere soltanto accettato supinamente. La proposta di Dirac diede origine al concetto di "materia negativa", un concetto sfruttato in certa letteratura di fantascienza (ma se la massa del positrone fosse negativa, come è stato suggerito, I'energia sviluppata per annichilazione non sarebbe 2 mc<sup>2</sup> , ma zero!). Un'applicazione meno sorprendente della dottrina è il cosiddetto "effetto tunnel", che e abbastanza suggestive da meritare di essere preso in esame. Ecco di cosa si

#### tratta:

Le "barriere di potenziale" che impediscono il libero passaggio degli eleltroni e delle altre particelle sembrano esislere in diverse situazioni fisiche, per esempio intorno al nucleo alomico. oppure tra due conduttori che fanno un cattivo contatto elettrico. In questo senso, anche uno strato di materiale isolante può essere definito una barriera di potenziale. Di fronte a questa barriera, nessun elettrone puo avere la possibilità di passare, a meno che non possieda sufficiente energia (diciamo parecchie centinaia di elettron volt) per "saltarla", o "perforarla": gli esperimenti hanno dimostrato che eletlroni a bassa energia appaiono regolarmente, anche se in piccolo numero, ai lati opposti di tali barriere. Essi devono praticare un "tunnel" in questa barriera. ma come? La teoria ondulatoria chiacchiera in modo specioso di onde materiali che sono in una "condizione evanescente" all'interno della barriera e quindi non sono proprio uguali alle onde delle particelle "reali" (quanto è comoda questa spiegazione!); la teoria non spiega come gli elettroni possono apparire al lato opposto della barriera senza altraversarla. ma semplicemente afferma che lo fanno: "prendere o lasciare". Non è necessario che la comprendiamo, perche non si tratta soltanto del solito non sequitur tipo Copenaghen. ma di una questione piu semplice, più ingegnosa e più significativa. Consideriamo. per esempio, il castello di sabbia costruito da un bambino sulla spiaggia. II padre <sup>10</sup> riempie di acqua di mare con un secchiello, fino a pochi centimetri dall'orlo. Per un certo tempo, il bambino agita lentamente l'acqua con una paletla, senza provocare spruzzi, L'energia delle molecole d'acqua non è mai sufficiente a superare la cinta. ma mezz'ora piu tardi I'esterno delle "mura" è umido e l'interno è vuoto. Il processo è il medesimo, sia che duri un microsecondo o mille anni. La falsita deU'effetto tunnel risiede nel presupposto, originato dalla teoria dei campi, che una barriera di potenziale possa essere correttamente rappresentala in termini di continuita — che il potenziale possa sempre essere descritto, in termini di posizione, mediante una curva matematica continua ed ampiamente generalizzata. Una barriera di questo tipo dovrebbe essere, naturalmente, a prova di trasudamento, ma questo non è ciò che si osserva in natura. II concetto puo essere talvolta sufficiente a descrivere <sup>11</sup> comportamento della materia in scala macrofisica, ma dimentica di tenere eonto della granulosita intrinseca della materia nella scala microfisica: queste barriere sono composte da particelle. L'effetto tunnel spesso citato non deve essere spiegalo.

in modo mistico. come una manifestazione delle onde maleriali, ma con uno studio terra-terra deile proprieta fisiche delle particelle coinvolte (che devono essere considerate proprio particelle) e delle reali forze fisiche agenti tra di esse. II dielettrico non è perfettamente impermeabile alia corrente, come il nucleo radioattivo non è del tutto stabile: basta dare tempo. Questo è quanto implica I'ipotesi quanlistica e la sua comprensione determina la coperlura necessaria per qualunque teoria quantistica della materia che sia destinata ad avere successo. II fallimento della teoria ondulatoria qui dimostrato è un fallimento concettuale, eioe molto piii grave di un insuccesso causato da difetto di espressione o da errori matematici. Questa teoria sembra essere non solo sbagliata, ma assolutamente sbagliata. perchè basata sul concetto di continuità in microfisica che, per quanto molto conveniente dal punto di vista matematico, è un falso concetto se verificato in via sperimentale. In realtà, esso ha fatto fiasco per la medesima ragione che ha fatto fallire la teoria elettromagnetica quando è slata messa di fronte alia quantizzazione di Planck (del primo tipo) ed al fenomeno che la contrasta, cioe I'effetto fotoelettrico. Non sembra esserci inollre nessuna prospettiva di recupero, in quanto la continuita e la discontinuita sono, dal punto di vista logico. nettamente opposte: qualsiasi vera teoria quantistica deve essere perciò in antitesi con qualsiasi teoria relativa ai campi.

Questo punto deve essere parafrasato e ripetuto. per la sua importanza filosofica. La cosiddetta teoria quantistica di Copenaghen, coinvolgendo in realta il concetto (e I'equazione matematica) delle onde in un mezzo continuo, è essenzialmente una teoria dei campi. Come tale, essa puo descrivere approssimativamente il comportamento della materia in grande quantità, ma non è intrinsecamente in grado di adattarsi a qualsiasi discontinuita o "quanto", sia esso un elettrone od un fotone. Nella contraddizione logica. sia dal punto di vista dell'espressione che come origine del concetto dualistico di Niels Bohr, sta il vero nucleo delle aberrazioni di Copenaghen.

Mentre la teoria elettromagnetiea fornisce spesso utili e ealzanti analogic, la teoria ondulatoria della materia ne offre quasi sempre di callive: in tantissime occasioni essa ci ha portato fuori strada. E stato dimostrato che questa è una cattiva abitudine, e perciò perchè non prendere in considerazione I'opporlunita di abbandonarla? La dottrina probabilmente più insidiosa tra quelle di Copenaghen è la dottrina della completezza, che è stata

raffazzonata a partire dalla dottrina dell'Osservatore. con un'abbondante annaffiatura di indeterminazione. L'idea era che poiché la natura è indeterminata e pertanto essenzialmente statistica e poiche (citando Lande prima della sua conversione) non si "fa fisica" trattando situazioni che non possono essere osservate, ne consegue che la teoria quantistica di Copenaghen. che comprende queste limitazioni, deve essere "onnicomprensiva", deve essere cioe la Teoria Definitiva della microfisica. Einstein sfido questa dottrina in generale, sin dalla sua prima formulazione, ma I'obiezione fu scansata da Bohr, in una discussione riguardante la "correttezza" della meccanica ondulatoria (ora possiamo constatare che era una questione irrilevante) e la sfida. cosi elusa, fu alia fine lasciata cadere. In altri articoli precedenti di questa serie, e da un punto di vista diverso da quello di Einstein, abbiamo dedotto che la premessa dell'indeterminazione della Natura era quasi certamente falsa e che la premessa dell'osservabilità non è stata mai più di un atteggiamento mentale teorico ed arbitrario. Ciononostante. in base a queste premesse estremamente dubbie, la dottrina della completezza di Copenaghen affermava pomposamente che, non essendo questa particolare, bizzarra e probabilistica "teoria dei quanti" in grado di spiegare <sup>i</sup> fenomeni fondamentali della microfisica. nessun'altra teoria avrebbe potuto farlo. Pur senza essere sollecitata daH'estemo. essa ebbe I'impudenza di offrire una "prova logica" di questa arroganza basata sulla sua devianle autolimitazione alle elaborazioni statistiche (ci stiamo riferendo ad un'affermazione di J. von Neumann). Non essendo I'Unica Vera Fede in grado di pronunciarsi sulla strutlura dell'elettrone. sarebbe sacrilego se qualsiasi altra teoria facesse un tentativo di spiegarla. Questa sfrontatezza era sbalorditiva, specialmente se si rammenta che lo stesso Niels Bohr è stato costretto ad ammettere:

rarak

"La meccanica dei quanti non tratta delle proprietà dei micro-oggetti in quanto tali, ma della semplice relazione tra fenomeni osservabili in grande scala".

£ soltanto possibile suggerire, con una certa diffidenza, che una teoria, non necessariamente confinata alle relazioni macroscopiche e statistiche, potrebbe essere meglio in grado di affrontare gli incontri tra i singoli micro-oggetti, mentre una teoria che prendesse maggiormenle sul serio la realta del mondo fisico potrebbe dimostrarsi più efficace nel descriverli. Questa non puo essere la fine del cammino.

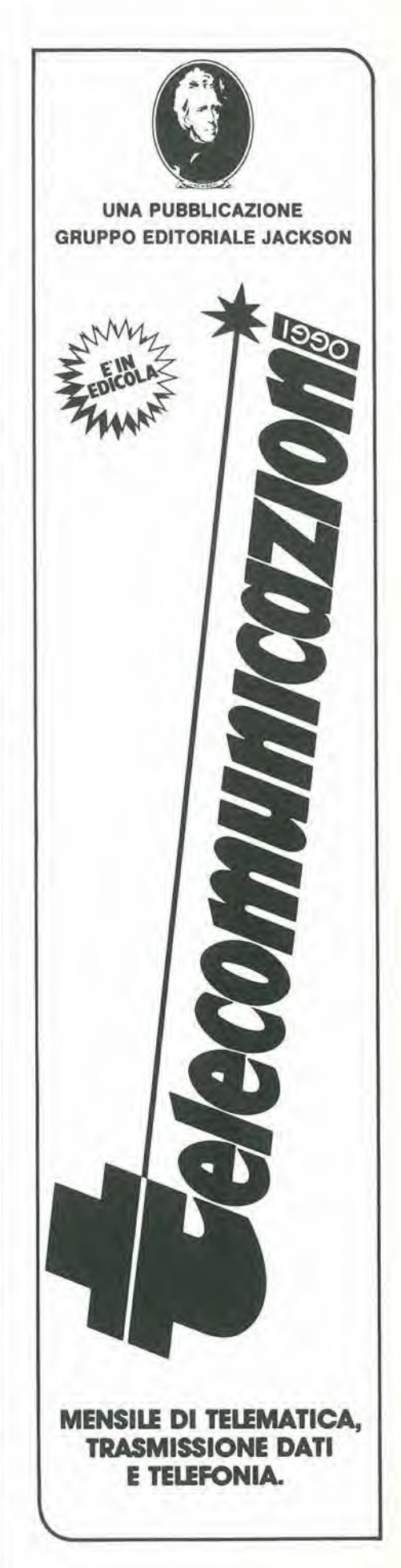

6-16<br>6502 tracer<br>elektor giugno 1984

r

J. Ruppert

software di analisi dei programmi per Junior Computer ed altri sistemi basati sul 6502.

Tabella 1. 6502 TRACER è un programma di anallsl che deve girare in RAM, ma non c'è nulla che si opponga a memorizzarlo in qualsiasi altro tipo di memoria, per poi trasferirlo semplicemente alla RAM per farlo girare.

**Tabella** 

E' molto utile poter vedere cosa fa un computer quando elabora un programma in codice macchina, per capire il programma stesso, correggere eventuali errori, collaudarlo, ed in realta per aiutare in tutti <sup>i</sup> modi il programmatore quando scrive un nuovo software. II programma preseniato in questo articolo da la possibilita di fare tutto questo automaticamente. Ad ogni passo, vengono visualizzati per la corrispondente istruzione il contenuto dei registri nella CPU, lo stack (pila o catasta) ed <sup>i</sup> suoi puntatori.

### 6502 tracer

Questo programma è dedicato non solo agli utenti del Junior Computer ma anche ai possessori di qualunque sistema basato su microprocessore 6502. II programma occupa circa 1/2 K di memoria ed impiega due byte in pagina 0. Sono necessarie pochissime modifiche per adaltare il programma a sistemi diversi dal Junior.

#### Come si usa il programma?

II programma funziona come una specie di "monitor passo-passo". Cio significa in pratica che qualunque programma I'utente voglia analizzare, o correggere. verra eseguita un'istruzione dopo I'altra, e per ciascuna istruzione verranno visualizzati: il contenuto dei registri A, X ed Y, <sup>i</sup> flag del registro di stato (NV DIZC) ed il puntatore di stack. E' possibile osservare dall'elenco dei flag (NV DIZC) che non 6 compreso il flag di "interruzione"; il motivo è che il programma "6502 TRACER" accetta tutte le istruzioni. tranne quelle che sono il risultato di o che portano ad un'interruzione (BRK, IRQ o NMI). Come mostra la Tabella 3, è molto più facile analizzare un programma (I'esempio qui pubblicato contiene una grande quantità di

manipolazioni sui registri e sui flag) con I'aiuto delle informazioni visualizzate dal programma tracer nelle tre colonne a destra. La prima colonna a destra è relativa allo stack: SFF è il byte meno significative del puntatore (il byte più significativo è \$01). Vicino alla fine del listato ci sono alcuni indirizzi impilati durante le istruzioni JSR oppure RTS. La colonna successiva rappresenta <sup>i</sup> livelli logici dei flag del registro di stato NV DIZC. Infine, oltre a cio, dovranno essere trovati i contenuti dei registri A. X. Y e dei registri del processore. L'esecuzione passo-passo del programma contenuto in queste colonne è seguita, nelle prime due colonne. dal listato disassemblato degli indirizzi e delle istruzioni. II fatto che siano compresi tutti i salti e le diramazioni spiega perche il programma ritorna daU'indirizzo S020D (DO/FA) aH'indirizzo \$0209. ma il flag Z rimane a livello basso.

#### Come funziona?

La dimensione di questo articolo non ci permette di fornire un eompleto listato originario di questo programma analizzalore. e percio dovremo accontentarci del listato esadecimale mostrato in Tabella 1. E" tuttavia

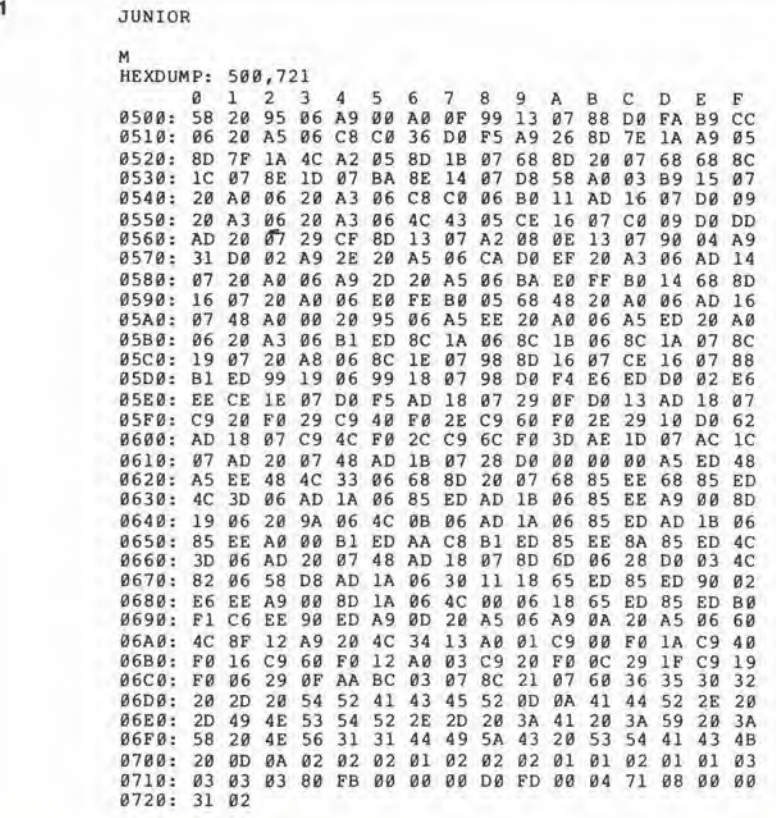

molto importante disporre di alcuni indicatori che mostrino come usare il software. Prima di avviare un programma, dovrà essere memorizzalo negli indirizzi \$00ED e \$00EE (che funzionano come pseudo conlatore di programma) I'indirizzo di partenza del programma da controllare. II programma in prova potrà risiedere nella memoria di riserva, ma il programma tracer deve risiedere nella RAM: come mostrato qui, il programma parte dall indirizzo \$0500. Tra gli indirizzi \$0500 e \$0523 vengono inizializzati parecchi byte buffer che agiscono come uno pseudo stack e che partono da \$0713 (torneremo più tardi su questo argomento): vengono visualizzale le intestazioni delle colonne e viene posizionato il vettore IRQ (la routine IRQ inizia daH'indirizzo \$0526).

L'analisi vera e propria del programma ha inizio in \$05A2, visualizzando I'indirizzo del conlatore di programma, caricando il codice operative, riempiendo i campi operativi con gruppi "00" e calcolando la lunghezza dell'istruzione (la routine usata inizia in \$06A8 ed è molto simile alla routine LENACC del Junior Computer). Il campo operativo è una zona di 4 byte (\$0619...\$061C) dove il programma di analisi dispone a turno ciascuna delle islruzioni da controllare, allo scopo di eseguirla. Poiche queste islruzioni non contengono mai più di tre byte, sono sempre seguite da almeno un gruppo "00". che vuol dire BRK. Immediatamente dopo che è stata eseguila un'istruzione del programma in prova, I'istruzione BRK causa I'inizio della routine IRQ a partire da \$0526.

Lo pseudo contatore di programma (\$00ED e \$00EE) e incrementato a \$05DB. Questo incremento dipende dal formato delle precedenti islruzioni, con il numero di byte che compongono I'istruzione memorizzata aU'indirizzo \$071E. Qualunque istruzione di salto nel programma dovrà essere eliminata, per essere trattata separatamente, e cio ha inizio in \$05E6. Da \$060B in avanti, ha inizio I'impilamento dei registri A, X ed Y per il programma in prova. II campo operativo locate in \$0619 contiene I'istruzione da analizzare e, poichè ciascuna istruzione è sempre seguita da almeno un BRK, essa è anche seguita immediatamente dalla routine IRQ. Come ci si potrà attendere, questo procedimento inizia memorizzando le condizioni dei registri del processore. Viene poi visualizzato il loro contenuto, per passare infine alia successiva istruzione.

Le islruzioni speciali per eseguire <sup>i</sup> comandi di salto sono locate in \$061D. Gli indirizzi per i salli relativi sono calcolati in \$0672 e \$068A. Gli indirizzi delle routine PRBYT e PRCHA del Junior Computer sono contenuti in \$06A1, \$06A2, \$06A6 e \$06A7, cosicche questi dovranno essere cambiati se il programma dovra essere usato su un sistema 6502 diverse.

I comandi per stampare I'intestazione delle colonne si trovano nelle locazioni da \$06CC a \$0702. II formato di ciascuna istruzione, che deve essere falta girare, viene determinato confrontandolo con i valori contenuti nella tabella di riferimento, che si trova tra \$0703 e \$0712. Esiste un cerlo numero di buffer locati tra \$0713 e \$0721, che sono usati dal programma analizzatore per memorizzare il puntalore di stack, il contenuto della locazione superiore dello slack, il codice operativo dell'istruzione in prova, il numero di byte che formano I'istruzione. ecc....

Questi erano i punti più importanti di questo programma, ed il resto potra essere facilmente decifrato con l'aiuto di un disassemblatore.

JUNIOR

Tabella 2 6-17<br>6502 tracer elektor giugno 1984 JUNIOR HEXDUMP:  $200, 23A$ <br> $0, 1, 2, 3$ 0 <sup>1</sup> <sup>2</sup> 3 <sup>4</sup> 5 6 7 8 9 A <sup>B</sup> <sup>C</sup> D <sup>E</sup> F 0200; A9 03 A8 AA A9 09 85 00 F8 18 65 00 CA D0 FA 2A 0210: 6A 38 E5 00 88 D0 FA E5 00 D8 F0 00 F0 06 F0 02<br>0220: F0 04 F0 FC F0 F8 20 30 02 38 FA 4C 35 02 EA EA 0220: F0 04 F0 FC F0 F8 20 30 02 38 EA 0230; 20 34 02 60 60 4C 00 03 4C 00 02 JUNIOR m<br>HEXDUMP: 2F0,30F <sup>0</sup> <sup>1</sup> 2 3 <sup>4</sup> 5 6 7 8 9 <sup>A</sup> <sup>B</sup> <sup>C</sup> <sup>D</sup> <sup>E</sup> F 02F0: 00 00 00 00 00 00 00 00 00 00 00 00 B0 06 B0 02 0300: B0 FC B0 F8 6C 07 03 00 02 00 00 00 00 00 00 00 0310: Tabella 2. Quesle poche Tabella 3 islruzioni polrebbero essere usate per controllare il programma di Tabella 1. II risultato ottenuto dovrebbe ED 00ED 27 00. essere lo stesso di Tabella 3. 00EE 09 02. 00EF 1C 500 0500 58 R<br>6502 - TR  $6502 - TRACER  
ADR. -INSTR. -$ ADR. -INSTR.- : A : Y : X NV11DIZC STACK<br>0200 A9 03 03 00 00 ........ FF- $0200$  A9 03  $03$  00 00 ........<br>  $0202$  A8 03 03 00 ........  $0.202$  A8  $0.3$   $0.3$   $0.09$   $0.5$   $0.3$   $0.03$   $0.3$   $0.3$   $0.3$   $0.3$   $0.3$   $0.3$   $0.3$   $0.3$   $0.3$   $0.3$   $0.3$   $0.3$   $0.3$   $0.3$   $0.3$   $0.3$   $0.3$   $0.3$   $0.3$   $0.3$   $0.3$   $0.3$   $0.3$   $0.3$   $0.3$   $0.3$   $0.3$   $0.3$   $0.3$ 0203 AA 03 03 03 ........ FF-<br>0204 A9 09 09 03 03 ........ FF- $0204$  A9 09 09 03 03 ........<br>0206 85 00 09 03 03 ........ 0206 85 00 09 03 03 ........ FF-<br>0208 F8 09 03 03 ....1... FF-0208 F8 09 03 03 ....1...<br>0209 18 09 03 03 ....1... 0209 18 09 03 03 ....1... FF-<br>020A 65 00 18 03 03 ....1... FF-0209 18<br>020A 65 00 18 03 03 ....1... FF-<br>020C CA 18 03 02 ....1... FF-020C CA 18 03 02 ....1... FF-<br>020D D0 FA 18 03 02 ....1... FF-<br>0209 18 18 03 02 ....1... FF-0209 18 18 03 02 ....1... FF-<br>020A 65 00 27 03 02 ....1... FF-020A 65 00 27 03 02 ....1... FF-<br>020C CA 27 03 01 ....1... FF-020C CA 27 03 01 ....1... FF-<br>020D D0 FA 27 03 01 ....1... FF-020D D0 FA 27 03 01 ....1... FF-<br>0209 18 27 03 01 ....1... FF-0209 18 27 03 01 ...1... FF-<br>020A 65 00 36 03 01 ...1... FF-020A 65 00 36 03 01 ....1... FF-<br>020C CA 36 03 00 ....1.1. FF-020C CA 36 03 00 ....1.1.<br>020D D0 FA 36 03 00 ....1.1. 020D D0 FA 36 03 00 ....1.1. FF-<br>020F 2A 6C 03 00 ....1... FF-020F 2A 6C 03 00 ....1... FF-<br>0210 6A 36 03 00 ....1... FF-0210 6A 36 03 00 ....1... FF-<br>0211 38 36 03 00 ....1..1 FF-0211 38 36 03 00 ....1..1<br>0212 ES 00 27 03 00 ....1..1 0212 E5 00 27 03 00 ....1..1 FF-<br>0214 88 27 02 00 ....1..1 FF-0214 88 27 02 00 ....1..1 FF-<br>0215 D0 FA 27 02 00 ....1..1 FF-0215 D0 FA 27 02 00 ....1..1 FF-<br>0211 38 27 02 00 ....1..1 FF-0211 38 27 02 00 ....1..1 FF-<br>0212 E5 00 18 02 00 ....1..1 FF-0211 55 00 18 02 00 ....1..1 FF-<br>0214 88 18 01 00 ....1..1 FF-<br>0215 D0 FA 18 01 00 ....1..1 FF-0215 D0 FA 18 01 00 ....1..1 FF-<br>0211 38 18 01 00 ....1..1 FF-<br>0212 E5 00 09 01 00 ....1..1 FF-<br>0214 88 09 00 00 ....1.11 FF-0211 38<br>0212 E5 00 09 01 00 ....1..1 FF-<br>0214 88 09 00 00 ....1.11 FF-0215 D0 FA 09 00 00 ....1.11 FF-<br>0217 E5 00 00 00 00 ....1.11 FF-0215 D0 FA 09 00 00 ....1.11 FF-<br>0217 E5 00 00 00 00 ....1.11 FF-<br>0219 D8 00 00 00 00 ......11 FF-<br>021A F0 00 00 00 00 ......11 FF-021A F0 00 00 00 00 00 ......11 FF-<br>021C F0 06 00 00 00 ......11 FF-021C F0 06 00 00 00 .....11 FF-<br>0224 F0 F8 00 00 00 .....11 FF-0224 F0 F8 00 00 00 ......11 FF-<br>021E F0 02 00 00 00 ......11 FF-021E F0 02 00 00 00 ......11 FF-<br>0222 F0 FC 00 00 00 ......11 FF-0222 F0 FC 00 00 00 .....11 FF-<br>0220 F0 04 00 00 00 .....11 FF- $00000......11$ 0226 20 30 02 00 00 00 ......11 FD-0229 0230<br>0234<br>0234 02 00 00 00 ......11 FB-0233 60 00 00 00 .....11 FD-0229 0233 60 00 00 00 ......11 FF-<br>38 00 00 00 ......11 FF-0229 38 00 00 00 .....11 FF-<br>022A EA 00 00 00 .....11 FF-00 00 00 ......11 FF-022B 4C 35 02 00 00 00 ......11 FF-0235 4C 00 03 00 00 00 .....11 FF-<br>0300 B0 FC 00 00 00 .....11 FF-Tabella 3. Ecco ciò che 0300 B0 FC 00 00 00 FFdovrebbe apparire sullo schermo (o la stampante) se il 02FE B0 02 00 00 00 .....11 FF-<br>0302 B0 F8 00 00 00 ......11 FFprogramma di Tabella 2 viene 0302 B0 F8 00 00 00 .....11 FF-<br>02FC B0 06 00 00 00 .....11 FF-00 00 00 ......11 FF-0304 TRACER. Prima di far partire questo programma iniziando 6C 07 03 00 00 00 ......11 FF-<br>0200 A9 03 03 00 00 .......1 FFcon S0500, dovra essere localo 03 00 00 .......1 FFin pagina zero (SOOED e 0203 AA 03 03 00 .......1 FF-

SOOEE) I'indirizzo dl partenza del programma in prova

(S0200).

6-18<br>contagiri per auto diesel<br>elektor giugno 1984

Il contagiri è probabilmente lo strumento più importante del cruscotto di un'automobile (a meno che non slate solili restare senza benzina). Questo strumento informa il guidatore circa lo sforzo al quale è soggetto il motore e, se usato correttamente, è un aiuto per aumentare I'economia, il rendimento ed la durata del motore (tanto per elencare alcuni dei suoi vantaggi). Quesie cose, importanti per le vetture a benzina, non sono, naturalmente, meno importanti per chi guida un'auto diesel. La maggior parte dei contagiri non può però essere usata con <sup>i</sup> motori diesel: il motive sta nel fatto che questi strumenti prelevano il segnale dalle puntine del rutlore del circuito di accensione, che manca nei motori diesel. II regime di rotazione di un motore diesel pud tuttavia essere misurato prelevando il segnale da un'altra parte del sistema elettrico, cioe dall'alternatore.

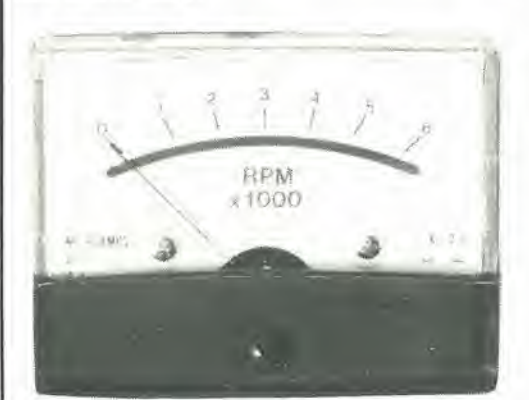

## contagiri per auto diesel

collegato all'alternatore, misura il regime di rotazione praticamente in qualsiasi autovettura diesel od a benzina, con impianto elettrico a 12 V

La difficoltà di equipaggiare con un contagiri un'automobile a motore diesel non e sfuggita aU'altenzione dei fabbricanti d'auto. Molte auto diesel vendute attualmente hanno un collegamento extra (il co§iddetto collegamento "W") disponibile alia morsettiera dell'alternatore; questo contatto permette la misura della velocita di rotazione del motore senza complicazioni o spese non necessarie. Le automobili a benzina non costituiscono. naturalmente, un problema, in quanto la temporizzazione del contagiri viene prelevata per convenzione dal sistema di accensione (puntine platinate del ruttore). II motore diesel non usa invece candele per accendere la miscela aria-carburante e questa è l'origine delle difficolta incontrate quando si voglia equipaggiare un'auto diesel con un contagiri. Dovrà perciò essere trovato un qualche altro valore che sia direttamente proporzionale al regime di rotazione del motore. Questo dovrebbe essere di preferenza un valore elettrico, per facilitare il collegamento alia parte elettronica. L'onnipresente alternatore sembra offrire una buona possibilità. Poichè

esso viene fatto girare dall'albero motore tramite la cinghia del ventilatore, la sua velocità di rotazione è direttamente proporzionale a quella del motore. Lo 'schema" di un alternatore è mostrato in Figura lb, ed e proprio questa la disposizione usata nella stragrande maggioranza delle vetture moderne. Lo schema moslra che il "prelievo" del segnale atto a misurare la velocita del motore ha bisogno solamente di essere effettualo da uno dei punti U. V o W, Quasi tutti i costruttori scelgono il morsetto W e portano questo segnale ad un contatto esterno deU'alternatore.

Quando si abbia a disposizione un'auto costruita nelle versioni a benzina o diesel. l'alternatore è generalmente lo stesso per enlrambi i tipi. per cui anche automobili a benzina dispongono spesso del collegamento W all'uscila deU'alternatore. Se la vostra auto non ha questo collegamento, niente paura: nel paragrafo "collegamento W" torneremo su questo argomento. per moslrare come potrebbe essere eseguita questa connessione in caso di necessita. AU'ingresso dello schema elettrico di Figura la vediamo ungrafico approssimativo di come appare il segnale prelevalo daH'alternatore. La forma effettiva del segnale non è importante: ciò che interessa è che la frequenza di questo segnale dipenda dal regime di rotazione del motore. La frequenza di questa tensione alternata varia da circa 125 Hz a <sup>1250</sup> Hz, a seconda del tipo di vettura ma. con il nostro circuito, sara possibile tenere conto anche di queste variazioni. Avendo a disposizione un segnale d'ingresso, tutto ciò che resta da fare è di convertire le variazioni della frequenza d'ingresso in variazioni di tensione, e questo ci porta allo schema del nostro contagiri.

#### Schema elettrico

Come mostra lo schema elettrico di Figura la. questo tachimetro non contiene nulla di complicate per quanto conceme il circuito elettronico. L'alimentazione è prelevata dalla batteria dell'auto. tramite R1 ed il diodo di protezione DI. La resistenza e la corrente d'ingresso (massimo 1,5 mA) sono definite dalle resistenze R2 ed R3. <sup>11</sup> livello del segnale impulsivo, proveniente dal punto "W", è limitalo a 12 V mediante il diodo Zener D2. Qualunque disturbo ad alta frequenza. che potrebbe inquinare il segnale. viene disperse a massa da C2- II segnale viene poi applicato all'ingresso invertente dell'amplificatore operazionale IC1. che funziona come trigger di Schmitl. L'isteresi di questo trigger di Schmitl e di circa 6 V ed il segnale alia sua uscita (piedino 6) è una forma d'onda rettangolare con ampiezza di 6 Vp-p e frequenza corrispondente a quella del segnale d'ingresso. La linea di zero del segnale corrisponde al livello di 6 V. <sup>11</sup> circuito differenziatore C3/R8 convene la forma d'onda rettangolare nel segnale "a picchi" che appare alia giunzione di questi due componenti. <sup>1</sup> picchi positivi sono limitati a circa 0.65 V mediante D3, mentre i picchi negativi sono impiegati per far scattare il multivibratore monostabile IC2. La durata dell'impulso d'uscita di questo integrato 555 può essere variata, mediante P1, tra 150 e 450  $\mu$ s. II segnale di uscita proveniente da IC2 viene limitalo a 5.6 V dal diodo zener D4 e poi integrate da Rll e C6. prima di essere applicato allo strumento a bobina mobile Ml. Come risultato dell'integrazione, ed anche, fino ad un certo punto, per effetto dell'inerzia dello strumento, Ml fornisce un'indicazione stabile della velocita di rotazione del motore.

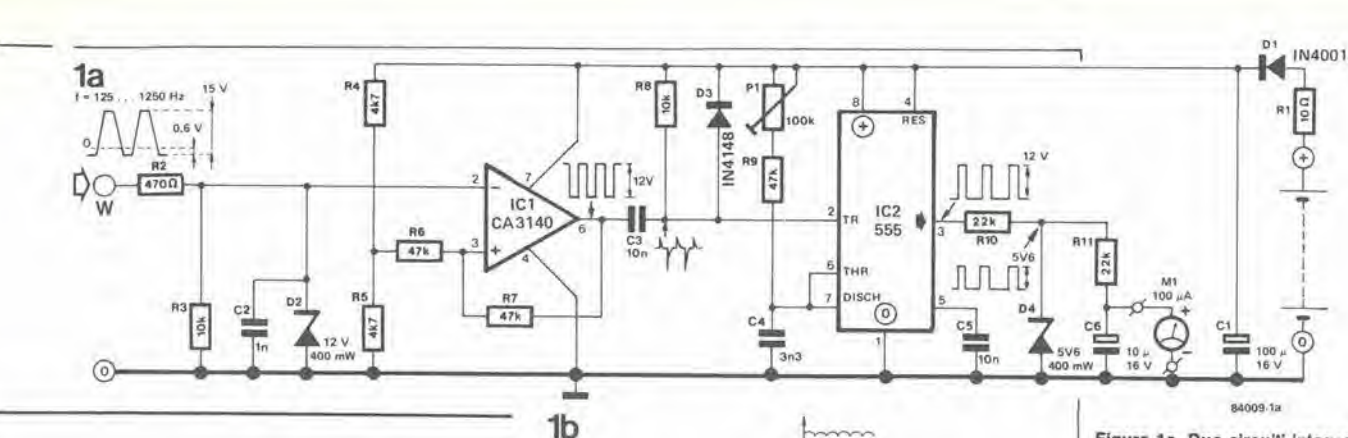

2a

#### Costruzione e taratura

Le piste di rame del circuito slampato per questo strumenlo sono moslrate in Figura 2. <sup>I</sup> punti di collegamento a questo circuito sono stati deliberatamente progettati con una grande superficie di rame. in modo da poter usare <sup>i</sup> normali connettori automobilistici del tipo a linguetla.

Sul circuito stampato non sono stati segnati i fori per il collegamento allo strumento, ma al loro posto sono stale previste ampie superfici ramale. A seconda del tipo di strumento disponibile. potranno essere praticati gli opportuni fori per fissare direttamente il circuito stampato allo strumento a bobina mobile, mediante <sup>i</sup> suoi terminali di conlatto a vite e dado. Non è necessario dire che lo strumento dovrà essere collegato con la giusta polarita. Lo strumento dovra essere munito di un'adatta scala, che potra essere disegnata facendo uso di uno dei diversi tipi di caratteri trasferibili a secco disponibili sul mercato. Per tarare questo circuito sono possibili tre metodi (no, non intendiamo dire: farlo da se. farlo fare da qualcun allro, oppure rinunciare). II metodo piu pratico e di usare un contagiri lachimetrico portatile, che potrete probabilmente prendere a prestito in un garage (se ungete le giuste ruote). Se poi arruolate provvisoriamente anche uno dei meccanici, le cose diverranno molto piii spedite. Dovrete far girare il motore a circa 2/3 del regime massimo, mentre il vostro aiutante misurerà la velocita all'albero con il tachimetro preso a prestito e vi dirà qual è il valore. Regolerete a questo valore il contagiri di Elektor. mediante PI.

II secondo metodo di taratura richiede alcuni calcoli aritmetici, ma in questo caso non sara più necessario un contagiri di riferimento. Conoscendo <sup>i</sup> rapporti giri/velocita dell'auto alle varie marce, sarete in grado di calcolare il regime di rotazione del motore in corrispondenza ad una certa velocità su strada. e con una determinata marcia ingranata. Recatevi percio in una strada rettilinea e piana e guidate alia velocita costante per la quale avete calcolato il regime di rotazione del motore. II vostro (indispensabile) aiutante regolera ora il tachimetro in modo da ottenere la giusta lettura. Lo svantaggio di questo metodo è che voi dovrete usare il tachimetro dell'auto come riferimento e percio la lettura sarà afflitta dall'errore di quest'ultimo strumento.

Per il terzo metodo di taratura è necessario misurare con precisione il diametro delle pulegge calettate sull'albero motore e su quello dell'alternatore, calcolando poi il rapporto tra la velocità di rotazione del motore e quella deH'alternatore. Un esempio di questa soluzione è illustrato in Figura 3. Dai dati tecnici riguardanti l'alternatore, potrà essere ricavato

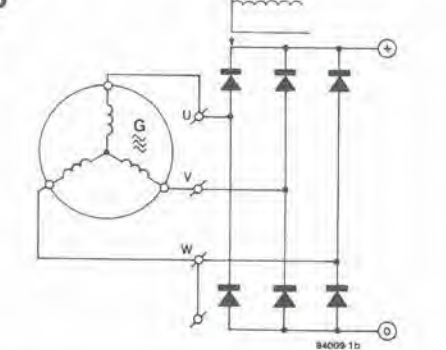

saoos l Og**o** O<sub>g</sub>o

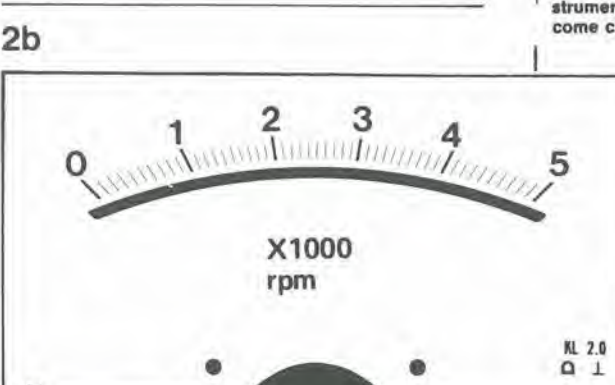

Figura 1a. Due circuiti integrati ed una manciata di componenti discretl sono lulto <sup>H</sup> necessario per la parte elettronica del circuito, come è possibile rllevare sullo schema eleltrico qui disegnato.

Figura lb. La maggior parte dei moderni alternatori ha la configurazione qui mostrata. con un raddrizzatore formato da sei diodi.

#### Elenco dei componenti

Resistenze:

 $R1 = 10 \Omega$  $R2 = 470 \Omega$  $R3, R8 = 10k$  $R4, R5 = 4k7$  $R6, R7, R9 = 47 k$  $R10, R11 = 22k$  $P1 = 100$  k trimmer

#### Condensalori:

 $C1 = 100 \frac{\mu}{16} V$  $C2 = 1 n$  $C3, C5 = 10 n$  $C4 = 3n3$  $C6 = 10 \mu/16$  V

#### Semiconduttori:

 $D1 = 1N4001$ D2 = 12 V. 400 mW zener D3 = 1N4148 D4 = 5V6, 400 mW zener  $IC1 = CA 3140$  $IC2 = 555$ 

#### Varie:

 $M1 =$  Strumento a bobina mobile, 100  $\mu$ A fondo scala

Figura 2a. Le grandi superfici ramale sul circuito slampato servono a facilitare il fissaggio dlretto del circuito slampato sul retro dello strumenlo Indlcatore a bobina mobile.

Figura 2b. Come dovrà essere modilicata la scala dello strumento, per poterio usare come contagiri.

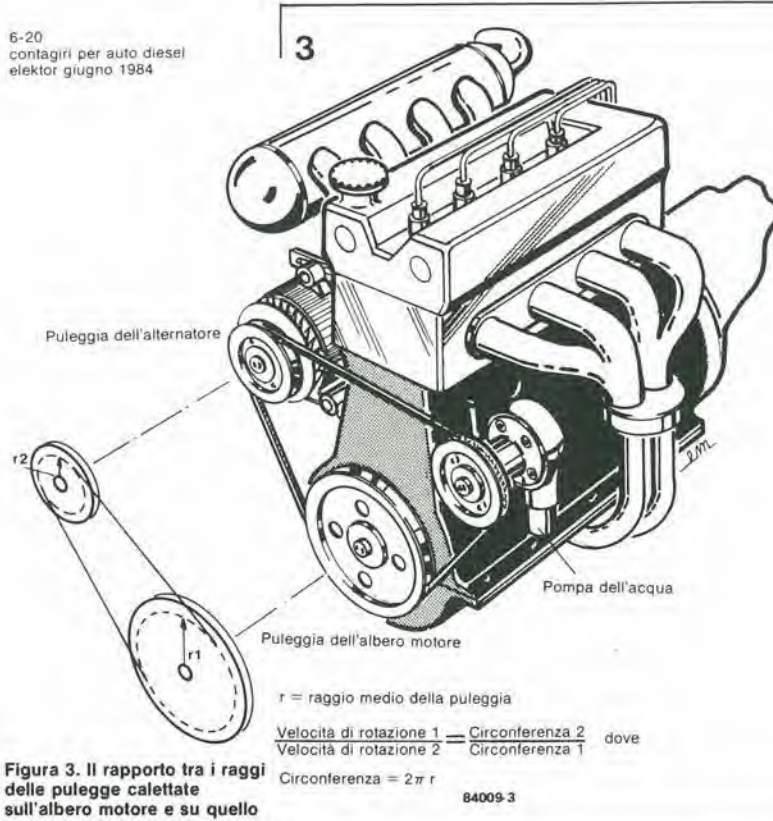

dell'alternatore può essere usato per determinare il rapporto tra la velocita di rolazione del molore e quella dell'alternatore.

Flgura 4. Le curve polenza/giri e coppia/giri, qui illustrate, dicono molte cose circa il modo in cui funziona un molore. Un breve sludio di queste curve può aiutare un guidatore a lare un uso "inlelligenle" del conlagiri.

Tabella 1. Conoscendo <sup>11</sup> ragglo della puleggia calettata sull'albero motore (r1) e di quella dell'alternatore (r2), sarà possibile calcolare la Irequenza del segnale erogato dall'alternatore ad una certa velocità di rotazione (in questo caso, 3000 girl al minuto).

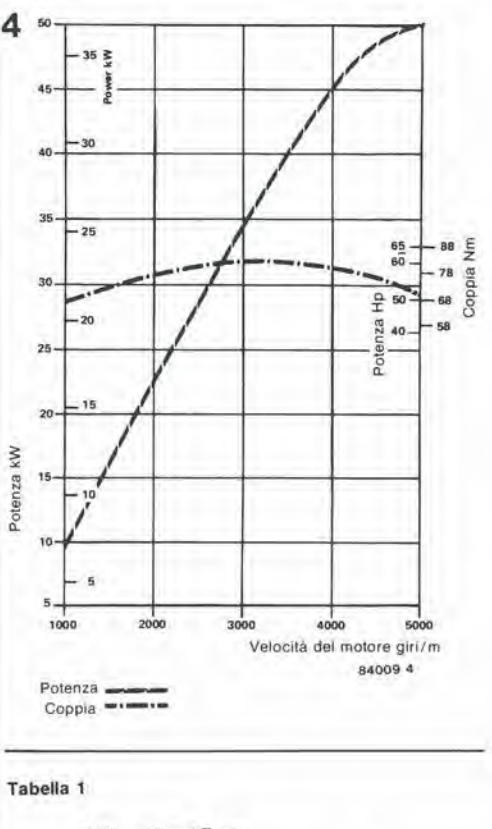

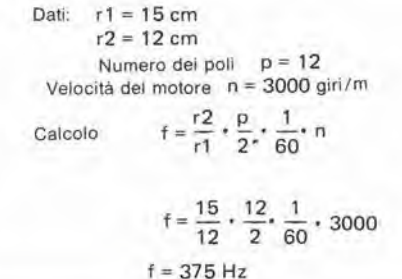

il rapporto tra la velocità di rotazione dell'alternatore e la frequenza del segnale in "W". Se l'alternatore è, per esempio, del tipo a <sup>12</sup> poli, la frequenza sara esattamente 6 volte maggiore del numero di giri. Un esempio di questo calcolo è dato in Tabella 1. Il contagiri potrà ora essere tarato con molta semplicità, in base a questa informazione, applicando ai morsetti il segnale proveniente da un generalore ad onda sinusoidale con ampiezza di circa 14 V.

#### II collegamento "W"

Gli alternatori che non dispongono di un collegamento W gia previsto di fabbrica potranno spesso essere modificati usando uno speciale kit di adattamento (per esempio. la Bosch ne vende uno con la sigla ET-1 127 Oil 062, da applicare a vetture diesel VW od Audi). La miglior cosa da fare è guardare la marca ed il tipo di alternatore e chiedere al vostro autoaccessorio di fiducia se esiste il relativo kit. Questo kit adattatore non è però assolutamente indispensabile. <sup>11</sup> raddrizzatore dell'alternatore è generalmente formato da sei diodi collegati a ponte. come mostrato in Figura lb. I punti U. V e W sono tutti corrispondenti alia giunzione anodo-catodo di due diodi. Per i nostri scopi, non fa differenza quale tra questi punti usiate: potrete portarne all'esterno uno qualsiasi.

#### Impiego del conlagiri

Non vogliamo, naturalmente, insegnarvi come si fa a guidare, ma tutlavia non sarebbe male vedere come possa essere tratto il massimo profitto da un contagiri (qualsiasi contagiri). Mollissime informazioni riguardanti il funzionamento dell'auto potranno essere ricavate osservando i grafici del tipo di quelli mostrati in Figura 4. Questi mostrano la relazione che intercorre tra il regime di rolazione del motore e la potenza e la coppia. in una diffusa autovettura diesel, la Volkswagen Golf. II regime del motore puo variare da circa 1000 a 5000 giri al minuto. Come è possibile osservare su una delle curve, la potenza aumenta con legge pressoche lineare con il regime di rotazione fino a circa 4000 giri. Al di sopra di questo regime, la potenza non aumenta allo stesso ritmo, e l'accelerazione sarà inferiore. Questo è un dato molto importante, per esempio durante <sup>i</sup> sorpassi. La coppia dipende anch'essa dal regime di rotazione del motore, ma in questo caso la coppia massima non corrisponde alia massima velocita del motore. Questo avra il massimo rendimento ed il funzionamento piu economico in corrispondenza della massima coppia. Di questo fenomeno fanno quotidianamenle lesoro le persone che desiderano guidare in economia. E' un errore comune ritenere che solo <sup>i</sup> guidatori sportivi abbiano necessita di un contagiri. Certamente quelli, per i quali la guida ad alta velocità è una professione, attribuiscono una grande importanza alle informazioni che ricavano dal contagiri, ma questo strumento potrà essere molto utile anche al guidatore medio che viaggia su strada. I difetti meccanici diventano sempre più difficili da rilevare ad orecchio nelle moderne vetture perfettamente insonorizzate, od almeno questa e la scusa degli automobilisti (che sembra abbiano i tamponi nelle orecchie) che fanno girare il loro motore ad un livello troppo alto, ed insistono a farlo partire in tromba prima che sia completamente scaldato. Se ne vedete uno. passategli il messaggio di non spingere l'acceleratore a tavoletta quando il motore è ancora freddo: anche voi, dopo tutto, fate fatica a lavorare appena svegli!

Gli ingredienti principali di qualunque discoteca che si rispetti sono, come ognuno sa, tanta musica di quella giusta, abbondanza di luci colorate e poi il resto dello spazio ben riempito da gente varia.

Un Hi-Fi qualunque potrà fornire la musica, ma le luci sono un affare più specializzato: su questo tema ci sono molte variazioni, che vanno dal mediocre al "superlative", e la differenza maggiore sta sempre nel prezzo. II generatore di giochi di luce "disco light" descritto in questo articolo è un progetto molto moderno con molte prestazioni allettanti, che però può essere costruito ad un costo molto ragionevole.

## figure "disco light" programmabili

I giochi di luce sono molto popolari anche in molte applicazioni diverse da quella classica nelle discoteche. Sono eccellenti per esempio in nene discotecne, sono eccenenti per esemp<br>casa per creare un'''atmosfera'' durante le feste e gli incontri sociali. Queste luci sono anche molto utili ai commercianti intraprendenti. per scopi pubblicitari Non si può negare che, tanto più interessante è il gioco di luci, tanto più complicata tende ad essere la parte elettronica. Ciò è principalmente dovuto al fatto che ciascuna sorgente luminosa, quasi sempre una lampada alimentata a tensione di rete, deve essere controllata separatamente attraverso un "canale" che di solito consiste in alcuni tipi di decodifica logica, in un'interfaccia di rete ed in un circuito di innesco. Questo canale dovra essere poi duplicato tale e quale per ciascuna delle altre lampade necessarie. Purtroppo non siamo stati in grado di eliminare questo inconveniente. Per ironia della sorte. questo può anche essere considerato un vantaggio,

per il semplice fatto che permette di ampliare facilmente il sistema globale. specie se l'elettronica di controllo è stata progettata prevedendo tale possibilità! Diverrà evidente che il circuito di questo articolo potrà essere ingrandito ai limiti della vostra fantasia o. piii prosaicamente, del vostro portafoglio! Un grande svantaggio dei normali giochi di luce disco è che le configurazioni luminose disponibili fanno parte inlegrale del circuito di controllo ed in molti casi sono contenute in un circuito integrato di memoria, che deve essere acquistato. Ciò vuol dire che non è affatto semplice, e può essere anche impossibile, cambiare le configurazioni. A questo punto, possiamo iniziare a tessere le lodi del nostro circuito, perche i giochi di luce sono completamente programmabili. Inoltre, le modifiche al programma possono essere apportate in qualsiasi istante, semplicemente azionando dei commutatori (non è necessario sostituire circuiti integrati). II circuito contiene anche la sua memoria, che permette di memorizzare fino a 32 programmi diversi. Ci sono in questo circuito anche molte altre possibilità allettanti, che pongono questo sistema per giochi di luce ad un livello nettamente superiore alia media, anche rispetto a molti apparecchi di tipo commerciale. Questo elenco di cosa fa e cosa non fa il nostro circuito spiegherà tutto...

- Completamente programmabile
- dall'utilizzatore in qualsiasi momento.
- Possono essere collegati fino <sup>a</sup> <sup>30</sup> canali.
- La selezione dei programmi potrà avvenire in modo completamente automatico o manuale.
- Disponibili otto tempi di durata dei programmi, scelli mediante commutatore.
- Memoria interna divisa in: <sup>16</sup> programmi di 128 passi (2 "banchi" di 8) oppure 32 programmi di 64 passi (4 'banchi'' di 8).
- Dimensioni totali della memoria a volontà.
- Alimentazione sussidiaria <sup>a</sup> batteria per la memoria.
- Programmi, banchi ed indirizzo corrente di memoria indicati con display a LED.
- Isolamento ottico dalla rete.

&

4.

r",

- Tutte le lampade vengono accese <sup>o</sup> spente al passaggio per lo zero della tensione di rete, per diminuire <sup>i</sup> disturbi.
- Scelta personale della configurazione del gioco di luce (una configurazione a matrice dà la possibilità di visualizzare mediante 255 lampade!)
- E' cosi terminate I'elenco di cosa puo fare il
- circuito: vediamo ora cosa non fa!
- Non costa un occhio della testa.
- Non richiede esperienza di programmazione.
- Non richiede molta pratica per costruirlo.
- Non gioca <sup>a</sup> tressette (per quanto questo non possa essere considerato un grosso svantaggio)!

Per riassumere, il circuito contiene tutte le caratteristiche desiderabili (almeno quelle che 6-21 figure "disco light" programmabili eiektor giugno <sup>1984</sup> r

H. Theunissen

fino a 32 programmi in memoria

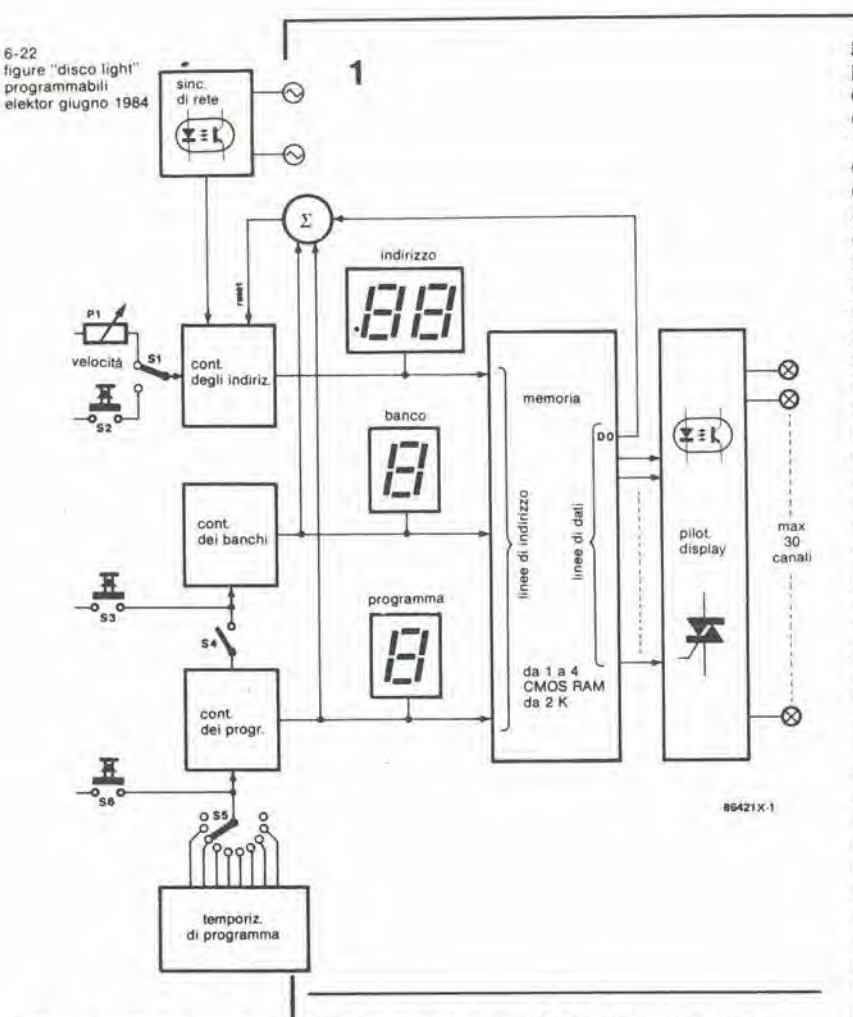

Figura 1. Schema a blocchi del gioco di luci programmabile<br>per discoteca. L'estensione della memoria dipenderà dalle decisioni dell'utente.

#### Tabella delle funzioni

- A ESECUZIONE  $S1$ : **B - PROGRAMMAZIONE** AD AVANZAMENTO A PASSI  $S2$ PASSO (incrementa il
- contatore degli indirizzi) S3: Incremento BANCO (+1)
- S4: Incremento automatico BANCO (ON/OFF)
- TEMPI DI ESECUZIONE  $S5$ DEL PROGRAMMA in minuti
- Incrementi S6: PROGRAMMAZIONE MANUALE (+1)<br>SCRITTURA DATI
- $S7$ : **PROTEZIONE**  $S8$
- **SCRITTURA** (interruttore a chiave)
- Interruttore di rete S<sub>9</sub>
- **Commutatore RESET**  $S10$
- $S11$  $S40$
- Commutatori DATI  $P1$ Controllo velocità **ESECUZIONE**

Figura 2. Strutturazione della memoria per facilitare l'accesso a qualsiasi programma.

ci sono venute a mente) e può anche essere azionato senza possedere un'esperienza "computeristica". Il gioco di luci completo può essere ampliato a volontà, anche in un momento successivo.

#### Principi di funzionamento

I lettori che hanno già dato una furtiva occhiata alla Figura 3 (cioè tutti) potranno essere un tantino allarmati, in quanto lo schema verrebbe definito "alquanto complesso" nella maggior parte degli articoli di elettronica. Questa impressione è soltanto uno scherzo dell'immaginazione, come è possibile dimostrare con l'aiuto dello schema a blocchi di Figura 1. Poichè la memoria racchiude tutte le

informazioni, essa è il cuore del circuito e tutti

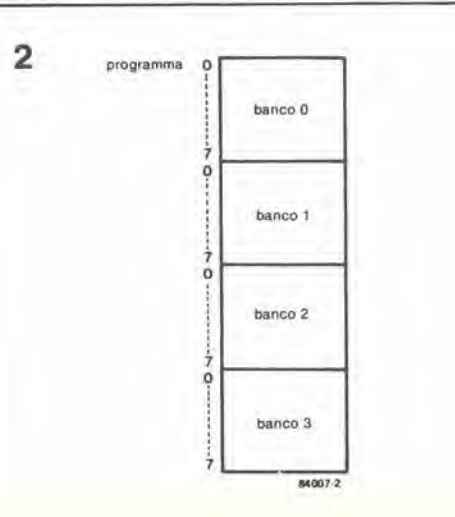

gli altri blocchi non fanno altro che inviare o prelevare dati dalla memoria. L'organizzazione della memoria è illustrata in Figura 2. Si può osservare che la memoria è suddivisa in "banchi" (due o quattro, a seconda delle dimensioni di memoria desiderate), ciascuno dei quali è a sua volta suddiviso in 8 programmi. Questo semplice metodo permette di dividere il campo totale di memoria in lunghezze di programma ragionevoli e fornisce un eccellente mezzo per trovare rapidamente qualsiasi programma, specialmente se questo ed i numeri dei banchi sono visualizzati su display a 7 segmenti! Il contatore degli indirizzi, come suggerisce il suo nome, determina l'indirizzo di quella parte del programma in corso di esecuzione. Lo stesso può essere detto, naturalmente, dei contatori di banco e di programma.

Il blocco che porta l'elegante titolo di "Sincronismo di rete" è in un certo qual modo meno appariscente sia per quello che fa che per il suo scopo. In linea di principio, esso fornisce un segnale di sincronizzazione per il circuito, alla frequenza della tensione di rete. Sembra che sia una cosa semplice, ma aspettate... Questo circuito garantisce anche che il segnale di clock sia sincronizzato al punto di passaggio per lo zero dell'onda della frequenza di rete. eliminando di conseguenza la necessità di tutti quei rivelatori di passaggio per lo zero che di solito accompagnano ciascun interruttore a triac nell'interfaccia con le lampade. La risposta alla seconda domanda è che, dato che il clock è sincronizzato al passaggio per lo zero della tensione di rete, tutti i cambiamenti di dati all'uscita della memoria avverranno sempre nei medesimi istanti. Le lampade si accenderanno e si spegneranno sempre quando l'onda della tensione di rete attraversa la linea dello zero!

Un'altra considerazione, prima di lasciare lo schema a blocchi. I progetti dei circuiti stampati per gli elementi di pilotaggio dei giochi di luce non sono pubblicati in questo articolo, ma ci premureremo di pubblicarli nel prossimo numero.

#### Schema elettrico

Il rivelatore di passaggio per lo zero della tensione di rete è formato da IC1 (porte logiche N1...N3) nello schema elettrico di Figura 3. L'alimentazione di rete è applicata tra i terminali X e Z; è applicata anche ad N1 tramite un partitore di tensione formato dalle resistenze R1...R3. Agli ingressi di N1 sono collegati due diodi che limitano i picchi dell'onda della tensione di rete in modo da formare un'onda approssimativamente rettangolare con ampiezza uguale a quella della tensione di alimentazione di IC1. Il segnale di uscita di IC1 viene differenziato da C1/R5 e C2/R6, e poi applicato ai due ingressi di N3. Il segnale risultante all'uscita di N3 è un impulso che dura circa 200 µs ogni volta che l'onda della tensione di rete passa per lo zero. Questo treno di impulsi viene poi inviato, tramite un transistore pilota T1 ed un accoppiatore ottico IC2, all'ingresso di clock di FF1. In questo modo viene garantito il totale isolamento tra la tensione di rete presente nello stadio rivelatore di passaggio per lo zero ed il resto del circuito. Anche per questo motivo, la tensione di rete applicata tra X ed Y per lo stadio rivelatore viene derivata dalla scheda di controllo dei triac.

Il contatore degli indirizzi di memoria è IC7. che incrementa di uno l'indirizzo ad ogni impulso di clock ricevuto al piedino 10 (ingresso di clock). Questo segnale viene generato

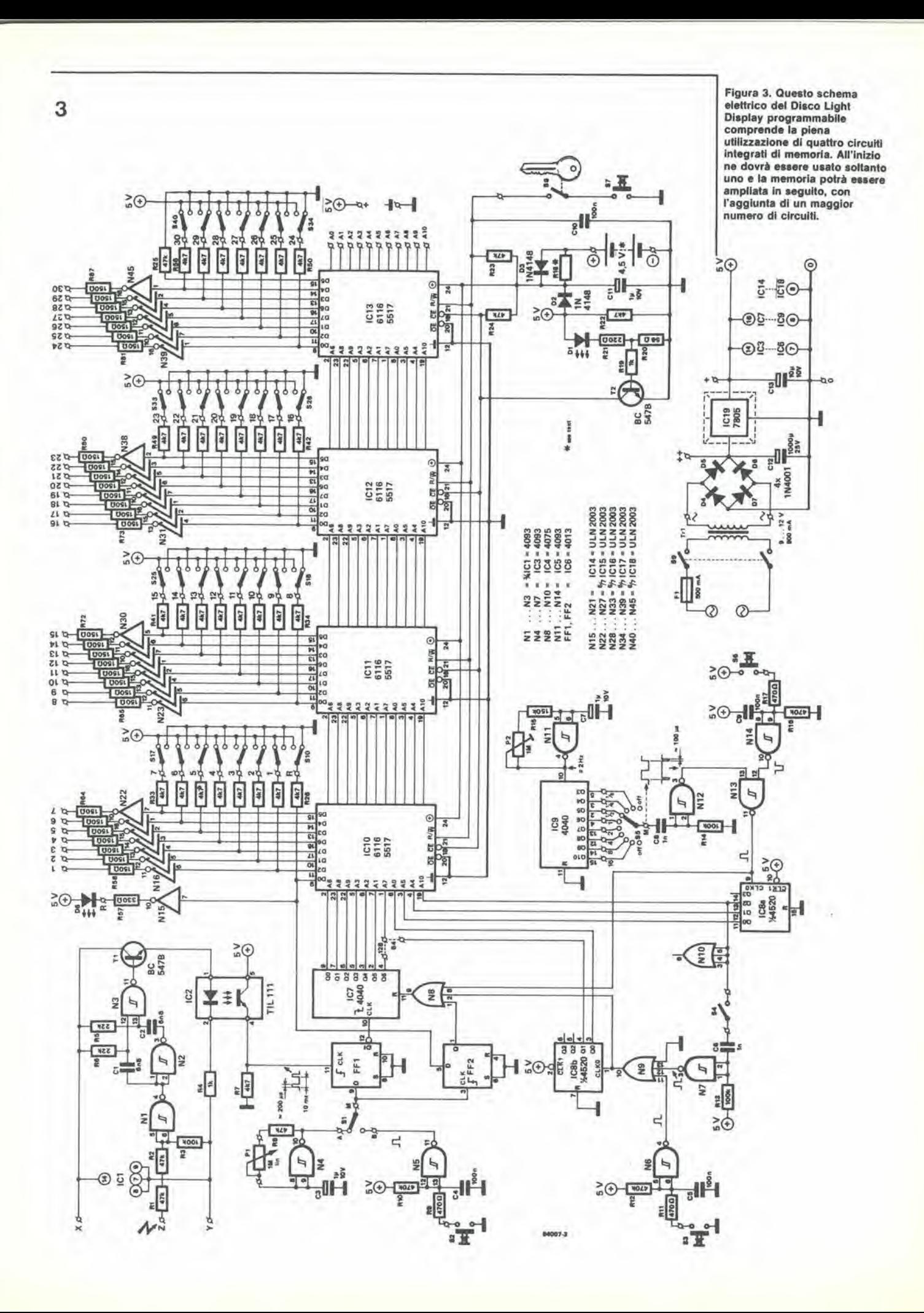

6-24<br>figure "disco light"<br>programmabili elektor giugno 1984

mediante l'oscillatore a frequenza variabile basato sulla porta logica N4. Se, per esempio, le figure dei giochi di luce fossero del tipo a scorrimento, la velocita di avanzamento delle luci potrebbe essere aumentata o diminuita mediante P1. Il segnale di clock non è però applicato direttamente al contatore degli indirizzi, ma tramite FF1 che. come vi ricorderete. e anch'esso sincronizzato dal rivelatore di passaggio per lo zero. Il risultato finale è che qualsiasi cambiamento nel contatore degli indirizzi è direttamente sincronizzato ai punti di passaggio per lo zero della tensione di rete. II commutatore Si ha la funzione di permetlere di far avanzare il contatore degli indirizzi per mezzo del pulsante S2. Questa funzione è necessaria durante la programmazione.

Una delle due metà di IC8 (IC8a) forma il contatore di programma, che ha un ciclo di conteggio continuo da 0 a 7. cioe conta in progressione ascendente 8 passi (8 programmi) e poi torna a zero soltanto per iniziare nuovamente il ciclo. II contatore di programma viene sincronizzato dal temporizzatore di programma IC9, che fornisce 8 diversi tempi di esecuzione, che vanno da 7,5 secondi a 16 minuti, e vengono selezionati mediante il commutatore S5.

II contatore di programma puo anche essere incrementato di un passo alia volta mediante I'interruttore S6 che non tiene conto del segnale d'uscita del temporizzatore. Sara possibile comprendere che, se S5 è commutato in una delle sue posizioni di apertura, qualsiasi programma girerà indefinitamente, finchè non verrà effettuato il cambio manuale con S6. L'altra meta di IC8 (IC8b) forma il contatore dei banchi che. a seconda delle dimensioni del programma, conta in avanti continuamente sia <sup>2</sup> che 4 passi. Questo contatore puo anche essere fatto avanzare manualmente con il pulsante S3. Per ottenere un funzionamento completamente automatico, cioe un ciclo continuo atlraverso tutti i programmi in memoria, il commutatore S4 potra essere chiuso ed al massimo conteggio di programma il contatore di banco verra incrementato di uno. Potete osservare che i contatori di programma e di banco sono interconnessi tramite una porta OR (N8). Questa fa si che i contatori di banco o quello di programma vengano aggiornati e che il contatore degli indirizzi sia azzerato; dopo tutto, è ragionevole pensare che un nuovo programma debba cominciare dall'inizio. Per coloro che si chiedono cosa sia quella strana cosetta appollaiata sulla linea che va ad S4, diremo che si tratta semplicemente di una porta logica che avanza.

Veniamo ora alia memoria vera e propria, tutta contenuta nelle quattro RAM CMOS da 2 K mostrate sullo schema (IC10...IC13). Nel funzionamento normale, esse sono sempre disposte per la lettura ("READ") ed i dati contenuti nelle locazioni di indirizzo. determinate dai contatori di indirizzo, di programma e di banco, sono usati per attivare (o, se occorre, disattivare) I'uscita diretta al parco lampade. Di norma. <sup>i</sup> piedini R/W negate

di ciascuna memoria sono perciò mantenuti a livello "alto" dalla resistenza R23. Questa linea deve quindi essere portata a livello basso ogni volta che si deve inserire un nuovo programma o modificare quello esislente. Questo e il compito deU'interruttore S7 tramite l'interruttore S8. L'interruttore S8 è un "blocco" di sicurezza a chiave che. per quanto non assolulamente necessario, e fortemente raccomandabile per evitare che qualcuno danneggi senza volere un programma. Come e quando usare S7 sara oggelto di una spiegazione successiva. L'alimentazione per <sup>i</sup> circuiti integrati di memoria viene ricavata dalla linea a 5 V. tramite il diodo D2. Se la tensione di 5 V dovesse mancare (per esempio quando I'apparecehio non viene usato), la batteria da 4,5 V conserverà il contenuto delle memorie. alimentandole tramite D3. Contemporaneamente. la mancanza dell'alimentazione a 5 V interromperà il transistore T2 e chiuderà le uscite della memoria mandando a livello logico "1" gli ingressi CE negate dei circuiti integrati di memoria. tramite la resistenza R24. In breve, la memoria verrà isolata (funzionerà cioè a basso assorbimento), ma conserverà intatto il suo contenuto. In questa condizione, la corrente assorbita è talmente bassa che la batteria potrà anche durare per anni, anche se sarebbe una buona pratica soslituirla ogni <sup>12</sup> mesi circa. Potra anche essere usata una batteria al Ni-Cd (tre elementi da 1,2 V), nel qual caso dovra essere montata la resistenza R18 (270  $\Omega$ ) per erogare la corrente di carica. Questa resistenza non è necessaria con le normali pile a secco. Ciascuna linea di dati dei circuiti integrati di memoria viene applicata al LED contenuto in un accoppiatore otlico montato sulla scheda dei triac, tramite un circuito di pilotaggio (N15...N45) ed un LED indicalore. Ciascun LED indicatore fornisce una lettura diretta del dato contenuto in quel particolare indirizzo. Questo è naturalmente essenziale durante la programmazione. Le linee dei dati sono anche applicate, tramite resistenze, ai commutatori di programmazione S10...S40. Quando viene premuto S7 ed S8 e chiuso, <sup>i</sup> dati predisposti con questi commutatori vengono scritti nella memoria aU'indirizzo indicate. Un ultimo particolare, prima di lasciare lo schema elettrico di Figura 3: I'uscita DO di IC10. il commutatore S10 ed il relative LED (pilotato da N15) hanno tutti un particolare significato. Vedremo nel paragrafo "Programmazione" che la lunghezza di un programma (o sequenza) potra essere al massimo di 128 o 64 passi. Però questa lunghezza potrebbe rivelarsi maggiore di quella necessaria e percio dovremo prevedere un modo per programmare la fine di una sequenza e tornare aU'inizio del programma. Questo servizio viene effettuato. appunto, dalla linea DO di IC10. Nel corso normale della programmazione. DO sara a livello logico basso fino al termine della sequenza, quando in questa locazione verrà inserito un livello "1" (proveniente da S10). Quando il parco lampade

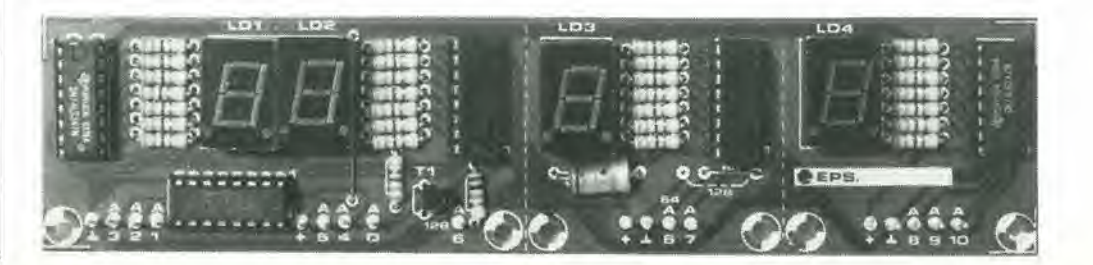

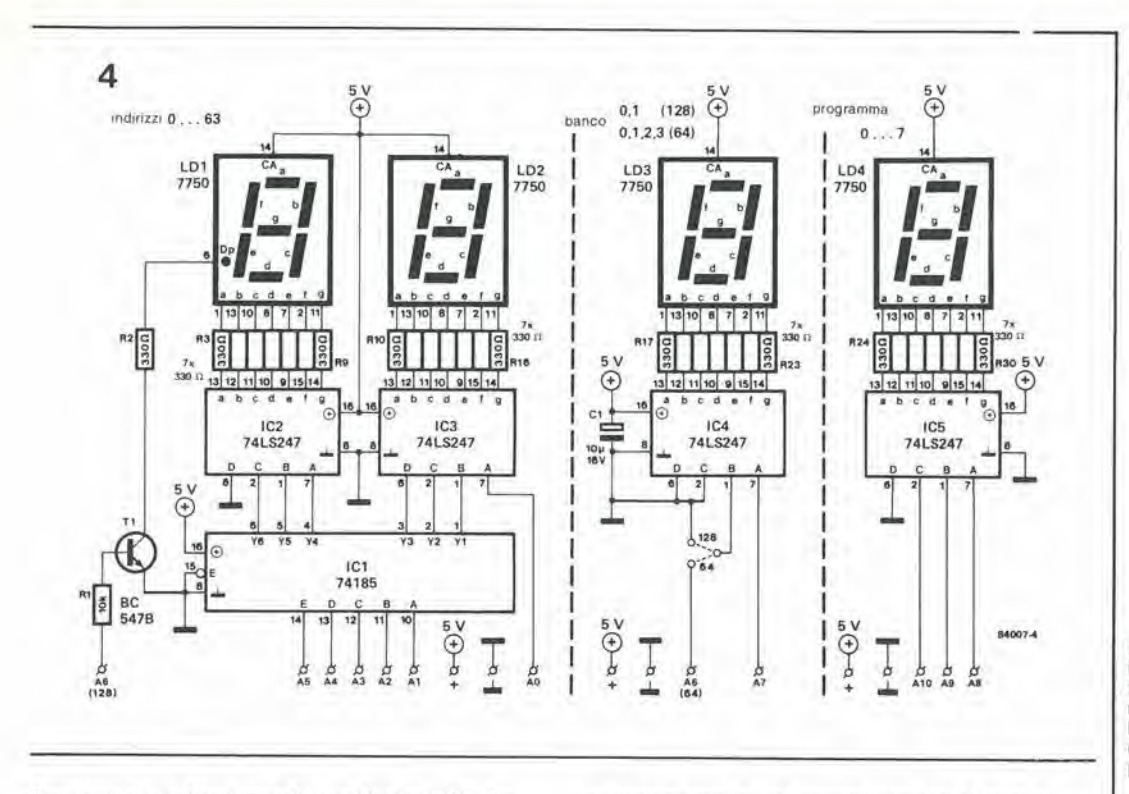

è acceso e sta funzionando, un livello "1" che appare in D0 verrà sincronizzato con l'oscillatore degli indirizzi da FF2 ed usato per azzerare il contatore degli indirizzi, tramite N8. La sequenza delle luci riprenderà poi dall'inizio. Il LED D8 serve ad indicare quando appare questo impulso di "reset". Il bit di reset (D0 di IC10) non è sincronizzato con gli impulsi

di passaggio per lo zero. Poichè il reset avviene soltanto alla fine di un programma, i disturbi saranno però trascurabili. Lo schema elettrico dei quattro display a LED

(LD1...LD4) è illustrato in Figura 4. Le piste di rame del circuito stampato per questa parte dello schema sono mostrate in Figura 6. Il riferimento di indirizzamento per A0...A10 è relativo a quello che appare a destra sullo schema principale (Figura 3). Un appropriato collegamento dovrà essere eseguito per determinare la lunghezza in passi del programma all'ingresso del decodificatore di LD3. Se la lunghezza del programma è di 128 passi, il transistore T1 accenderà il punto decimale di LD1 per un conteggio degli indirizzi superiore a 63.

#### Costruzione

Se usate i circuiti stampati illustrati nelle Figure 5 e 6, la costruzione della sezione elettronica del disco-display non dovrebbe presentare difficoltà. Prima di iniziare il montaggio, si dovrà però decidere il formato definitivo del progetto. Ciò vale in particolare per la scheda dei display a LED che, come è stato detto, potrà essere divisa in tre sezioni separate, allo scopo di permettere la massima flessibilità di progetto, in quanto si è tenuto conto del fatto che molti lettori potrebbero desiderare di inserire il display di controllo in un'altra apparecchiatura. Il circuito stampato completo di Figura 6 si adatterà al pannello frontale illustrato in Figura 7. Dopo aver completato il montaggio, senza dimenticare i due collegamenti (durata del programma di 64 o 128 passi), collegare tra loro le due schede, con corti spezzoni di filo o, se preferite, con una piattina multipolare. Tutte le linee di indirizzamento marcate sulle due schede, con l'eccezione di A6, dovranno essere collegate tra loro. Per un programma di 64 passi, questo

collegamento dovrà essere portato al punto marcato A6 della scheda che contiene il display LD3. Avendo scelto un programma da 128 passi. il collegamento dovrà avvenire verso A6 della scheda che contiene i display LD1 ed LD2. Sulla scheda dei display ci sono tre terminali + e tre terminali di massa. Questi dovranno essere collegati separatamente:  $un + ed$  una massa saranno collegati rispettivamente + e 0 sulla scheda principale, vicino a C12. Se la scheda del display viene suddivisa nelle sue tre parti, ciascuna coppia di punti + e massa dovrà essere collegata ai punti + e 0 sulla scheda principale. Il punto comune degli anodi dei LED indicatori dovrà essere portato al terminale + accanto a C12. I catodi devono essere collegati alle uscite dei canali 1...30. Sulla scheda principale si trova un altro gruppo di terminali + e massa, che servono al collegamento ai commutatori. I collegamenti ai commutatori dovrebbero essere preferibilmente connessi in comune dopo che i commutatori saranno stati montati sul pannello anteriore. perchè così saranno necessari solo due fili per collegarsi alla scheda principale. Di norma, i LED indicatori dei canali sono collegati in serie con i LED degli accoppiatori ottici sulla scheda dei triac. Per avere la possibilità di collaudare il circuito a questo stadio di avanzamento del lavoro, dovrà essere prevista una temporanea limitazione di corrente. Due diodi tipo 1N4001 verranno perciò collegati in serie all'alimentazione di 5 V e con l'anodo comune dei LED indicatori. I LED dovrebbero avere una tensione diretta di circa 1,6 V. Se si rinuncia ai LED indicatori, e vengono usati soltanto gli accoppiatori ottici, la configurazione di luce potrà essere osservata soltanto sul pannello delle lampade: le resistenze R58...R 87 dovranno essere perciò di 330 Ω. Si ricorderà che l'alimentazione per il rivelatore del punto di passaggio per lo zero viene ricavata dalla scheda di controllo a triac: questo argomento verrà trattato nel prossimo numero, quando verrà descritta l'unità a triac completa. Per poter provare la scheda principale senza attendere la scheda a triac, il rivelatore di passaggio per lo zero potrà essere alimentato dalla scheda principale. NON

DIMENTICATE di togliere questi collegamenti

 $6 - 25$ ligure "disco light"<br>programmabili elektor giugno 1984

Figura 4. Gli indicatori degli indirizzi, dei programmi e dei banchi di memoria sono mostrati in questo schema. Le linee di indirizzamento sono collegate a quelle del circuito principale di Figura 3.

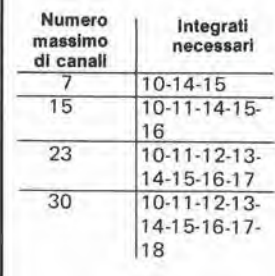

 $6 - 26$ b-26<br>ligure "disco light"<br>programmabili<br>elektor giugno 1984

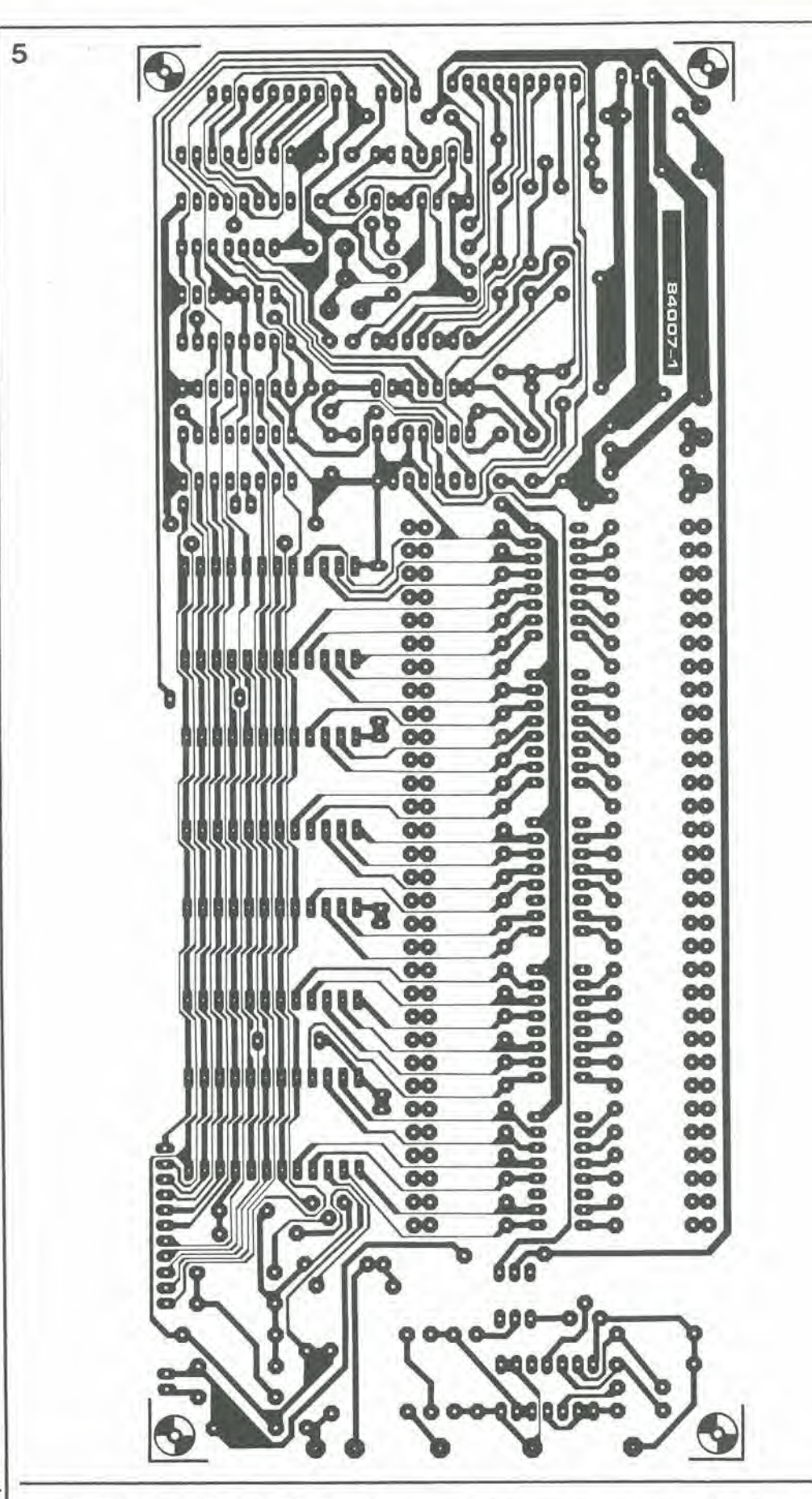

Figura 5. Piste di rame e disposizione dei componenti del circuito stampato sul quale montare lo schema di Figura 3.

> quando collegherete la scheda dei triac. Le connessioni di alimentazione sono X a + ed Y a 0 (vicino a C12), mentre Z dovrà essere collegato ad uno dei terminali secondari in c.a. del trasformatore di rete (ossia ad uno dei terminali ~ della scheda principale).

Un'ultima nota costruttiva: IC19 deve essere munito di un piccolo dissipatore termico.

#### Programmazione

Quando il circuito viene acceso per la prima volta (prima di averlo programmato), i circuiti

 $\Omega$  of  $\mathbb{R}^n$  we write  $\mathbb{R}^n$ **NO N XO XO**<br>QQQ<u>QQQQQQQQQQ</u>QHQCT  $\mathbf{f}^{\text{max}}_{\text{max}}$ ׆׀֧֪֧֧֞֬֟֬<br>׆֪<del>׀</del>  $\bullet$ 명  $IC1$  $0C2$ 忍 Ã <del>0000000</del> ORG O るるるる  $OHS$   $O$  $\overline{\mathbf{c}}$ ooé o **R20** G **IC<sub>S</sub> R25**O п  $1 + 1 + 1 +$  $\sim$  $\bullet$ с R23 **Se Official CONTROLSED CONTROLSED** o  $\bullet$ ς **OO**as m 2700 R53  $\cdot$ . o. R84**00**27 **Ca**o 600 R52<br>R51 Đ  $\bullet$ R83 0026  $1013$ ້໐໐ R82 00<sup>25</sup> ÷. Б г  $\sum_{\mathbf{p} \in \mathbf{Q}} \mathbf{Q} \mathbf{Q}$ **R50** o R81**00**24  $\bullet$ ,,,,,,,,,,,,,,,, **Doooooo** 2300 **R49** o **G**<br>Gold R80**00**23  $\bullet$ R<sub>48</sub>  $\bullet$ c ee OO- $\bullet$ 1017 OR79 00ap 2100-R47 ó Goo 0-R78-00a 000000000000 ۰o **2000 R46**  $\circ$ R77**00**20 ۰o č 1900 R45  $\bullet$ R76 0019 1012 1800 R44 ۰o R75**-00**18 ۰ **01700-R43** 00000000 ۰o  $\bullet$ R74 0017 **OOOOOOOOOOOO** P1600 R42 ю r  $\bullet$ R73 0016 O 16 aga 1500-R41 ka) 0 R72 0015 0 R71 0014 1400 R40 0 ğ 1300 R39 R70 0013 ۰o 000000000000  $\bullet$ 1200 R38 R69 0012 ю  $\circ$ 1100 R37  $1011$ **R68 0011** ۰ 00000000  $\bullet$ 1000 R36 **R67** OO<sup>10</sup> Ó  $\bullet$ annan **1015** ,,,,,,,,,,,,,, ۰  $\bullet$ **R66 009**  $9.600R34$ **R65**  $\bullet$  $\bullet$ **loo**e G -6 700 R33 ۰o R64**-00**7  $\bullet$ r. **600-R32** ŀ٥  $\bullet$ **R63**  $00s$ 000000000000 **500 R31** ۰Ó  $\circ$ **R62 loo**s hanaanaa **andonolog** 400 R30 ю  $\bullet$ R61 004 **IC1D** 300 R29 ۰o RED **003**<br>|RSS **00**1<br>|RSS **00**1 1014  $\circ$ **200 R28 0**  $\bullet$ ,,,,,,,,,,,,, о 100 R27 ю  $\bullet$  $O$ Re4  $\bullet$ o  $\bullet$ **R57 00R PP** ៰<sup>៹</sup>៑៹៰៝៰<sup>៲౽៵</sup><br>៰៱៰៓៰៰៰៰៰៰ G <u>aaaaaaa</u> G2  $\bullet$  $\bullet$  $\bullet$ с  $IC7$ IC6  $\frac{1}{2}$ ľ S. 00000000 G ooooooo ត្ត ā l0 o ō c <u>aooooooo</u> а г  $0000000$ နှူနီ<br>ချိုးချိုး<br>န IС3 ICB **ooooooo** г r. 0101010101010 ú ۰ ħ oooooo  $\bullet$ R15 ó **R14** ۰o  $IC4$  $\bullet$ E13 IB 0000000 ю  $\bullet$ **R17** ۰  $\bullet$ o o R16 B I oooooooo **P**  $\mathbf{P}$  $0000000$ u ni Ш  $IC5$  $IC9$  $\bullet$ J  $c$ 40- $\epsilon$ **au ordinator** ចចចចចចច  $\left| \cdot \right| \right|_{\mathbf{C} \mathbf{3}}$ តូ G G Б  $\bullet$   $\bullet$ ۰ Go m ទទួល<br>កំពូល កំ ooo O wrw.corone. and kaliaansa good (C)

Elenco dei componenti Resislenze: R1.R2.R8.  $R23... R25 = 47 k$ R3,R13,R14 = 100 k  $R4, R19 = 1 k$  $R5, R6 = 22k$  $R7, R22 = 4k7$  $R9, R11, R17 = 470 \Omega$ R10.R12.R16 = 470 k  $R15 = 150k$ R18 <sup>=</sup> see text  $R20 = 56 \Omega$  $R21 = 220 \Omega$  $R26... R56 = 4k7$  $R57 = 330 \Omega$  $R58... R87 = 150 \Omega$ Condensalori:  $C1, C2 = 6n8$ C3, C7, C11 = 1  $\mu$ /10 V  $C4, C5, C9, C10 = 100n$ 

 $C6.C8 = 1 n$  $C12 = 1000 \mu/25 V$  $C13 = 10 \mu/10 V$ 

Semiconduttori:  $T1, T2 = BC547B$  $D1 = LED$  rosso D2,D3 = <sup>1</sup> N4148  $D4...$   $D7 = 1N4001$  $DS = LED$ Facoltativi: 30 LED per I'indicazione dei canali IC1,IC3.IC5 = 4093  $IC2 = TIL111$  $IC4 = 4075$  $IC6 = 4013$ IC7.IC9 = 4040  $IC8 = 4520$ IC10 . . . IC13= 6116oppure 5517 IC14 . . . IC18= ULN 2003 IC19 = 7805

Varie; P1 = <sup>1</sup> M, potenziom. lineare  $P2 = 1$  M, trimmer  $S1 = deviatore$ a levetta SZ. S3, S6. S7 = pulsanti in chlusura  $S4 =$  interruttore a levetta  $S5 =$  commutatore rotativo a 12 posizioni 58 = inlerruftore unipolare a chiave  $S9$  = interruttore bipolare di rete a levetta  $S10...S40 =$  deviatori a levetta  $Tr1 =$  trasformatore di rete. secondario 9...12 V, 800 mA Batteria 4,5 V  $F1 =$  Fusibile 500 mA ritardato Dissipatore termico per IC19 (SK13, KL105) Circuito stampato 84007-1

NOTA: Ricordare che alcuni componenti non sono necessari e che altri sono in numero tidotto se non vengono usati tutti i canali.

integrati di memoria conterranno robaccia. ma voi già lo sapevate, non è vero? Le sequenze dei giochi di luce dipenderanno dal contenuto della memoria e dal formato scelto

per il programma (64 o 128 passi). Inoltre, una memoria completa permetterà un totale di 30 canali (lampade) e queste potranno essere disposte in qualunque configurazione si voglia, compresa una matrice a punti per visualizzare caratteri alfanumerici (cioe lettere a numeri!). Dopo aver deciso il formato del display ed il tipo di programma da usare, dovra essere

6-28 figure "disco iighl" programmablli elektor giugno 1984

#### Elenco del component!

Resistenze:  $R1 = 10 k/1/8 W$  $R2... R30 = 330 \Omega/$ 1/8 W

Condensatori:  $C1 = 10 \mu/16$  V

Semiconduttori:  $T1 = BC547B$  $IC1 = 74185$ IC2 . . . ICS = 74LS247  $LD1$  ,  $\ldots$   $LD4 = 7750$ Circuito slampato 84007-2

Flguta 6. II circuito slampato per i contatori degli indirizzi, del programma e del banchl di memoria potrà anche essere suddiviso in tre parti.

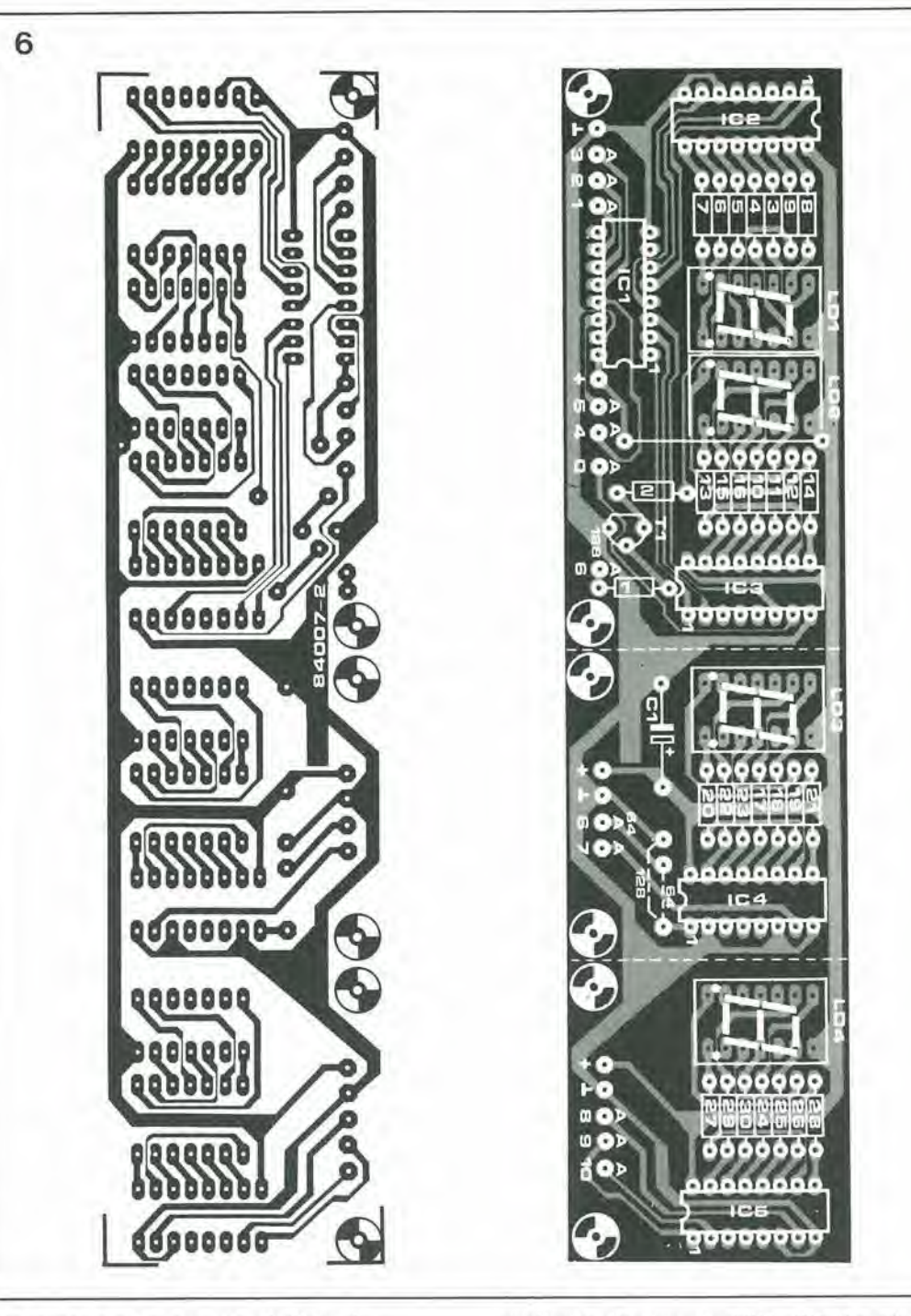

effettuato il collegamento alia linea di indirizzamento A6, come descritto nel paragrafo "costruzione", Prima di iniziare a programmare, è consigliabile affidare alla carta le sequenze o le configurazioni desiderate, in quanto anche 64 passi potrebbero generare una certa confusione.

Per regolare il trimmer P2. portare il commutatore S5 in posizione 1/2 (minulo) e regolare P2 in modo che il parco lampade avanzi di una configurazione ogni 30 secondi. Ed ora proseguiamo. Portare il commutatore SI in posizione B (avanzamento a passo). S4 in OFF ed S5 aperto, per evitare che il programma possa entrare in attivita mentre state programmando. Chiudere I'interrultore a chiave S8 e premere S6 ed S3, per ottenere il giusto programma ed il giusto banco. Sul display degli indirizzi si dovra leggere 00; altrimenti, premere S3 oppure S6. fintanto che sul display verranno indicati il giusto programma ed il giusto banco di memoria. I dati del programma vengono predisposti

mediante gli interruttori S10...S40 (o qualunque sia il numero di lampade che avete deciso di installare), Ognuno di questi interruttori che chiuda il circuito con la tensione a 5 V determina un livello logico "1" e fa accendere la relativa lampada. Un commutatore in posizione opposta (chiusura verso massa) determina un livello "0" e la corrispondente lampada non si accenderà. Riuscite a seguirci? Predisponete <sup>i</sup> dati del programma e premete S7. Le linee di dati verranno cosi predisposle come ingressi ed al circuito integrato di memoria verra applicato un impulso di scrittura; di conseguenza verranno accettati <sup>i</sup> dati predisposti con i commutatori. Quando S7 viene rilasciato, le linee di dati torneranno ad essere configurate come uscite e la disposizione delle luci verra indicata dai LED di canale. Premere ora una volta S2 (per incrementare di uno I'indirizzo), predisporre nuovamente i commutatori e premere un'altra volta S7. Se e stato fatto un errore durante I'impostazione dei dati. sara sufficiente correggere il dato

sbaglialo e premere di nuovo S7. Queslo funziona, naturalmente, prima che sia stato premuto S2. Se S2 e stato gia azionato, premere S6 finchè non venga indicato sul display il programma da correggere. Andare poi aU'indirizzo che contiene I'errore (mediante S2). variare <sup>i</sup> dati, premere S7, e poi procedere al successive indirizzo premendo S2. Come accennato in precedenza, la linea di dati DO rimarra a livello logico basso sino al termine di una configurazione. AU'indirizzo che segue I'ultima riga della sequenza, collegarsi con S10 a 5 V (logico "1"): volendo, questa operazione pud anche essere fatta in corrispondenza aH'ultima linea della sequenza stessa (insieme con <sup>i</sup> dati del programma). Con alcuni giochi di luce (particolarmente con le luci sequenziali), viene cosi migliorata la continuita della configurazione, ma in realta e solo questione di gusti. Provare alcune figure semplici, per vedere l'effetto, e questo è tutto, a parte alcune indicazioni. Alia fine della programmazione, non dimenticate di aprire I'interruttore a chiave. altrimenti (specialmente nelle discoteche!) potrete trovare la memoria di quel terribile programma. sul quale siete quasi impazziti, irrimediabilmente ingarbugliata. Una cosa invero stressante, cari miei! Non impressionatevi però se durante la

7

programmazione impostate qualche dato errato, in quanto gli errori potranno essere facilmente corretti. Non dovrete

riprogrammare I'intera memoria, ma soltanto la linea che contiene I'errore. A meno, naturalmente, che non abbiale sottomano un disastro di quelli grossi. In questo caso, sara bene spegnere il televisore e chiudere la porta prima di partire!

E' possibile includere nel vostro programma ritardi ed accelerazioni, ripetendo gli stessi dati in parecchi indirizzi. In questo modo, gli effetti luminosi saranno molto efficaci se correttamente eseguiti, con un'attenta programmazione specialmente per quanto riguarda le lunghezze dei programmi (64 o 128 passi). Non fidatevi ciecamente della lettura sul contatore degli indirizzi, che indica esclusivamente cifre da 0 a 63. Se la lunghezza del programma e di 128 passi, il punto decimale acceso di LD1 significherà che avete superato i 64 passi.

Quando volele far girare il programma, portate SI in posizione A; regolate il tempo di esecuzione con P1. Può succedere che, quando il tempo di esecuzione aumenta (cioè quando la resistenza di PI diminuisce), la configurazione delle luci non avanzi con continuita (presenti cioè "balbettamenti") o persino arrivi a fermarsi. Ciò è causato dalla troppo elevata frequenza di N4 in relazione a quella degli impulsi di passaggio per lo zero della tensione di rete. Dato che i livelli di trigger delle diverse marche di provenienza del circuito integrato 4093 differiscono parecchio tra loro, questo comportamento anomalo potra avvenire o no. II campo di regolazione di Pi dovra essere predisposto mediante R8 e/o C3, in modo che i balbettamenti o gli arresti non avvengano più. Un ultimo punto degno di nota! II Disco Display <sup>e</sup> completo, programmato <sup>e</sup> pronto <sup>a</sup> marciare.... Tutlavia, quando viene acceso non suceede niente: niente luci, niente LED, solo panico! Non temete, cari DJ, tutto andrà a posto solo se premerete il commutatore di avanzamento manuale del programma, fino a far partire il programma stesso dall'inizio. Per finire, siamo certi che non occorre ricordarvi che e'e "parecchia" tensione di rete in questo circuito e percio... occhio alia penna. perchè non vorremmo perdere un lettore! h

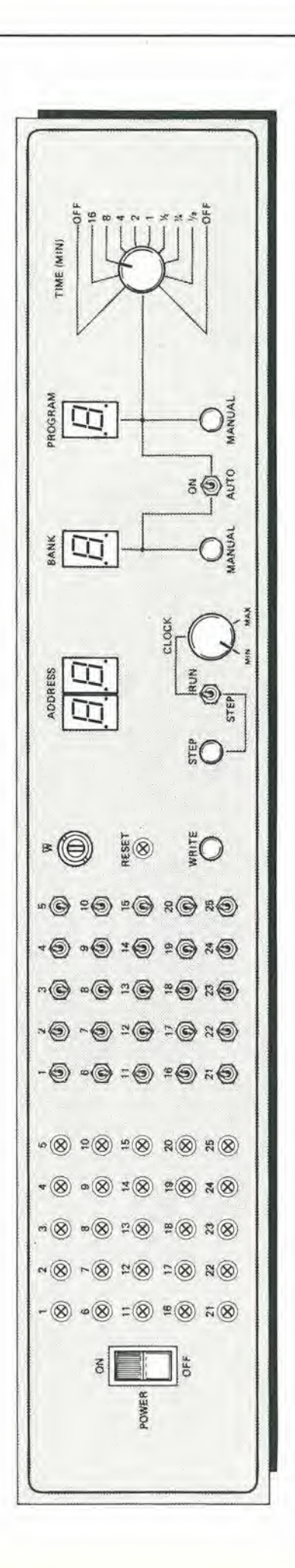

6-29 figure "disco lighi" programmabili<br>elektor giugno 1984

Flgura 7. Suggerlmenlo per un pannello fronlale per un rack da 19 polllcl (483 mm) per le Disco light programmablli. uisco iigni programmabili.<br>Questo pannello è adatto al circuito slampato complelo moslralo in Flgura 6.

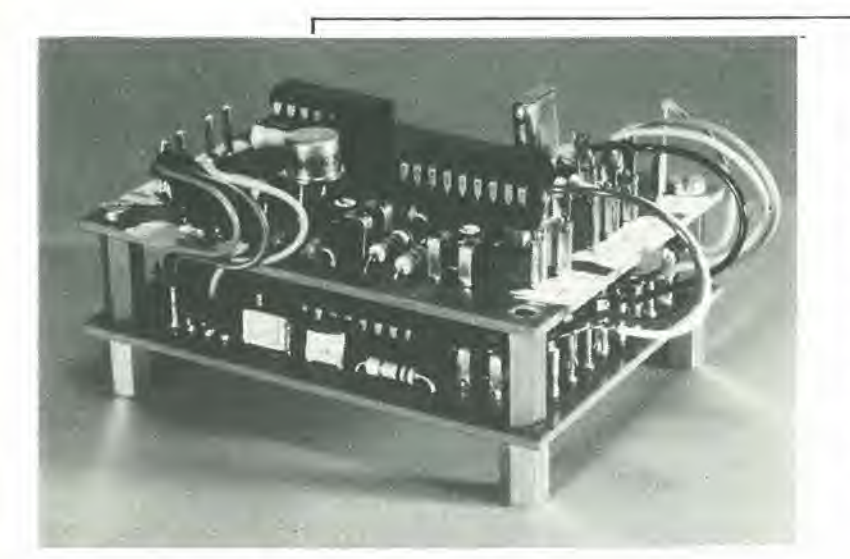

Il combinatore video è un circuito che "fonde" tra loro le varie componenti di un segnale video cioe gli impulsi di sincronismo, <sup>i</sup> segnali di cancellazione, le informazioni relative al colore e cosi via, per formare un segnale video composito. Per quanto questo sia un argomento piuttosto complesso, un circuito integrato recenlemente presentato, il TEA 1002, rende possibile costruire un combinatore di questo genere, pur restando entro ragionevoli limiti di semplicità.

## combinatore video

#### **Nota**

PAL (Phase Alternation Line = righe a fase alternata) è un sislema lelevisivo a colori messo a punto in Germania e generalmente adottato in Europa, In Francia perd viene adottalo il SECAM (SEquenlial Couleur A Memorie = colore sequenziale in memorial. Il segnale burst colore è un segnale di riferimento di fase e di ampiezza usato per demodulare il segnale di crominanza

II segnale di luminanza contiene informazioni relative alla luminosità ed è ottenuto combinando le uscite dei tre canali di colore; questo segnale viene poi usato per modulare in ampiezza la frequenza portante principale di immagine. II segnale di crominanza viene ottenuto combinando nel codificatore logico e nel<br>decodificatore croma le porzioni di colore con livelli logici separati in segnali somma e differenza. Due componenti in quadratura del segnale di crominanza sono prodotte ed usale per la modulazione di ampiezza delle sottoportanti di crominanza.

II TEA <sup>1002</sup> e un codificatore a colori PAL con stadi di combinazione video. Esso converte un certo numero di segnali di ingresso, che rispondano a determinati requisiti. in un segnale video completo, cioè in un segnale che contiene impulsi di sincronizzazione di riga e di quadro, segnali di luminanza e crominanza, impulsi di cancellazione ed un segnale di burst colore.

I segnali di ingresso necessari vengono ricavati dalla "scatola di sincronismo video" descritta in altro arlicolo di questo stesso numero. I circuiti stampati per quella scatola e per il presente circuito sono delle stesse dimensioni in modo che possano essere inseriti adeguatamente in un solo complesso.

#### II TEA 1002

Le "viscere" del TEA 1002 sono mostrate in forma schematica in Fig.l. II decodificalore logico genera i colori a seconda dei livelli logici presenti ai piedini 1...4 (vedi tabella 1). Se sono necessari solo <sup>i</sup> segnali del bianco e del nero. <sup>i</sup> piedini 2.. 4 dovranno essere semplicemente

collegati tra loro. In questo caso non saranno necessari nè l'oscillatore della sottoportante di crominanza (piedini 13 e 14) nè il segnale all'ingresso CBF (flag del burst colore) (piedino 15).

#### Schema elettrico

II circuito puo essere diviso in tre parti (vedi Fig.2): il commutatore PAL (FF1), il vero e proprio combinatore (IC2) ed uno stadio buffer  $(T1)$ 

Il commutatore PAL, che è il flip flop FF1, è controllato dagli impulsi di sincronismo di riga applicati al suo ingresso di clock (piedino 3 vedi anche I'altro articolo su questa rivista intitolato "Scatola di sincronismi video"). II TEA 1002 (IC2) contiene un codificatore di crominanza (chroma) ed uno di luminanza. La luminanza dipende dal livello della tensione applicata al piedino 9, che viene predisposta mediante P1. Se questa tensione è maggiore di 4 V, verrà generato un segnale di colore al 75 per cento (come definite dalla EBU - European Broadcasting Union= Unione radiotelevisiva europea). Quando la tensione scende al di solto dei 3 V. la luminosita aumenta al 95 per cento e questa. senza dubbio, sara normalmente preferita in quanto fornisce un'immagine piu chiara. Occorrerà osservare che la tensione al piedino 9 non deve salire al di sopra dei 5 V per evitare la saturazione del buffer Tl. <sup>11</sup> TEA 1002 contiene anche un divisore che produce un segnale di clock a 3.54 MHz a partire dal segnale generate dall'oscillatore della

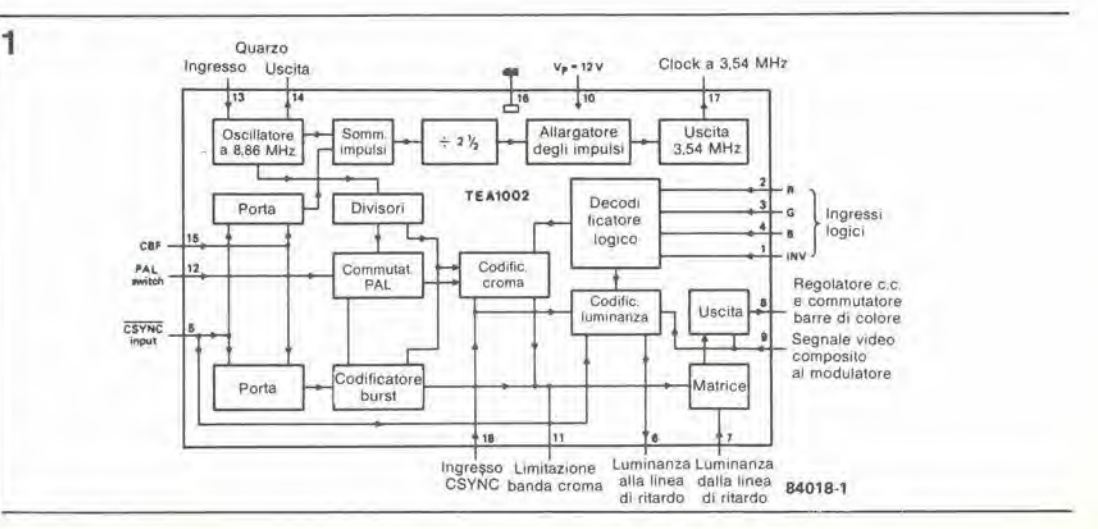

Figura 1. Questo schema a blocchi del TEA 1002 mostra<br>chiaramente la complessità dei circuiti necessari per produrre un segnale composito a colori.

sottoportante ad 8.86 MHz. II clock (piedino 17) può essere usato per sincronizzare altri circuiti. L'oscillatore pud essere portato alia sua giusta frequenza regolando il condensatore C1 in modo da avere una minima interferenza (margini dell'immagine meno sfilacciati). II posizionamento di C1 al centro sara di solito sufficienle pergli usi pratici, II livello di uscita dello sladio buffer (inseguitore di emettitore Tl) viene predisposto mediante P2. Con i valori mostrati sullo schema l'impedenza di uscita è di circa 75 Ω. Il livello di uscita è normalmente regolato per fornire il livello di <sup>1</sup> Vpp ai capi di un'impedenza di 75  $\Omega$ , cioè una forza elettromotrice di 2 V<sub>pp.</sub>

#### Costruzione ed applicazioni

II circuito stampato mostrato in Fig. 3 ha le stesse dimensioni di quello della scatola di sincronismi video, per cui le due schede potranno essere opportunamente riunite in un insieme compatto. I diversi terminali sulle schede sono sistemati in modo che la lunghezza dei cavi di interconnessione risulti minima. I circuiti dovrebbero naturalmente essere tarati prima di effettuare i collegamenti. Su queste schede può essere montato un ponticello di filo facoltativo. Se questo viene usato. <sup>i</sup> livelli logici ai piedini 2...4 ("0") producono colori standard ed il segnale di crominanza e al livello normale. Se non viene monlato il ponticello <sup>i</sup> colori risultano invertiti (vedi tabella 1) ed il livello del segnale di crominanza è ridotto di 6 dB.

L'alimentazione per il circuito deve essere di <sup>12</sup> V, con una corrente massima di 100 mA. E' possibile usare questo combinatore per molte e diverse applicazioni. Per esempio, quando viene usato con un personal computer con inlerfaccia video, che ha disponibili informazioni di colore (in forma di segnali rosso, verde e blu) esso da la possibilita di produrre un segnale video composito. In combinazione con la scatola di sincronismi video, il combinatore puo produrre una serie di barre di colore adatte per I'uso come segnale di prova, come marcatore di spazio per i registratori video o per pilotare sistemi locali a cavo. Per questi impieghi, <sup>i</sup> piedini R, G. B su

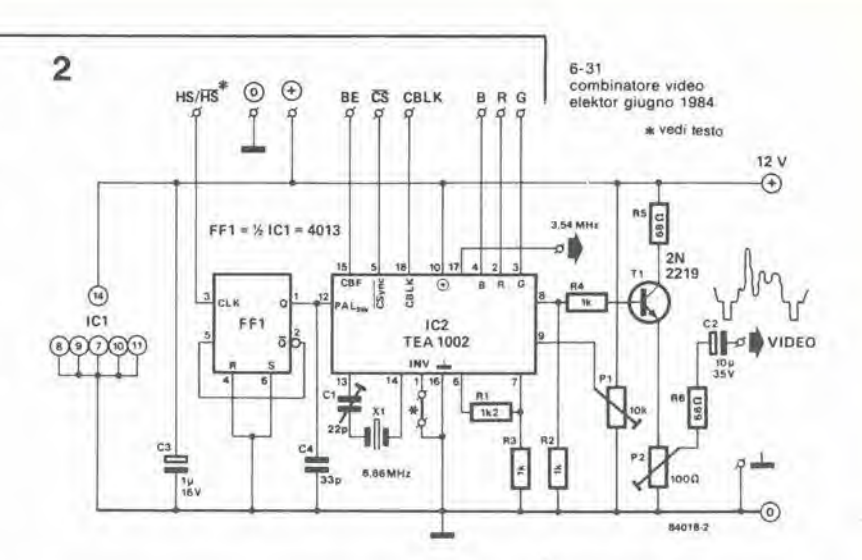

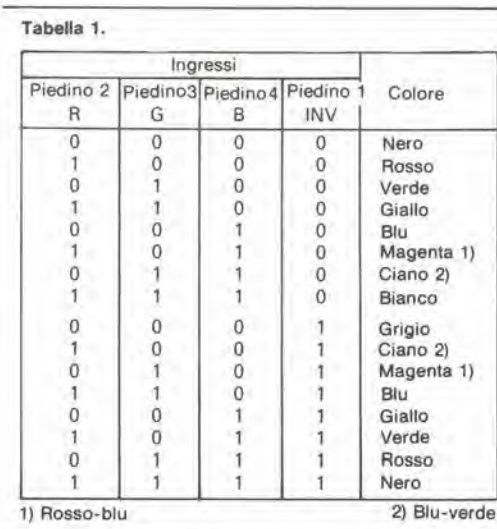

uno dei circuiti stampati dovranno essere collegati ai corrispondenti terminali sull'altro circuito stampato.

Infine. la combinazione puo permetlere. in determinati casi. di collegare apparecchiature elettroniche ad un televisore a colori.

Figura 2. Da questo schema è evidenle che, una volta che le lunzloni plu complesse sono esegulle dal TEA 1002. il resto del progetto diventa relativamenle semplice.

Tabella 1. Correlazione tra i livelli logici al piedini 1...4 e colori prodotti.

#### Elenco del componentl

Resislenze:  $R1 = 1k2$  $R2, R3, R4 = 1 k$  $R5, R6 = 68$   $\Omega$  $P1 = 10$  k trimmer  $P2 = 100 \Omega$  trimmer

Condensatori:

 $C1 = 22 p$  compensatore  $C2 = 10 \mu/35$  V  $C3 = 1 \mu/16$  V  $C4 = 33 p$ 

**Semiconduttori**  $IC1 = 4013$  $IC2 = TEA 1002$ 

Varie:  $X =$  Quarzo da 8.867237 MHz

Figura 3. Circuito stampato per il combinatore video. Osservare il pontlceHo descritto net leslo vlcino al centro della scheda.

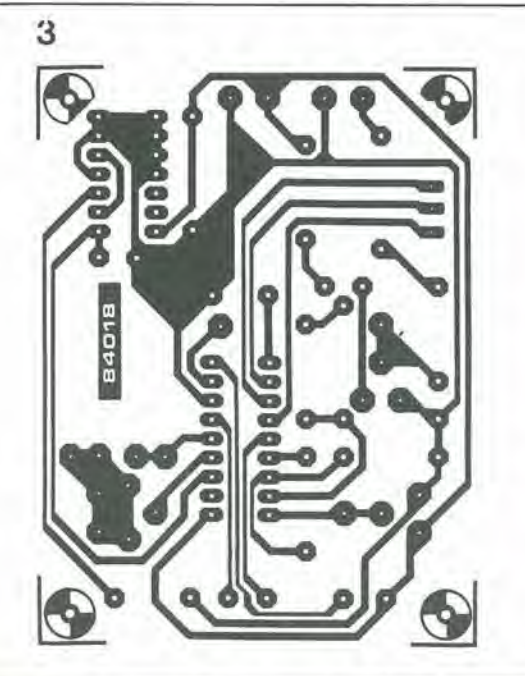

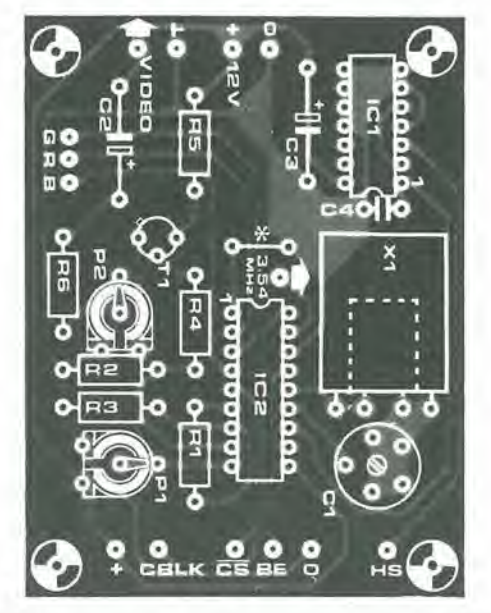

6-32 tester digitate differente" elektor glugno <sup>1984</sup> Controllare i circuiti digitali può essere un'operazione piuttosto stressante. Il nostro vecchio, fedele multimetro è pressoché inutilizzabile a causa delle basse frequenze operative dei circuiti digitali: i livelli logici cambiano in modo talmente rapido migliaia o milioni di volte al secondo — che persino un multimetro digitale e inadatto allo scopo. Questo problema puo essere risolto in due modi: aumentando la qualita dello strumento oppure abbassando la frequenza di funzionamento del circuito in prova. Se optate per quest'ultima soluzione, troverete il nostro digitester perfettamente adatto!

### tester digitale "differente"

strumento universale di prova per circuiti digitali

I circuiti digitali funzionano di solito a velocita talmente elevate da rendere impossibile 1'impiego di normali strumenti di misura per il controllo o per la ricerca dei guasti. Per esempio, in un multimetro analogico, l'inerzia dell'indice impedisce di leggere il livello di una sequenza di impulsi. II normale tester digitale non è di aiuto in questa eventualità; esso potrà dare un'indicazione ottica del livello logico ad un piedino del circuito integrato ma soltanlo in una situazione statica o lentamente variabile. Quando avvengono rapidi cambiamenti, il tester digitale è anch'esso pressochè inutilizzabile. Ciò non è però dovuto ad inadeguatezza dello strumento ma piuttosto alia lentezza di risposta dei nostri occhi. Quando un LED lampeggia a soli 20 Hz, pochi di noi possono distinguere una serie di impulsi luminosi: la maggior parte vedrà soltanto una luce continua.

E' sin d'ora evidente che, per provare <sup>i</sup> circuiti digitali o per poter effettuare esperimenti con essi, sarà necessario rallentare la velocità di funzionamento. Il modo più facile per ottenere cio e di disattivare il clock interno del circuito e sostituirlo con un clock eslerno che funziona ad una frequenza molto inferiore. In alcuni casi e ancora meglio operare con singoli impulsi, invece di applicare un treno di impulsi.

#### Schema elettrico

Per generare un unico impulse od un treno di impulsi a bassa frequenza, sarebbe sufficiente anche un numero di circuiti integrati minore di quello mostrato in Figura 1. Non di meno. <sup>i</sup> circuiti integrati piu usati nel nostro schema possono rendere più "confortevole" il circuito. Per cui vediamo

La generazione di un unico impulso viene effettuata principalmete dalle porte NAND N1...N4. Le porte Nl. N2 formano un flip flop ed il livello logico alle sue uscite Q1 e Q1 negato dipende dalla posizione del commutatore SI. Nella situazione rappresentata nel disegno, Q1 e a livello logico basso ("0") mentre Q1 negato e a livello logico alto ('"1"). <sup>11</sup> segnale alto in Q1 negato è indicato otticamente dal LED D1 tramite la porta N18. Un secondo impulse singolo viene generate dalle porte N3, N4: <sup>i</sup> loro livelli logici alle uscite Q2 e Q2 negato sono indicati otticamente dai LED D3 e D4. I due bistabili N1/N2 ed N3/N4 eliminano i rimbalzi dei contatti SI ed S2 e quindi garantiscono che all'uscita sia presente un

unico impulso. Questo impulso può essere usato nel circuito in prova come clock, contatore, reset, eccelera.

Oltre al singolo impulso è naturalmente necessario poter produrre anche un treno di impulsi a bassa frequenza. II generatore per questa funzione è formato dal trigger di Schmitt NAND N9. dalla resistenza R13 e dal condensatore Cl. Con <sup>i</sup> valori mostrati sullo schema, la frequenza è di circa 50 Hz. Un secondo oseillatore a treno di impulsi. formato da N10. R14 e C2, funziona alia frequenza molto inferiore di 2 Hz, che è indicata otticamente dal LED D5.

Con questo termina la descrizione dei generatori di impulsi necessari. Ma se per caso volete applicare ad un circuito un singolo impulso, seguito da un treno di impulsi ? Non sarebbe pratico passare da un'uscita all'altra quindi, per questo scopo. abbiamo aggiunto un circuito di commutazione eleltronica formato da S3, dalle porte NOR N5...N7, dai trigger di Schmitt NAND N8, Nil e dalle porte NAND N12/N13 ed N16/N17. Al piedino 8 di uscita di N17 sara presente. a seconda della posizione di S3, il segnale Q2, il segnale a 2 Hz. oppure quello a 50 Hz. II livello logico di uscita verra indicato otticamente dal LED D6:

- se D6 si accende in continuità ed indipendentemente dalla posizione di S2, il segnale d'uscita è un treno di impulsi a 50 Hz:
- se esso lampeggia ritmicamente. il segnale d'uscita è un treno di impulsi a 2 Hz;
- se la sua luce dipende dalla regolazione di S2. il segnale d'uscita e il livello logico di Q2.

Tutte le uscite sono bufferizzate. e questo permette di collegare a questo circuito fine a 30 circuiti TTL.

Per finire, parliamo della funzione deH'interruttore S4. Quando questo interruttore è aperto, l'uscita di N17 è aperta, cioè essa contiene il segnale selezionato da S3. Se però S4 è chiuso. l'uscita di N17 è a livello logico basso ed il segnale selezionato da S3 non è di conseguenza disponibile al piedino 8.

#### Costruzione

Come avele gia vislo dallo schema elettrico, il tester digitale deve essere alimentalo con una tensione di 5 V. che potra essere ottenuta

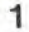

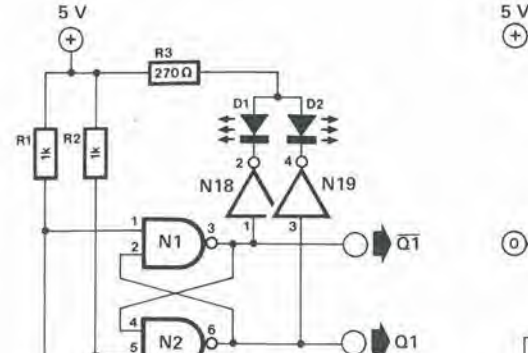

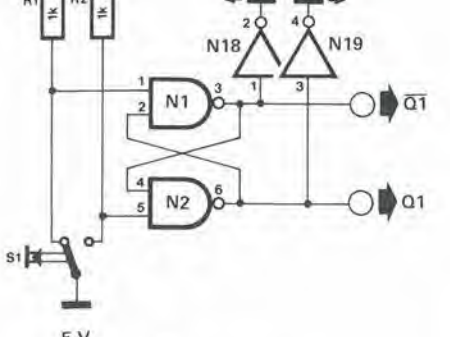

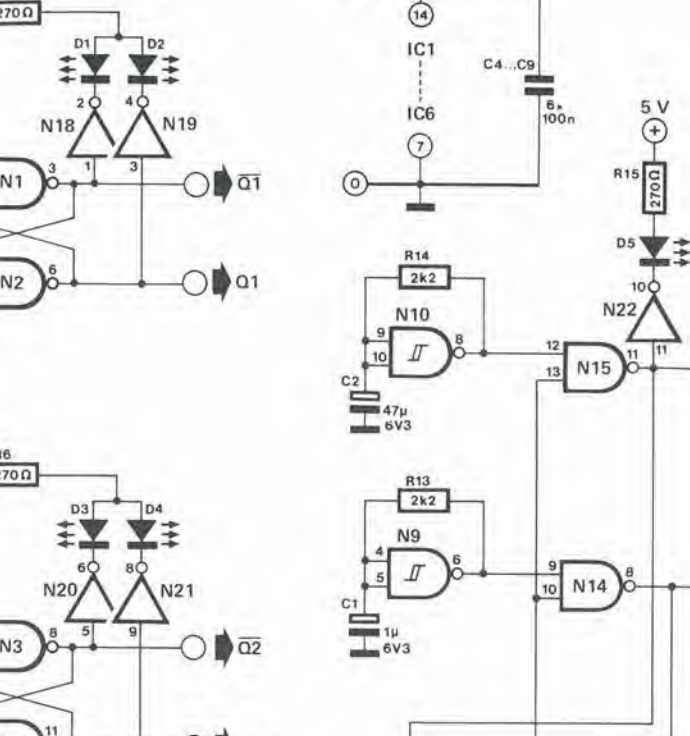

 $\odot$ 

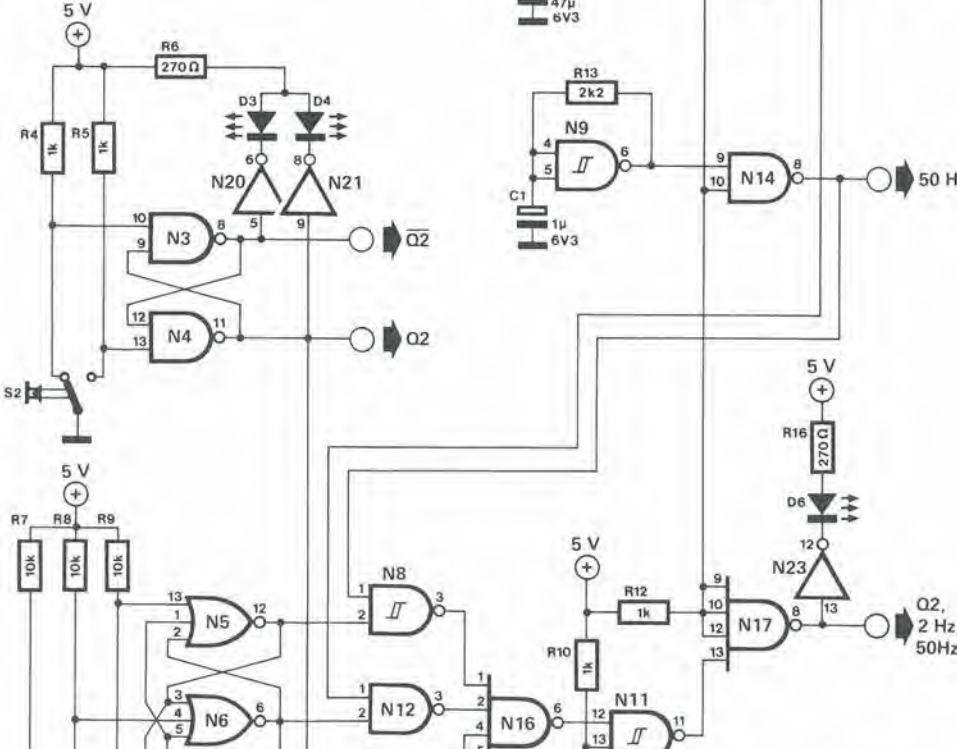

 $N$ 7 8 5  $N$ 13

mediante un regolatore da 5 V: un tipo da 500 mA andra benissimo. La tensione di alimentazione per ciascuno dei circuiti integrati dovra essere singolarmente disaccoppiata medianle un condensatore da <sup>100</sup> nF, E' meglio inserire I'alimentalore in un mobilelto, insieme al digitester, in modo da poter avere uno slrumento di prova per circuiti

"1

G<sub>2</sub>  $2 Hz$ 

v.

50 Hz

 $\alpha$ 

 $\sqrt{3}$ 

10

digitali indipendente ed in un pezzo solo. Se desiderate usare il digitester con circuiti CMOS, sara necessario adattare le uscite (TTL) alia logica CMOS in prova. Cio e relativamente semplice e viene descritto con abbondanza di particolari nell'articolo "Adattamento delle famiglie logiche" pubblicato in altra parte di questa rivisla. <sup>M</sup>

N1  $\ldots$  N4 = IC1 = 7437<br>N5 N7 = IC2 = 741 S N5 .. . N7 =102 = 74LS27 N8 . , . Nil <sup>=</sup> IC3 = 74LS132  $N12...N15 = 1C4 = 7437$ <br> $N16, N17 = 1C5 = 7440$ N18...N23 = 1C6 = 7405

84020

6V3

R11

 $10 \Omega$ 

6-33 tester digitale<br>"differente" elektor giugno 1984

Figura 1. II digilesler comprende cinque circuiti funzionall: due generalori ad impulso slngolo. due oscillalori a Ireno d'impulsl ed un interruttore elettronico.

50 Hz

 $2$  Hz,<br> $50$ Hz

2 Hz

 $51$ 

╔

 $10<sub>10</sub>$ 

N<sub>15</sub>

 $\frac{5 \text{ V}}{4}$ 

R16

**D6** 12 6-34<br>cicalino per retromarcia<br>elektor giugno 1984

Quasi tutte le automobili nuove fabbricate attualmente nel mondo sono equipaggiate con le luci di retromarcia. Grande idea! Non solo vi aiutano a vedere quando state facendo retromarcia nel buio ma chiariscono la vostra intenzione a chiunque stia dietro la vostra auto. In alcune nazioni asiatiche, ogni automobile deve avere per legge anche un indicatore acustico di retromarcia udibile dall'esterno. Il solo inconveniente di queste idee e che il guidalore non trae diretto beneficio dalla loro applicazione.

## cicalino per retromarcia

#### "clunk, click, buzz..."

E' una caratteristica innegabile della natura umana il falto che spesso dimentichiamo o trascuriamo I'attenzione e le precauzioni instillateci quando ci è stata insegnata una nuova attivita. In nessun'altra attivita, questa osservazione è più ovvia che nel guidare un'automobile, Noi tendiamo spesso a fare quello che ci conviene invece di ciò che è giusto. Un piccolo "errore" molto comune è quello di far partire il motore con la marcia inserita e la frizione premuta. Dopo non c'e altro che da rilasciare la frizione e partire

Ma in quale direzione? Potreste essere molto "sorpresi" (per usare un'espressione eufemistica) nel constatare che. mentre vi aspettate di muovervi lentamente in avanti, vedete invece il guidatore della macchina che è rimasta un po "accorciata" dietro di voi, che vi batte sul finestrino. per esprimervi la sua opinione sul vostro carattere. in una maniera alquanto vivace.

#### Schema elettrico

Anche il circuito qui descritto si "eccita" quando avviate l'automobile in marcia indietro, ma la sua reazione consiste solo nell'emettere un segnale acustico di disapprovazione. Quando avrete girato la chiavetta, la tensione della batteria dell'auto verra applicata al circuito e partirà l'oscillatore basato su N2. A questo è collegato uno degli ingressi di N3. Se l'automobile è in marcia indietro, il secondo ingresso di N3 viene portato a livello alto tramite R7 e cio fa suonare il cicalino. Contemporaneamente è portato al livello alto il

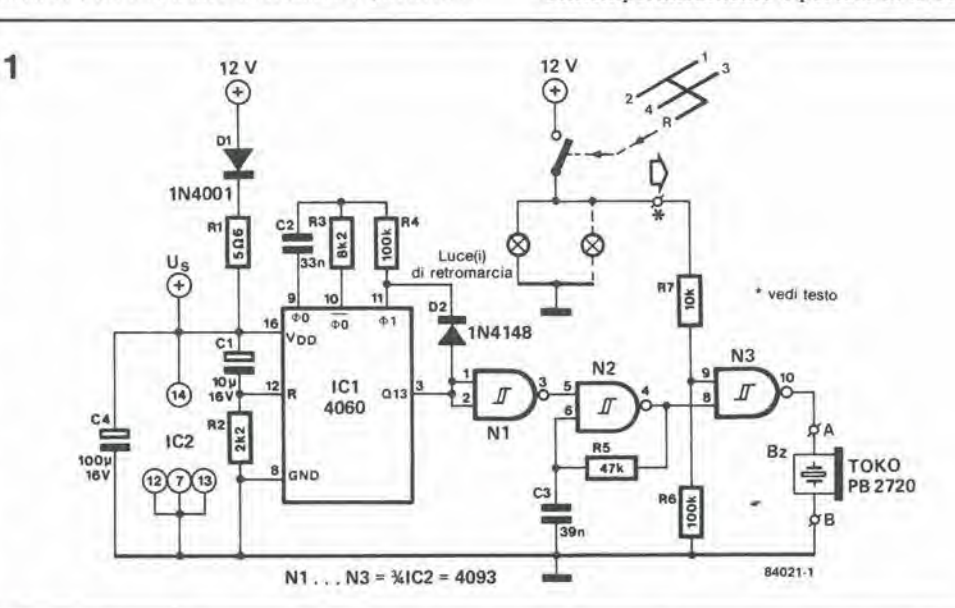

Figura 1. II circulto qui llluatrato Implaga componenli normall, che molll avranno probabilmente glà in casa. Esso potrà essere costruito facilmente su una piccola<br>basetta e

necesaita aoltanlo dl Ire collegamenti esterni: +12 V. maaaa ed un collegamento al circulto della luce dl retromarcia. Quest'ultima linea dovrà essere ad una tensione dl +12 V quando le luci dl retromarcia aono acceae. Un manuale lecnlco od un voatro amico meccanlco potranno alutarvi a trovare il posto adatto par eaeguire una preaa su questa linea.

 $\overline{2}$ 

Figura 2. Quealo "circulto" pu6 eaaere uaalo In luogo del buzzer, e così sostituira il cicalino, che è l'unico<br>componente "difficile" deM'Intaro progatto.

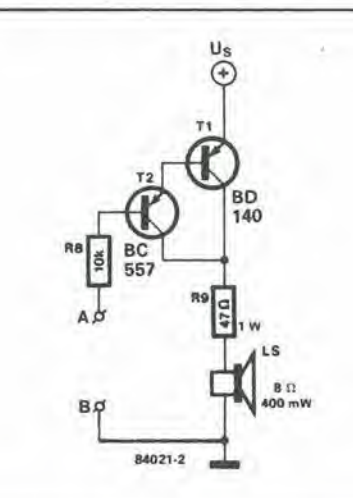

piedino 12 del CD 4060 ed il chip viene resettato. Questo circuito integrato è un contatore binario a 14 stadi con un oscillatore incorporate, la cui frequenza viene determinata da componenti esterni (C2. R3 ed R4). Dopo un certo tempo (circa sei secondi), I'uscita Q13 (piedino 3) di IC1 va a livello alto ed arresta I'oseillatore N2 portando il suo ingresso (piedino 5) a livello basso, tramite Nl. Quando si verifica questa situazione, l'oscillatore, naturalmente, si ferma evitando I'intervento della suoneria ogni volta che il cambio viene portato in marcia indietro. in quanto questo comportamento sarebbe molto fastidioso.

Un'alternativa al cicalino è il piccolo circuito mostrato in Fig. 2. formato da un altoparlante pilotato da una coppia Darlington. I transistori T1 e T2 possono anche essere sostituiti da un Darlington montato in un unico involucro. come il BC 516.

<sup>I</sup> probtemi della decodifica degli indirizzi in un sistema a microprocessori sono generalmente sommarizzati dalla domanda "dove, quando e come avviene I'accesso alia memoria?". II nostro primo articolo sulla decodifica degli indirizzi non rispondeva alia parte "quando" di questa domanda. Abbiamo pertanto deciso che era necessario scrivere un secondo articolo che spiegasse la temporizzazione delle operazioni e dei segnali, e dare un esempio che chiarisse come modificare un sistema di decodifica già esistente.

### temporizzazione della memoria

Una eombinazione logica delle linee di indirizzamento più significative può essere usata per fornire un segnale di attivazione che agisca soltanto per certe configurazioni delle linee usate. Come abbiamo gia vislo nel primo articolo, questo segnale è applicato ad uno, o ad un certo numero, di circuiti integrati di memoria ai quali si accede con le linee di indirizzamento meno significative, che in realtà controllano il decodificatore interno degli indirizzi del chip. I dati sono trasferiti tramite il bus dei dati.

g

F.

Non ha importanza quale sia la frequenza di clock del processore, perche i segnali di indirizzamento dei dati non appaiono nè istantaneamente nè simultaneamente. Da una parte c'è sempre quello che è noto come tempo di salita dei segnali, dall'altra parte c'è il segnale di clock stesso che richiede un tempo finito per apparire. Questa è un'ulteriore complicazione. ma fortunatamente le difficolta sono in un certo modo diminuite grazie alia presenza dei segnali di eontrollo forniti dal processore. Questi segnali sono usati per sincronizzare la decodifica degli indirizzi e le operazioni di lettura o scrittura.

#### Temporizzazione dei segnali deilo Z80 e del 6502

Come mostra il diagramma di temporizzazione di Figura 1, i segnali MREQ, RD e WR dello Z80 non appaiono all'inizio delle operazioni di lettura o scrittura. Quando i segnali MREQ ed RD non sono "bassi" durante un'operazione di lettura (meta sinistra del diagramma di temporizzazione), i segnali di indirizzamento A0...A15 non possono essere considerati stabili. Lo stesso vale per un ciclo di scrittura. quando MREQ non e attivo. II risultato finale e che il segnale MREQ ed il segnale di decodifica degli indirizzi devono sempre essere combinati prima di essere applicati al circuito integrato di memoria.

Come mostra la meta destra della Figura I. il segnale WR è seguito, dopo un significativo ritardo, da MREQ e dall'inizio della fase che stabilisce <sup>i</sup> segnali dei dati. Questi ultimi possono essere considerati stabili esclusivamente dopo che è apparso WR. Si deve osservare che la linea WR diviene un'altra volta inattiva mezzo ciclo di clock prima del cambiamento delle parole di indirizzamento e di dati (T3 del ciclo di scrittura). II segnale WR polrebbe anche essere usato cosi com'e per cambiare la memoria dal modo di lettura al modo di scrittura e viceversa (R/W). II diagramma di temporizzazione per <sup>i</sup> segnali dello Z80, corrispondente ad un'istruzione di

ingresso/uscita. e mostrato in Figura 2. Osservardo questo diagramma, notate come sia presente un ciclo di attesa spontaneo, generato dal processore stesso allo scopo di permettere ai circuiti di ingresso/uscita. che generalmente sono lenti. di produrre. se necessario. un segnale WAIT. Ancora una volta i segnali di indirizzamento e dei dati potranno essere considerati stabili esclusivamente dopo che sono apparsi i segnali di eontrollo. Nel diagramma di temporizzazione del 6502 mostrato in Figura 3 il segnale di abilitazione essenziale è  $\Phi$ 2. Non appena questo segnale è a livello alto <sup>i</sup> segnali di indirizzamento e, immediatamente dopo, i segnali dei dati possono essere considerati stabili. Lo stesso vale se il segnale deve\_commutare tra <sup>i</sup> modi di lettura e scrittura (R/W). Poiche questo processore non ha specifiche istruzioni di I/O, manca anche qualsiasi particolare segnale di eontrollo per questo tipo di circuito. Nei sistemi 6502 si trova spesso un segnale R/W di RAM che viene ottenuto combinando i segnali  $\Phi$ 2 ed R/W. Questo segnale potrà poi essere applicato. come e quando si desidera, agli integrati di memoria per commutare tra lettura e scrittura. Per i chip EPROM il segnale  $\Phi$ 2 è combinato con il segnale di decodifica degli indirizzi (questa eombinazione e mostrata accanto alle porte N41 ed N44 sulla scheda di interfaccia del Junior Computer). Per gli ingressi/uscite sono possibili varie combinazioni di  $\Phi$ 2, di R/W e del segnale di decodifica degli indirizzi. II segnale R/W (e possibilmente 02) potrebbe anche essere usato per commutare i buffer bidirezionali dei dati (i segnali di commutazione di modo READ e WRITE sulla scheda di interfaccia del Junior Computer sono ottenuti. insieme ad altri. anche dal segnale  $R/\overline{W}$ .

Dobbiamo sottolineare I'importanza per il

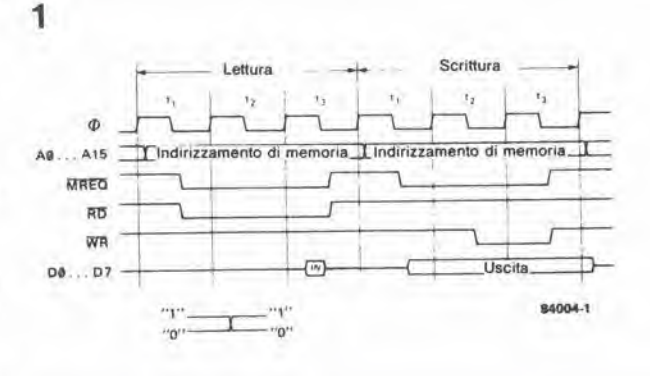

6-35<br>temporizzazione<br>della memoria<br>elektor giugno 1984

segnali di eontrollo del microprocessore eloro sequenza

Figura 1. II diagramma dl temporizzazione dello Z80 mostra che le Inlormazioni riguardanti gli Indirizzi ed i dati possono essere usate soltanto In un inlervallo limitalo enlro clascun ciclo di lettura e di scrittura. Osservare che <sup>I</sup> diagrammi di temporizzazione sono rilevati dal libro dati della Syneriek, e possono essere diversi con circuiti Integrati dl diversa origine.

#### $6 - 36$ temporizzazione della memoria elektor giugno 1984

Figura 2. Lo Z80 fornisce uno specifico segnale IORO per le istruzioni di ingresso/uscita. Le operazioni di lettura e scrittura anche se vengono rappresentate simultaneamente in questo diagramma di temporizzazione, non possono mai avvenire contemporaneamente.

 $\overline{2}$ 

 $Ad$ A7

**DØ**  $\mathbf{D}$ 

 $\Phi$ 

ineen

雨

**WB** 

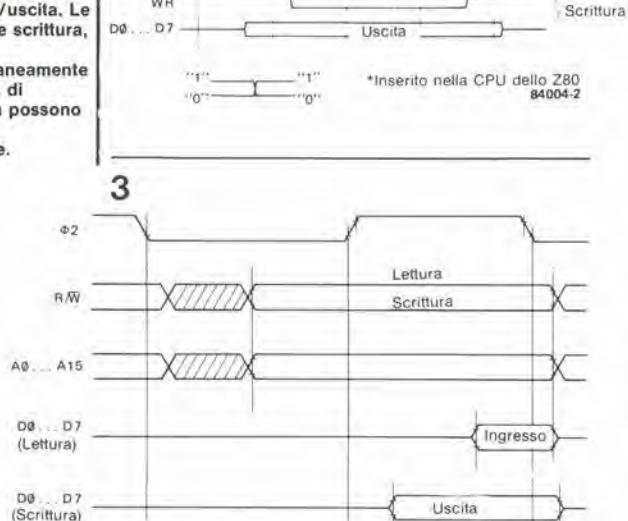

RES

DB7 26

DB5 28

DB4 29

DB3 30

DB2 31

DB1 32

DB0 33

Indirizzamento delle porte

 $\sqrt{N}$ 

>Lettura

84004-3

CA1

PA7

PA6

PA5

PA4

PA3

 $PA2$ 

39 CA2

Figura 3. I segnali di indirizzamento e dei dati e la linea R/W del 6502 potranno essere considerati stabili non appena il segnale ¢2 sarà a livello alto.

Figura 4. Il VIA 6522 sulla scheda di interfaccia del Junior Computer ha soltanto una decodifica degli indirizzi piuttosto "approssimativa" Una piccola modifica al circuito esistente permette di diminuire l'estensione della zona a doppio indirizzamento.

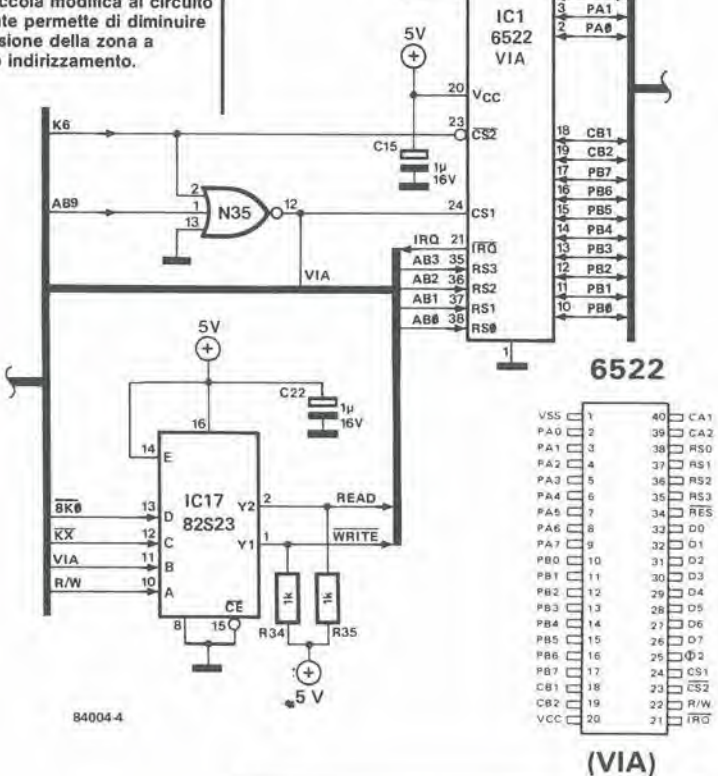

Livelli non stabili

4

progettista di un attento esame della temporizzazione dei segnali di controllo, della quale si deve occupare la logica che decodifica ed abilita i circuiti integrati di memoria.

#### Modifica di un sistema di decodifica esistente

Dopo tanta teoria vediamo ora un esempio pratico di impiego di un sistema già esistente. cioe della scheda di interfaccia del Junior Computer. Lo scopo della modifica è di ridurre l'importanza della zona a doppio indirizzamento compresa tra F800 ed F9FF (oppure tra 1800 ed 19FF nella versione DOS), per poter indirizzare un nuovo circuito di ingresso/uscita. Il VIA 6522 (IC1 sulla scheda di interfaccia) occupa gli indirizzi F800...F9FF (1800...19FF) ma questo spazio è un pò eccessivo in quanto 16 indirizzi sono sufficienti per indirizzare tutti i registri di questo circuito integrato. Il segnale K6 è attivo tra F800 ed FBFF (1800...1BFF). La linea di indirizzamento A9 permette di distinguere la zona tra F800 ed F9FF occupata dal VIA dalla zona FA00...FBFF (1A00...1BFF) occupata dal 6532 sulla scheda principale.<br>Sarebbe bello "ricuperare" gli indirizzi non utilizzati per un nuovo circuito di ingresso/uscita purchè non siano necessarie troppe modifiche.

Osservando lo "schema" di Figura 4, possiamo riconoscere questo come una sezione del circuito per la scheda di interfaccia contenente il VIA, il gate N35 e la PROM IC17. Il segnale K6 applicato all'ingresso CS2 è attivo tra F800 ed FBFF (1800...1BFF), mentre l'ingresso CS1 riceve un segnale chiamato VIA (attivo a livello logico "alto") ottenuto da K6 e dalla linea di indirizzamento AB9, tra F800 e F9FF; questo stesso segnale è applicato alla PROM e di conseguenza attiva i buffer in modo di lettura o scrittura, mentre i segnali di indirizzamento sono presenti sul bus. Di tutti i piccoli particolari bisogna tener conto! Gli stessi componenti sono mostrati in Figura 5. insieme ad una nuova PIA 6520 e ad una piccola modifica alla decodifica degli indirizzi. Il segnale VIA è immutato; esso è ancora applicato all'ingresso CS1 del 6522 ed alla PROM (se questo segnale fosse modificato, dovrebbe esserlo anche il segnale di attivazione per i buffer bidirezionali). Il segnale CS2 per il 6522 è ora applicato da AB8, e ciò significa che il VIA non occupa più gli indirizzi F800...F8FF (1800..18FF). La linea AB8 è anche collegata all'ingresso CS0 del PIA 6520, e perciò il nostro segnale VIA (ancora ottenuto da K6 ed AB9) fornisce il segnale CS1 (attivo a livello logico alto, proprio come CS0). Il terzo ingresso di<br>attivazione del 6520 (CS2) è attivato dal segnale AB9, cosicchè il PIA è indirizzato tra F900 ed F9FF. Questo circuito integrato può essere inserito in qualsiasi punto fintanto che esso si trova dopo i buffer dei dati bidirizionali (IC11 ed IC12 della scheda di interfaccia). La Tabella 1 mostra un sommario del funzionamento della nuova configurazione in forma di tabella della verità.

Invece di montare il nuovo PIA sul bus, esso potrà anche essere saldato direttamente al di sopra del 6522 sulla scheda di interfaccia. Questa operazione, relativamente rischiosa in se stessa, ha il vantaggio di rendere le cose molto più semplici. Le linee comuni di entrambi i circuiti integrati sono DB0...DB7 (piedini 33...26), RES (piedino 34),  $\Phi$ 2 (ENABLE; piedino 25), +5 V (piedino 20), massa (piedino 1), R/W (piedino 22 del 6522 - piedino 21 del 6520), RS0 (A0; piedino 38 del 6522 - piedino 36 del 6520), RS1 (A1; piedino 37 del 6522 - piedino 35 del 6520) ed IRQ (piedino 21 del 6522 - piedini 37 e 38 del 6520). Il collegamento tra K6 ed il

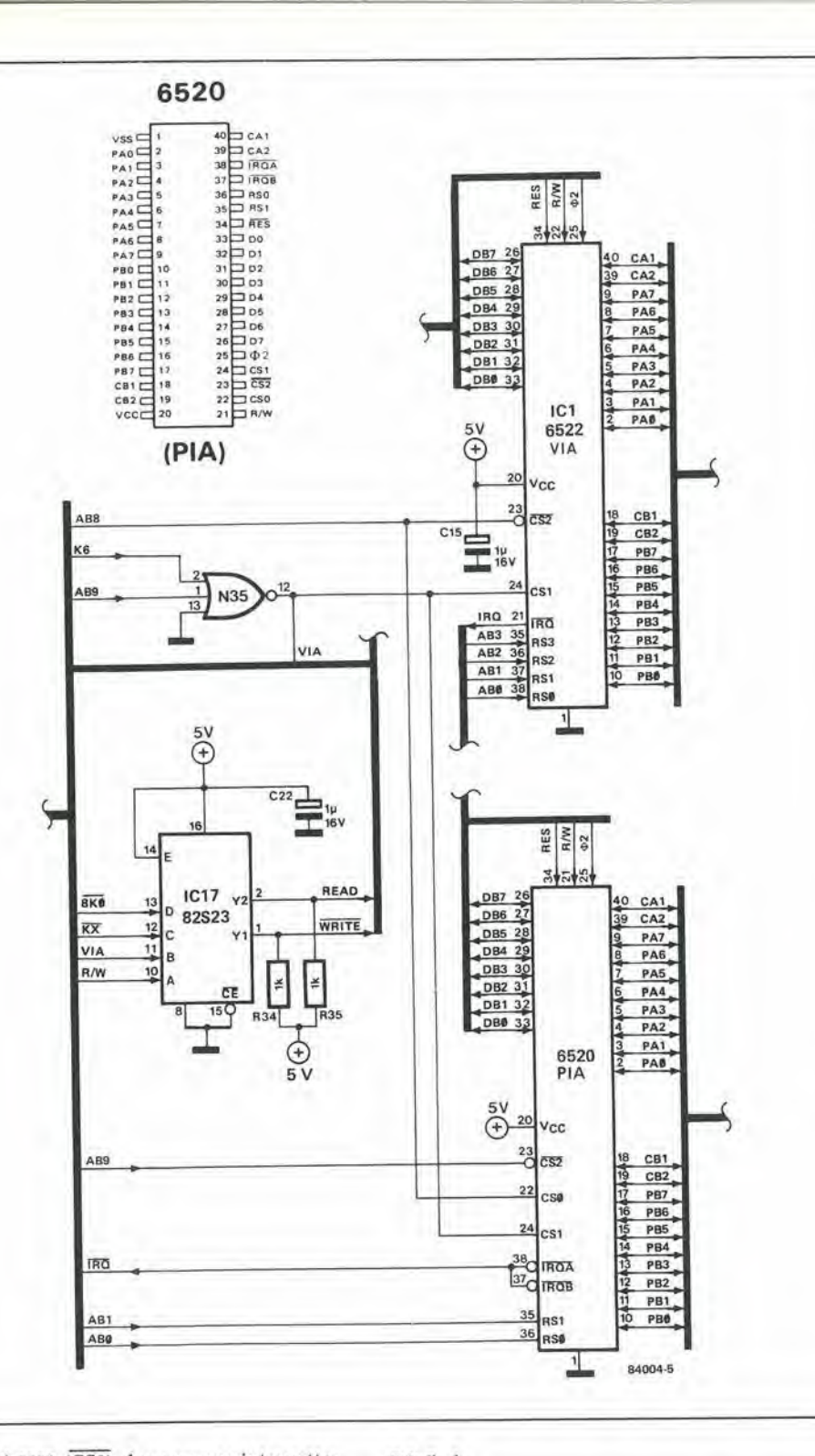

 $6 - 37$ temporizzazione della memoria

Figura 5. Applicando il segnale AB8 (invece di K6) all'ingresso<br>CS2 del VIA 6522, la zona a doppio indirizzamento dove è locato questo circuito, viene divisa a metà. La seconda<br>metà potrà quindi essere usata per indirizzare un nuovo circuito I/O. Qui viene usato un PIA 6520, ma potrà essere facilmente montato anche un secondo VIA 6522.

Tabella 1. La nuova decodifica

degli indirizzi I/O del Junior<br>Computer qui illustrata come

se fosse una specie di tabella

suddivisa la zona disponibile

tra i tre circuiti integrati.

della verità, mostra come viene

piedino 23 del 6522 (CS2) deve essere interrotto; questo piedino va poi collegato ad AB8. Il<br>piedino 23 del 6520 (CS2) deve essere collegato ad AB9, il piedino 24 (CS1) alla linea VIA (piedino 24 del 6522), ed il piedino 22 (CS0) ad AB8 (piedino 23 del 6522). Infine dobbiamo dare qualche indicazione circa

5

il modo di accedere ai registri del PIA 6520. L'indirizzamento è il seguente:

\$F900: PAD oppure PADD (registro A dei dati o della direzione dati)

ä

\$F901: CRA (registro di comando porta A) \$F902: PBD oppure PBDD (registro B di dati o di direzione dati)

\$F903: CRB (registro di comando porta B) Quando il bit CRA è a livello alto il registro indirizzato in \$F900 è PAD, il registro dei dati. Se questo bit è a livello basso, il registro indirizzato è PADD, il registro direzione dati.

#### Tabella 1

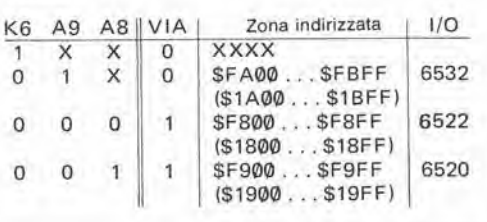

Lo stesso vale per CRB, con PBD e PBDD. Nonostante questo metodo di indirizzamento alquanto particolare, il funzionamento delle porte del 6520 è il medesimo di quello del 6522, tranne per alcuni particolari (essenziali per alcune applicazioni) sui quali non ci dilungheremo oltre.

6-38<br>adattamento<br>delle famiglie logiche<br>elektor giugno 1984

r

La necessità di collegare circuiti integrati digitali, che fanno parte della medesima famiglia logica, raramente sarà fonte di problemi, fintanto che si terrà conto del fan out, dei disturbi sulla linea, della capacità di ingresso, e simili. Quando però si prova a mescolare in uno slesso circuito famiglie togiche different!, TTL (standard, LS ed ALS) e CMOS, la soluzione è più complessa. C'è una forte tentazione a far questo, proprio perchè la possibilità di queste combinazioni diventa sempre più grande con il continue espandersi delle famiglie logiche. La nuova famiglia di CMOS ad alta velocila (HCMOS), recentemente messa in vendila, suscita sempre maggiori interrogativi circa la compatibilità delle sue due varianti con i circuiti logici attualmente esistent).

## adattamento delle famiglie logiche

era tutto molto facile quando e'erano solo i TTL

Il successo dell'elettronica digitale è molto facile da spiegare. Cosa potrebbe essere più semplice di un sistema nel quale esistono solo due valori, "1" oppure "0" ? Certamente questo rende molto piu semplici il progetto e la ricerca dei guasli. ma ci sono anche alcune allre considerazioni da fare. Fintanto che gli elementi di un progetto sono mantenuti neU'ambito della "famiglia". per esempio con soli TTL o con soli CMOS, i fabbricanti hanno gia sviscerato tutti <sup>i</sup> problemi di adattamento tra le diverse porte logiche. I livelli logici sono ben definiti e le correnti di ingresso e di uscita sono praticamente le stesse. Combinare differenti famiglie logiche è però un altro paio di maniche. In questi frangenti appare. vendicativo, il nostro vecchio amico Murphy, che sembra prendere affettuosamente di mira proprio il vostro progetto, qualunque esso sia. Con un po' di determinazione però anche il Murphy pud essere sconfitto (almeno temporaneamente).

#### Come confrontare le famiglie

Ci sono naturalmenle alcuni vantaggi che favoriscono l'impiego di famiglie logiche diverse. Diventa più facile, per esempio, combinare la velocita con I'economia. II fatto che vengano proposte diverse famiglie logiche è ampliamente basato sui tentativi di ottenere tempi di commutazione sempre piu veloci e minori potenze assorbite. Entro I'ambito di un breve articolo non possiamo tratlare tutle le famiglie logiche, perche cosi potrebbe

#### Tabella 1

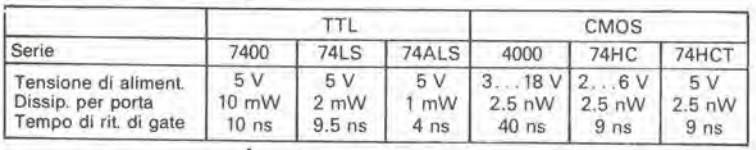

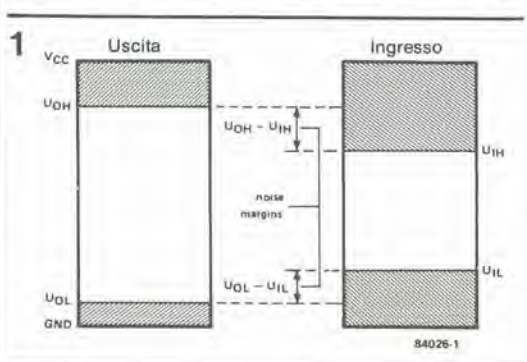

Figura 1. Definizione dei livelli logici come livelli di tensione. Tra "alto" e "basso" c'd una "terra di nessuno".

sembrare che vogliamo far troppo, specialmente se siamo inleressati soltanto agli elementi logici che sono gia o che saranno presto facilmente disponibili. Un sommario delle famiglie, con le quali è probabile avere a che fare e delle loro più importanti caratteristiche, è mostrato in Tabella 1. Questi dati dovrebbero essere considerati esclusivamente come indicativi, senza alcuna pretesa di essere dei valori esatti. La sola funzione di questa tabella è di favorire un confronto generico, dato che i valori possono variare a seconda del circuito e persino del fabbricante.

<sup>I</sup> valori dei livelli logici "1" e "0" devono essere specificali in forma di lensioni ben definite, ed <sup>i</sup> simboli che useremo per stabilire queste definizioni sono mostrati in Figura 1. Per far funzionare il circuito alle condizioni meno favorevoli (condizioni "worst case") UOH deve sempre essere maggiore di UIH ed UOL deve essere inferiore ad UIL. Un sommario delle tensioni necessarie per le diverse famiglie logiche è dato in Tabella 2. I livelli CMOS sono dati esclusivamente per la tensione di 5 V perche vogliamo garantire la compatibilita con il TTL.

#### Possibilita di combinazione

Vogliamo dapprima vedere quali famiglie sono compatibili, esclusivamente sulla base di livelli di ingresso ed uscita. Il fatto più notevole è che collegando tra loro elementi compresi nel gruppo TTL non sorge nessun problema. E" anche possibile migliorare I'immunita al rumore: ciò avviene se vengono usati i tipi LS od ALS in luogo dei TTL standard. Collegando integrati TTL ad integrati HCTMOS. non sorgono problemi. in quanto questa versione CMOS ad alta velocità è compatibile con i circuiti TTL. L'utente può anche non sapere che sta lavorando con CMOS, perche le porte si comportano come se fossero dispositivi LSTTL ad altissimo rendimento. La lolleranza nei riguardi della tensione di alimentazione è maggiore per gli HCTMOS che per i TTL (10% invece di 5%), il che significa semplicemente che l'alimentazione TTL può essere usata per l'HCTMOS ma non è necessariamente vero il conlrario. Non è affatto così facile collegare i TTL ai CMOS. Nei TTL, la UOH è più bassa della UIH dei CMOS, sempre con un'alimentazione di 5 V. Cio significa che un livello "1" all uscita TTL non sara interpretato come livello "alto" da un ingresso CMOS.

Lo stesso vale se desideriamo utilizzare

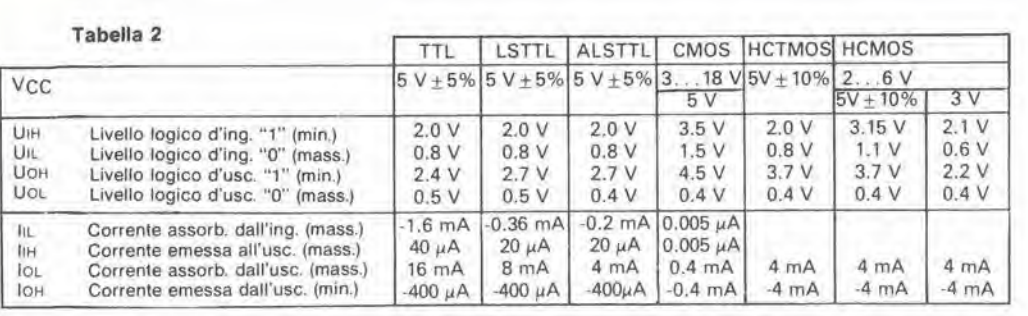

6-39<br>adattamento<br>delle famiglie logiche lektor giugno 1984

HCMOS e TTL con un'alimentazione comune a 5 V. In questo caso, il valore minimo di UIH (per HCMOS) e di 3.15 V eioe un livello troppo elevato per un TTL. Non tutto è però perduto in quanto la tensione di alimentazione per gli HCMOS deve essere comunque compresa tra 2 e 6 V. Se la sezione HCMOS di un circuito funziona con un'alimentazione di 3 V, UIH sara di 2.1 V (70% di 3 V). Ora i TTL possono fornire un livello logico "1" con un margine di 0.3 V. In questo caso si potrebbe verificare la seguente situazione: il livello di uscita TTL può essere maggiore della tensione di alimentazione HCMOS. Cosi. la corrente, che passa attraverso la resistenza di ingresso da 150 O ed il diodo di protezione inserito aH'ingresso. viene limitata dalla resistenza estema e dalla resistenza di collettore del circuito d'uscila della porta TTL. Finlanlo che la corrente di ingresso non supererà i 20 mA non succederà niente di terribile. In questo caso, il livello "0" significa tre cose: la UIL ha un massimo di 0,6 V (20% di 3 V), mentre la UOL per il TTL è di 0,5 V, il che ci lascia ancora un margine di 0.1 V. Fortunatamente, non esiste un problema analogo per pilotare <sup>i</sup> TTL con circuiti CMOS od HCMOS, sintanto che l'alimentazione è di 5 V. I livelli di ingresso dei TTL non devono essere molto precisi; UIL è relativamente alta ed UIH e piuttosto bassa. Le tensioni di uscita CMOS sono di conseguenza perfettamente adatte agli ingressi TTL. purche si faccia attenzione a verificare se <sup>i</sup> CMOS possono sopportare le correnti di ingresso TTL. che sono relativamente elevate. Ciò è particolarmente vero quando si vogliano pilotare normali TTL con normali CMOS; parleremo di questo argomento più tardi sotto il titolo "fan out". Se il CMOS funziona ad una tensione di alimentazione maggiore di 5 V. sara ovviamente necessario un circuito adattatore di livello (interfaccia) tra <sup>i</sup> TTL o gli HCTMOS.

#### Fan out

Anche per quanto riguarda la corrente di ingresso, e necessaria una dislinzione tra TTL e CMOS. L'ingresso di una porta TTL è basato su un transistore ad emettitore multiple la cui base è collegata a VCC tramite una resistenza, come mostrato in Figura 3. Di conseguenza un ingresso aperto è sempre considerato come un livello logico "1". L'uscita è a livello logico "0" se l'ingresso è a massa, di conseguenza fluirà dall'ingresso una corrente delta corrente di drenaggio. La corrente di drenaggio è di 1,6 mA nei TTL standard, 0.4 mA negli LSTTL e 0.2 mA negli ALSTTL. Questi valori sono anche riportati in Tabella 2. L'uscita dell'elemento logico di pilotaggio deve essere in grado di sopportare la suddetta corrente. Cio non presenta naturalmente problemi per <sup>i</sup> TTL in quanto le uscile sono progeltate proprio in vista di questa situazione. Nel caso dei CMOS, le cose vanno in modo diverse; infalti, entro la famiglia CMOS, le uscite non dovrebbero fornire una forte corrente. La sola corrente che fluisce e la corrente di carica della capacita di ingresso (altrimenti passerà solo la corrente di dispersione di ingresso) che ha valore di alcuni nA.

Come regola generale, il fan out, anche tra diverse famiglie, può essere calcolato dividendo la massima corrente di uscita per la corrente di ingresso necessaria. Queste correnti vengono definite per entrambi <sup>i</sup> livelli logici (vedi ancora la Tabella 2). A causa della strutturazione del circuito di ingresso TTL. IIL e considerevolmenle maggiore di IIH. A causa di questa mancanza di simmetria il fan out ad entrambi i livelli logici dovrà essere calcolato considerando come limite il valore piu piccolo. Con i dati di Tabella 2, è facile trovare il fan out per le diverse combinazioni. Una tabella separata (Tabella 3) è stata compilata per mostrare un sommario dei risultati. Il fan out è definite soltanto per le combinazioni in cui <sup>i</sup> livelli logici sono direttamente adattabili l'un I'altro, come indicate dalla Tabella 4. A causa dell'elevata corrente assorbita i TTL possono essere pilotati con potenze abbastanza elevate. II fan out per pilotare i normali TTL e di regola basso e nemmeno i CMOS possono' assorbire una corrente che arriva ad 1,6 mA.

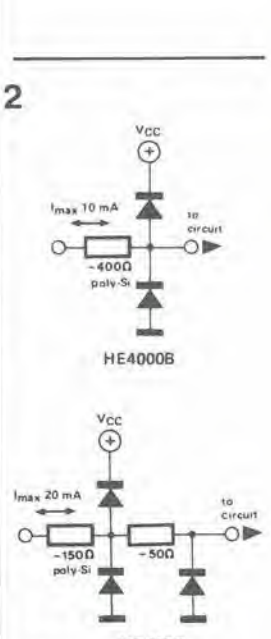

HC MOS

84026-2

Figura 2. Circuiti di protezione di ingresso per integrali HCMOS e CMOS.

Figura 3. Diverse configurazioni di Ingressi LS (TTL). Se l'ingresso è a livello basso", viene assorbita dall'ingresso una corrente relativamente elevata (corrente di drenaggio).

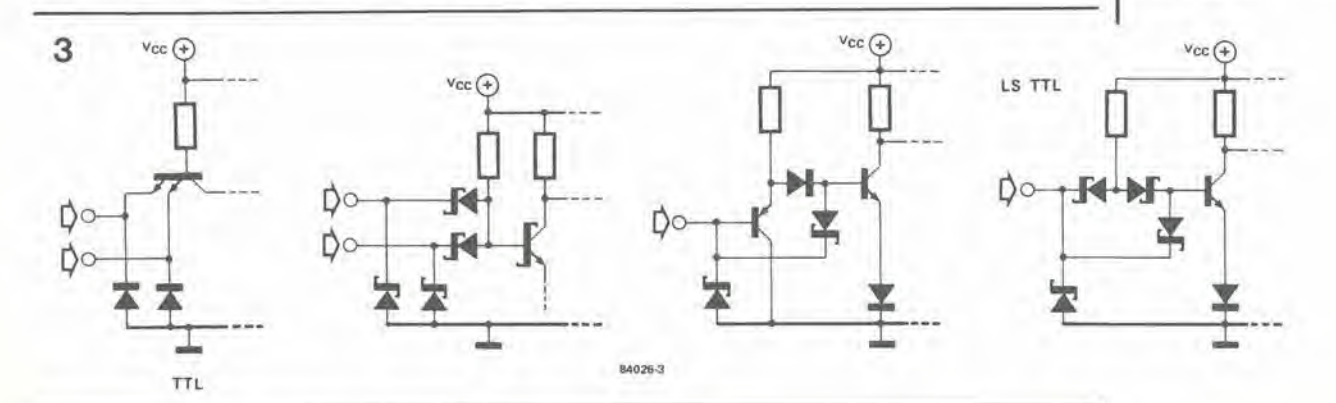

 $6 - 40$ adattamento<br>delle famiglie logiche elektor giugno 1984

Ne consegue che non è possibile collegare direttamente i CMOS ai TTL, anche se i loro livelli di tensione sono simili. Esistono tuttavia alcuni circuiti integrati CMOS con uscite bufferizzate, che possono assorbire anche una corrente di 1,6 mA. Altrimenti le uscite dei CMOS potrebbero anche essere collegate in

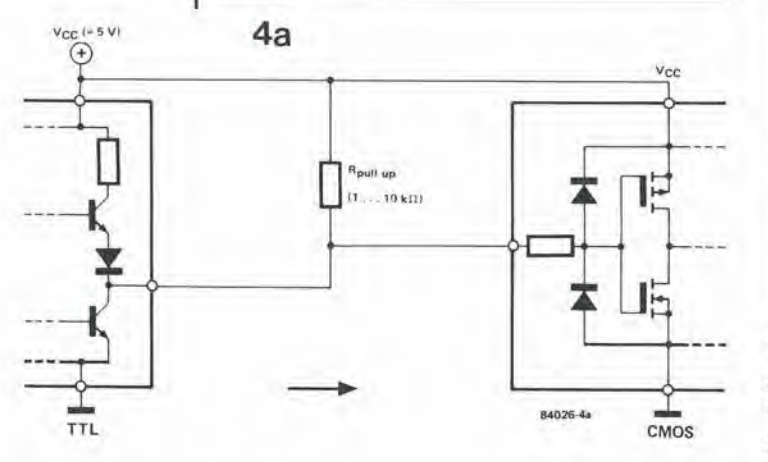

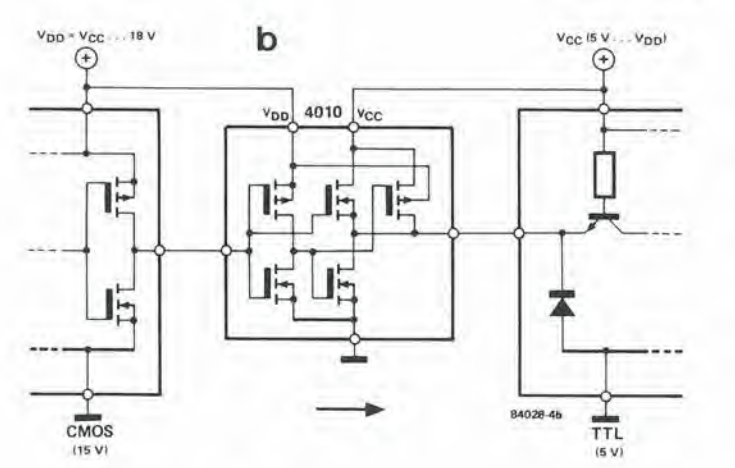

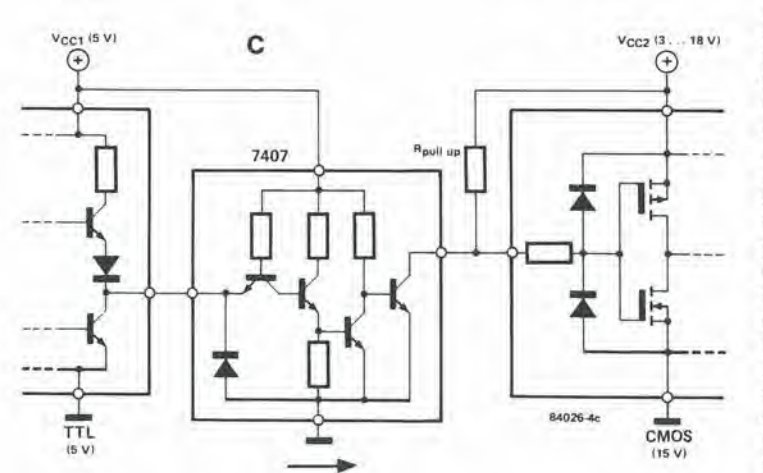

d  $V_{CC}$  (3) . 18 V)  $(18V)$  $V_{CC}$  (3.  $\odot$  $_{\tiny \odot}$  $\odot$  $2k2$  $10k$ CMOS CMOS ∘∎ ⊙∎ TTL TTL  $D$  $F$ <sub>6k8</sub> Do **BS170 BC547** 84026-4d

Figura 4. Diversi circuiti<br>adattatori. 4a: da TTL (5 V) a CMOS (5 V). 4b: da C-OS (per esempio a 15 V) a TTL (5 V). 4c: da TTL (5 V) a CMOS (per esempio a 15 V) 4d: due versioni a componenti discreti di 4c.

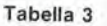

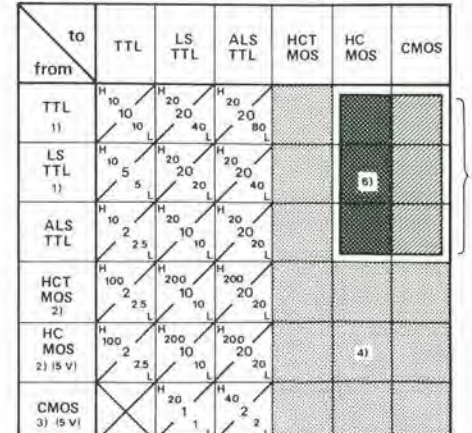

Ä

1) Con i buffer 74 e 74LS, il fan out è tre volte maggiore.

2) I circuiti integrati 74 HC e 74HCT con uscite di pilotaggio bus hanno un fan out una volta e mezzo maggiore.

3) Di norma, i CMOS non possono sopportare la normale corrente assorbita dai TTL, ma questa caratteristica dipende dal tipo e dal fabbricante.

4) Teoricamente infinito, ma in pratica limitato dai massimi ritardi permessi

5) Possono essere combinati soltanto se la sezione CMOS è alimentata a 3 V

parallelo fino a raggiungere la IIL necessaria. Sarà opportuno studiare i fogli dati dei rispettivi fabbricanti, per avere maggiori particolari su questo argomento. Per il pilotaggio degli LSTTL e degli ALSTTL, i problemi sono meno impegnativi, a causa della minore corrente assorbita da questi circuiti logici. I CMOS possono anche pilotare direttamente circuiti LSTTL ed ALSTTL. Le correnti di ingresso di tutte le famiglie MOS sono talmente modeste che il fan out è teoricamente molto elevato (molte migliaia). In pratica, queste cifre trovano limite nella capacità di ingresso e nella capacità dei conduttori. Dovendo funzionare a frequenze vicine a quella massima prescritta dal fabbricante (generalmente data da  $CL = 10$ , 15, 50 o 100 pF), il fan out viene definito dividendo il CL per la capacità di ingresso. In generale, possono essere ritenute normali capacità di 10 pF per ciascun ingresso. Ricordare sempre che la capacità di ingresso dipende moltissimo dalla tecnologia usata: i circuiti integrati CMOS fabbricati con le tecniche a gate metallico hanno una capacità di ingresso maggiore di quelli fabbricati con la tecnologia del gate di silicio. Rammentare comunque che una certa lunghezza di cavo a piattina od una pista di circuito stampato possono formare una capacità considerevole. In tutti questi casi è compito dell'utente stabilire un accettabile tempo di ritardo e di conseguenza il fan out.

#### Circuiti adattatori

Per collegare circuiti integrati TTL (standard, LS e ALS) a circuiti CMOS ed HCMOS alimentati a 5 V, i TTL devono essere in grado di fornire il livello logico "1" adatto ai CMOS (almeno 3,5 V).  $\hat{E}$  possibile ottenere questo risultato semplicemente usando una resistenza di pull up, come mostra la Figura 4. Un piccolo

valore di questa resistenza da come risutalo un'elevata velocità, in quanto le capacità parassite verranno scaricate più rapidamente. La resistenza minima dipende dal carico massimo ammesso all'uscita. In teoria, sarebbe anche necessario tener conto del numero di ingressi che dovranno essere pilotati da questa uscita, ma se questi sono ingressi MOS (corrente di ingresso trascurabile) non sara necessario tener conto del loro numero. <sup>11</sup> minimo valore della resistenza di pull up e definito da

 $R(min.) = [Vec(min.) - Un)/(IoL - \Sigma In].$ II secondo termine nel denominatore, eioe la somma delle correnti d'ingresso. puo essere trascurato nel caso di ingressi MOS. C'e anche un valore massimo permissibile per la resistenza di pull up. A causa delle correnti di dispersione di uscita (se, per esempio, sono collegate assieme diverse uscite a collettore aperto) e di ingresso, c'e una caduta di tensione ai capi della resistenza di pull up. quando it livello logico è "1". Poiché la tensione di uscita non deve mai essere minore di UIH, il valore massimo della resistenza di pull up è definito da :

 $R(max.) = [Vec(min.) - Uni]/(\Sigma Im + \Sigma Im)$ Anche in questo caso, il secondo termine del denominatore puo essere ignorato nel caso di ingressi MOS,

Tutto questo significa in pratica che la resistenza di pull up deve avere un valore di 1...10 kohm. In genere. queste formule sono valide per le resistenze di pull up delle uscite a collettore aperto. sia che queste debbano pilotare CMOS od HCMOS oppure altri tipi di ingressi.

La situazione è molto diversa se un dispositivo logico puo funzionare con diverse tensioni di alimentazione, che corrispondono anche a diversi livelli logici. Un singolo buffer 4009. 4010, 4049 o 4050 puo essere usato come adattatore alto-basso, per esempio per trasferire <sup>i</sup> segnali dai CMOS alimentati a <sup>15</sup> V ai TTL alimentati a 5 V. Ciascun componente contiene 6 buffer e, nel caso del 4009 e del 4049, quesli buffer sono anche invertitori, Questi circuili possono pilotare fino a due ingressi TTL o 9 ingressi LSTTL e possono anche essere usati. per esempio, per pilotare TTL standard con uscite CMOS.

Ed ora l'ultima possibilità di combinazione: da TTL a 5 V a CMOS alimentati con tensione maggiore. oppure HCMOS alimentati a 6 V. Anche questo interfacciamento è piuttosto semplice, se le uscite sono del tipo a collettore aperto. In alcuni casi I'Uce del transistore di uscita è più elevata di Vcc. Esempi di questa situazione sono il 7406 ed il 7407 che hanno uscite a collettore aperto a 30 V, ed il 7416 e 7417 con uscite a collettore aperto a 15 V. II valore della resistenza di pull up deve essere attentamente scelto, in modo che la corrente assorbila non diventi eccessiva. II fan out dei buffer 74XX qui elencati è pari a tre volte il fan out standard, cosicché è improbabile che la resistenza di pull up si riveli Iroppo bassa. Lo svantaggio è che queste resistenze, che non sono necessariamente di piccolo valore, assorbono una corrente troppo elevata in rapporto al trascurabile aumento della velocita che è possibile ottenere.

Sarebbe naturalmente possibile costruire uno stadio buffer a componenti discreti per pilotare <sup>i</sup> CMOS con uscite TTL, usando un transistore e due resistenze. In questo modo verrà in realtà creala un'uscita a collettore aperto. Due versioni possibili per questo circuilo sono mostrate in Figura 4d: la prima ha il vantaggio di permettere un tempo di commutazione piu ridolto.

Tabella 4

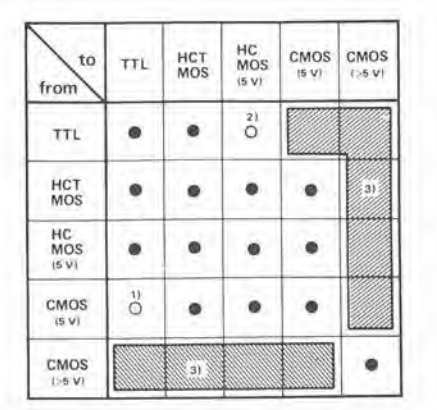

1) I livelli logici sono giusti, ma si deve tener conto delle correnti assorbite.

2) Possibile se la sezione HCMOS è alimentata a 3 V.

3) Non e possibile senza circuili supplemenlari di adatlamento

#### Per finire

Non è una buona idea lasciare aperti gli ingressi TTL inutilizzati. anche se normalmente gli ingressi aperti si comportano come se fossero a livello logico "T'. Se. per esempio, un certo circuito inlegrato LSTTL con ingresso aperto viene cambiato con il suo equivalente HCTMOS. potrebbero presenlarsi alcuni problemi. L'impedenza di ingresso molto elevata significa che il livello logico non sara ben definito ed il circuito non funzionera (correttamente). La morale della favola è che gli ingressi non usati dovranno sempre essere collegati ad uno dei due livelli logici; per i TTL usate una resistenza di pull up (1...10 kohm) collegata a Vcc per il livello alto, oppure collegate l'ingresso che dovrà rimanere basso direttamenle a massa. oppure ad un altro ingresso usato nel circuito (gli ingressi LS possono essere collegati direttamente a  $+5$  V). In lutte le versioni MOS gli ingressi non usati dovranno essere collegati a Vcc. a massa oppure ad un ingresso gia usato nel circuito. E' praticamente impossibile spiegare come collegare tra loro tutte le varie famiglie logiche di diversi fabbricanti, che prescrivono diverse condizioni di prova per le loro porte logiche. Questa non è affatto la nostra intenzione e pensiamo che questo sommario degli accorgimenti possibili dovrebbe almeno illuminare il dilettante su quanto si puo fare con il materiale disponibile attualmente.

6-41<br>adattamento<br>delle famiglie logiche<br>elektor giugno 1984

#### **ECL**

Emitter Coupled Logic (logica ad accoppiamento di emettitore): tipo non saturato ad alta velocità.

TTL (serie 7400)<br>Transistor Transistor Logic (logica a transisloretransistore); questi circuiti funzionano in saturazione: più lento dell'ECL

HTTL (serie 74H) TTL ad alta velocità.

LTTL (serie 74L) TTL a bassa potenza.

#### STTL (serie 74 S)

TTL Schottky. L'impiego di diodi Schottky evita che <sup>I</sup> transistori vengano saturati troppo a tondo: questo accorgimento aumenta la velocita di commutazione.

LSTTT (serie 74 LS) TTL Schottky a bassa potenza.

ALSTTL (serie 74ALS) TTL Scottky a bassa potenza migliorati: si tratta dei più veloci e più economici componenti TTL

CMOS (serie 4000) Complementary Metal Oxide Semiconductor (semiconduttori complementari ad ossido metallico). Famiglia di circuiti logici economlci, ma relativamente lenti.

HCMOS (serie 74HC) CMOS ad alta velocità, con<br>tempi di commutazione analoghi a quelli degli LSTTL.

HCTMOS (serie 74HCT) CMOS ad alta velocità compatibili con i TTL, bassa corrente assorbita

6-42<br>capacimetro elektor giugno 1984

**HARRY** 

i

<sup>I</sup> condensatori sono usati per lo piu come elementi di blocco. di livellamento o di disaccoppiamento. nonche come componenli per determinare le frequenze nella tecnica radio od audio. Se i condensatori

dovranno essere usati per costruire filtri. essi dovranno avere un valore più possibile vicino a quello calcolato. Cio significa di solito che è necessario scegliere condensatori ad alta stabilità, il cui valore preciso dovrà naturalmente essere determinato con un apposito strumento: ecco dove entra in scena il nostro capacimetro! Questo strumento vi permettera

di usare nel modo migliore <sup>i</sup> condensatori dell'"offerta speciale".

delerminandone I'esatto valore in modo facile e conveniente. II capacimetro vi dira anche se un condensalore "sospetto" debba essere o meno sostituito.

Lo strumento ha un'elevata precisione e la grandezza misurata viene visualizzata da un display a cristalli liquidi a tre cifre e mezzo, che permette di misurare, in sei porlate. capacità da 0,1 pF a 20  $\mu$ F.

#### Misura della capacita

^2

Nei primi tempi dell'elettronica, il valore dei condensatori e delle induttanze era determinato mediante misure di impedenza in circuiti a ponte. Questi ponti di misura contenevano. oltre all'oscillatore, all'alimentatore e ad un sensibile amplificatore per strumenti, anche condensatori ed induttanze di riferimento molto precisi e percio molto costosi. Inoltre, non era affatto semplice manovrare correttamente questi ponti: nondimento, non possono sussistere dubbi circa la superiorita di questi strumenti. Hanno. per esempio. la possibilita di determinare rapidamente altre grandezze, come il fattore Q e le perdite. che sono altrettanto importanti del valore dell'induttanza o della capacita per il calcolo dell'impedenza di un circuito. Tuttavia, per noi questi fattori non hanno di solito una grande importanza. Nei capacimetri semplici e facili da azionare. la capacità ignota C<sub>x</sub> deve essere inserita di solito in un circuito oscillante. La frequenza del segnale risultante viene misurata con un frequenzimetro od un voltmetro (dopo essere stata convertita in una tensione proporzionale alia frequenza). Una scala correttamente tarata su uno di questi strumenti da la possibilita di leggere direttamente il valore della capacita (vedi per esempio I'articolo "Modulo per la misura delle capacita con un frequenzimetro", pubblicato sul numero di aprile 1982 di "Elektor", pagina 45). Un metodo diverso per misurare la capacità è illustrato in Figura 1. <sup>11</sup> fondamento di questo metodo consiste nei determinare la capacita ignota C<sub>x</sub>, dopo aver differenziato il segnale d'ingresso (mediante Cx/Rs), con una misura di tensione. Se il valore di Rs è molto più piccolo dell'impedenza X<sub>c</sub>, il valore di C<sub>x</sub> potrà essere calcolato con la seguente formula:

#### $Cx = U_1/2\pi$  fo Rs U

dove  $\pi$ , fo, Rs ed U sono costanti note, cosicché dovra essere inserito nella formula soltanto il valore della tensione misurata Ui. Non dovrete. naturalmente. affannarvi con penna, carta e calcolatore tascabile ogni volta che misurate la capacita di un condensalore, ma potrete

I due circuiti stampati dovranno essere montati in questo telaio di montaggio in alluminio. Dopo aver eseguite tutte le connessioni, la scheda di misura dovra essere collegata al pannello frontale. Il gruppo risultante dovrà essere inserito nelle apposite guide predisposte all'interno del mobiletto.

"Occasione, offerta speciale: 250 condensatori XO assortiti per 30.000 lire!" Ecco un tipico annuncio su una rivista di elettronica che offre materiale "surplus". Una vera tentazione per il dilettante di elettronica. Ma sarete poi in grado di sapere esattamente cio che avete acquisialo e se i valori segnati sono compresi nelle tolleranze prescritte? II nostro nuovo capacimetro vi potrà mettere in pace la coscienza.

-s m

m

m

I<br>Indiana

m and the second states of the second states of the second states of the second states of the second states of

### capacimetro...

...per trovare quei farad elusivi!

#### Caratteristiche tecniche

- Portate di misura: 200 pF; 20 nF; 2 µF, 200  $\mu$ F; 2000  $\mu$ F, 20 mF (tutti a fondo scala).
- Precisione; <sup>1</sup> per cento (se tarato con un campione di riferimento all'1%, altrimenti maggiore); 10 .15 per cento neila portata di 20 mF.
- Lettura su display a cristalli liquidi da 3 cifre e mezzo (LCD).
- La corrente di dispersione del condensalore non influenza la lettura.
- **Possibilità di misurare capacità minori di 1**  $pF$
- Misura della capacità dei varicap.<br>• Tempi di misura non maggiori di 1
- **Tempi di misura non maggion di 1 s.**<br>• Misure effettuate a frequenza nomina
- Misure effettuate <sup>a</sup> frequenze nominali in accordo con le specifiche dei fabbricanti (tranne che per la portata di 20 mF).
- Può essere usato con fili di prolunga e puntali (tranne che per la portata di 200  $DF$ ).

leggere direttamente il valore sul display. E' necessario percio modificare lo schema di Figura 1. ampliandolo secondo quanto indicate in Figura 2.

L'onda triangolare d'uscita del generatore viene inviata a C<sub>x</sub>, che è stato inserito in un circuito differenzialore. L'uscita di questo circuito è un'onda quadra, la cui ampiezza è proporzionale al valore di C<sub>x</sub> (come U<sub>i</sub> in Figura I). L'onda quadra viene rettificata in un raddrizzatore sincrono a selezione di fase: il livello della tensione risultanle viene misuralo con un voltmetro digilale. II raddrizzatore a selezione di fase funziona nel seguente modo: il segnale d'uscita ad onda quadra del differenziatore viene applicato all'interruttore elettronico ESS, in fase con il segnale rettangolare d'uscita del generatore, ed all'interruttore elettronico ES6 in antifase rispetto al suddetlo segnale. Gli interrultori sono sincronizzati con la forma d'onda triangolare e lasciano passare esclusivamente la parte positiva delle onde quadre. Le due onde quadre risultanti vengono sommate per dare una tensione c.c.

La relazione tra le diverse forme d'onda è illustrata in Figura 3. La forma a "spiovente"' delle onde rettangolari è dovuta alla corrente di perdita attraverso C<sub>x</sub>. Questa corrente, che è causata dall'uscila triangolare del generatore, non influenza il risultato della misura. In primo luogo la maggior parte di questa distorsione scompare quando viene rieavato il livello medio (Figura 3B) e, in secondo luogo. non viene accetlata dal raddrizzatore a selezione di fase. perché è sfasata di 90 gradi rispetto alla corrente triangolare. In un circuito ideale. il segnale triangolare sovrapposto alla tensione c.c. non 6 affatto osservabile (Figura 3C).

#### Schema elettrico

k.

Il generatore di forme d'onda è composto da due amplificatori operazionali; un trigger di Schmitt (IC1) ed un integratore (1C2). Quando il livello d'uscita deU'inlegratore raggiunge il livello superiore di scatto del trigger di Schmitt, I'ingresso all'integratore viene invertito. In seguito, il livello d'uscita di IC2 diminuisce fino a raggiungere il livello minimo di scatto del trigger di Schmitt. In questo modo, IC1 produce un segnale rettangolare ed IC2 un segnale triangolare.

La tensione di uscita di IC2 è il segnale di prova per C<sub>x</sub> ed è applicata all'ingresso invertente del differenzialore 1C3. L'uscita del differenzialore e percio una tensione rettangolare il cui livello è proporzionale alla capacità di Cx. <sup>11</sup> rettificatore a selezione di fase e eomposto dagli interrultori elettronici ES5 ed ES6. che ricavano il loro segnale diretto da ICS e quello invertito da IC4. II segnale di controllo per <sup>i</sup> commutatori viene prelevato da ICI ed applicato diretto ad ESS ed invertito (tramite ES4) ad ESS. I segnali di uscita di ESS ed ES6 vengono sommati ed applicati al voltmetro digitale tramite R20 (vedi Figura 5). II filtro passa-basso formalo da PI, R6 e C2 deriva un piccolo segnale triangolare dall'uscita ad onda quadra di IC1, che è applicata. tramite C3, all'ingresso di IC3. Poiché il segnale di prova è in opposizione di fase rispetto a questa tensione, I'inevitabile capacità parassita dei terminali di collegamento del condensatore da misurare viene semplicemente "spazzata via". In pratica ciò significa che è sufficiente regolare P1 con i terminali di prova aperti, in modo che il voltmetro digitale segni "0". Se è stata scelta la portata di misura sbagliata, IC5 attiva I'interruttore elettronico ES7 in corrispondenza

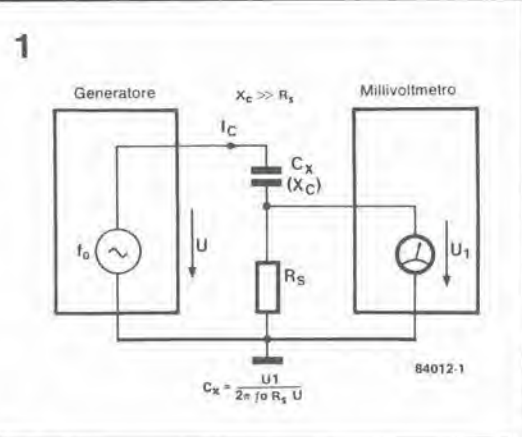

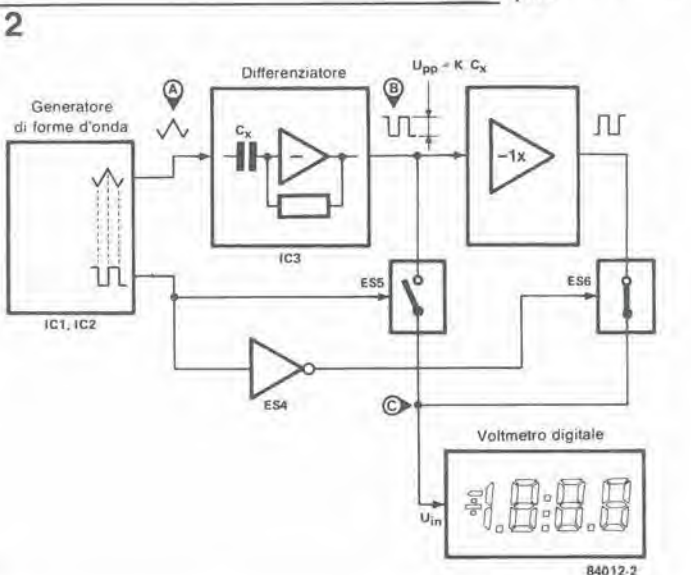

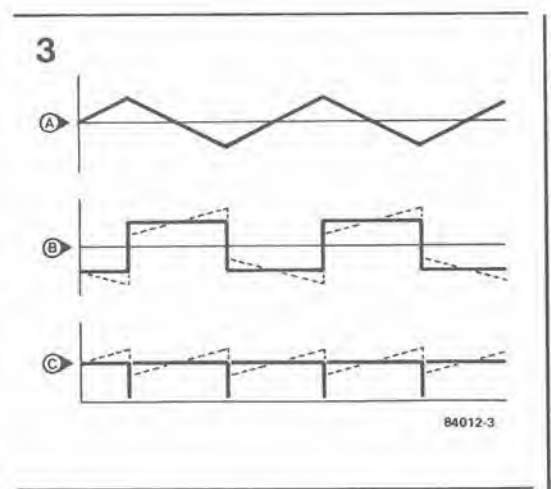

ad un certo livello d'ingresso; in questo caso, viene applicata al voltmetro digitale, tramite R21, un'alta tensione continua e lo strumento segnala il superamento della portata di fondoscala. Quando il valore di Cx è troppo elevato per la portata scelta, IC3 non funziona piu come differenzialore, ma piuttosto come comparatore per il segnale triangolare applicato al suo ingresso. Il risultato è che, all'uscita di IC3, appare un segnale rettangolare sfasato di 90 gradi rispetto al segnale che avrebbe dovuto esserci nelle giuste condizioni. Non ci sara di conseguenza un segnale di uscita dal raddrizzatore ed il voltmetro digitale segnera "0". Devono essere ancora presi in considerazione alcuni altri punti, che riguardano le portate di

Figura 2. Questo schema lunzlona in modo analogo a quello di Figura 1, ma sono stati aggiunti un raddrizzatore a selezione di lase ed un vottmeiro digitale.

Figura 3. La tensione Iriangolare A viene generata da un generatore di forme d'onda.<br>Dopo che questa è stata differenziata da Cx, il risultato sarà una tensione rettangolare B, che pud avere una componente sovrapposta (llnee tratteggiate), causata dalle correntl di perdita. La tensione raddrizzata C è pressoché libera da quesla componente spuria, che viene in massima parte eliminata dai circuit) rettificatori.

6-43 capacimelro eieklor giugno 1984

Figura 1. Come puo essere usala la misura di una tensione per delerminare II valore di una capacità. Per esemplo, se U =<br>3 V, fo = 1 kHz, Rs = 100  $\Omega$  ed U<sub>1</sub> (misurata) = 3 mV,  $C_x = 1.6$ nF.

6-44<br>capacimetro<br>elektor giugno 1984

f a .. .  $f_{d,e}$  = R<sub>2</sub> 4R,C6 (P2+R8) R<sub>3</sub> 4R1R7C6

 $f_f =$  $B<sub>3</sub>$ 4R<sub>1</sub>R<sub>7</sub> (C<sub>4</sub>+C<sub>5</sub>+C<sub>6</sub>) misura ed <sup>i</sup> segnali di prova. II commutatore SI e il seleltore di portata. Per la misura di condensatori tra 0 e 2  $\mu$ F. l'ampiezza dell'onda Iriangolare e di circa 1.8 Vp-p, ad una frequenza di circa 1000 Hz. Gli inlerruttori ESI ed ES2 sono di conseguenza chiusi. E' cosi possibile misurare tutti <sup>i</sup> condensatori non elettrolitici in tre portale: le condizioni di prova concordano eon le specifiche del fabbricante. Tre portate sono anche disponibili per la misura dei condensatori elettrolitici, Queste misure vengono effeltuate a tensione o frequenza inferiori (f = 100 Hz ed U<sub>1</sub> = 18 mV<sub>p-p</sub>) ed avvengono anch'esse in concordanza con le specifiche dei fabbricanti. Nella portata "f", la frequenza viene ridotta a 10 Hz (ES3 chiuso) perche la corrente a 100 Hz sarebbe di circa 72 mA, eccessiva per l'amplificatore operazionale. La conseguenza è che, in questa portata, la precisione è soltanto del 10...15 per cento. Fortunatamente ciò non è molto grave, perché I'esatla capacita dei condensatori elettrolitici non è di solito molto importante in questa portata. Quando è necessario misurare un condensatore elettrolitico nella portata "c' commutatore S2 aumenta il livello del segnale di prova di circa 1.5 V, per garantire che la tensione di prova in questa portata sia sempre positiva. Nelle altre portate, la piccolissima tensione negativa (circa 9 m $V_{P-p}$ ) non provoca alcun inconveniente.

Lo schema di Figura 5 è fondamentalmente quello dello "Strumenlo da pannello a cristalli liquidi". pubblicato nel numero di marzo 1982 della nostra rivista. Tuttavia, nell'attuale circuilo. il punto decimale viene commutato da Sib e dalla relativa matrice a diodi. Inoltre. la portata scelta viene indicata dai LED D3...D7.

#### Costruzione

Prima di tutto, montare (ma non saldare) tutte le resistenze fino ad RU compresa e tutti <sup>i</sup> condensatori fino a C9 compreso sul circuito stampato dell'unita di misura. illustrato in Figura 6. E' meglio usare piedini di ancoraggio a saldare per esemplificare I'operazione di saldatura dopo la taratura. Successivamente, montare tutti gli altri componenti (tranne R1 ed R7) sulla scheda del display moslrata in Figura 7. II display ed <sup>i</sup> LED dovranno essere montati sul lato rame: saldare <sup>i</sup> LED in modo che siano ben separati dai display. Per il momento, sostituire R1 ed R7 eon ponticelli di filo. Non saldare ancora <sup>i</sup> diodi Dl e D3 ed infine montare il ponticello B. La costruzione meccanica verrà meglio se si tiene d'occhio lo schizzo di Figura 8. Abbiamo usato un mobiletto Vero, nel quale sarà possibile semplicemente inserire il telaio di alluminio dopo la taratura dello strumento. Entrambi i circuiti stampati dovranno essere

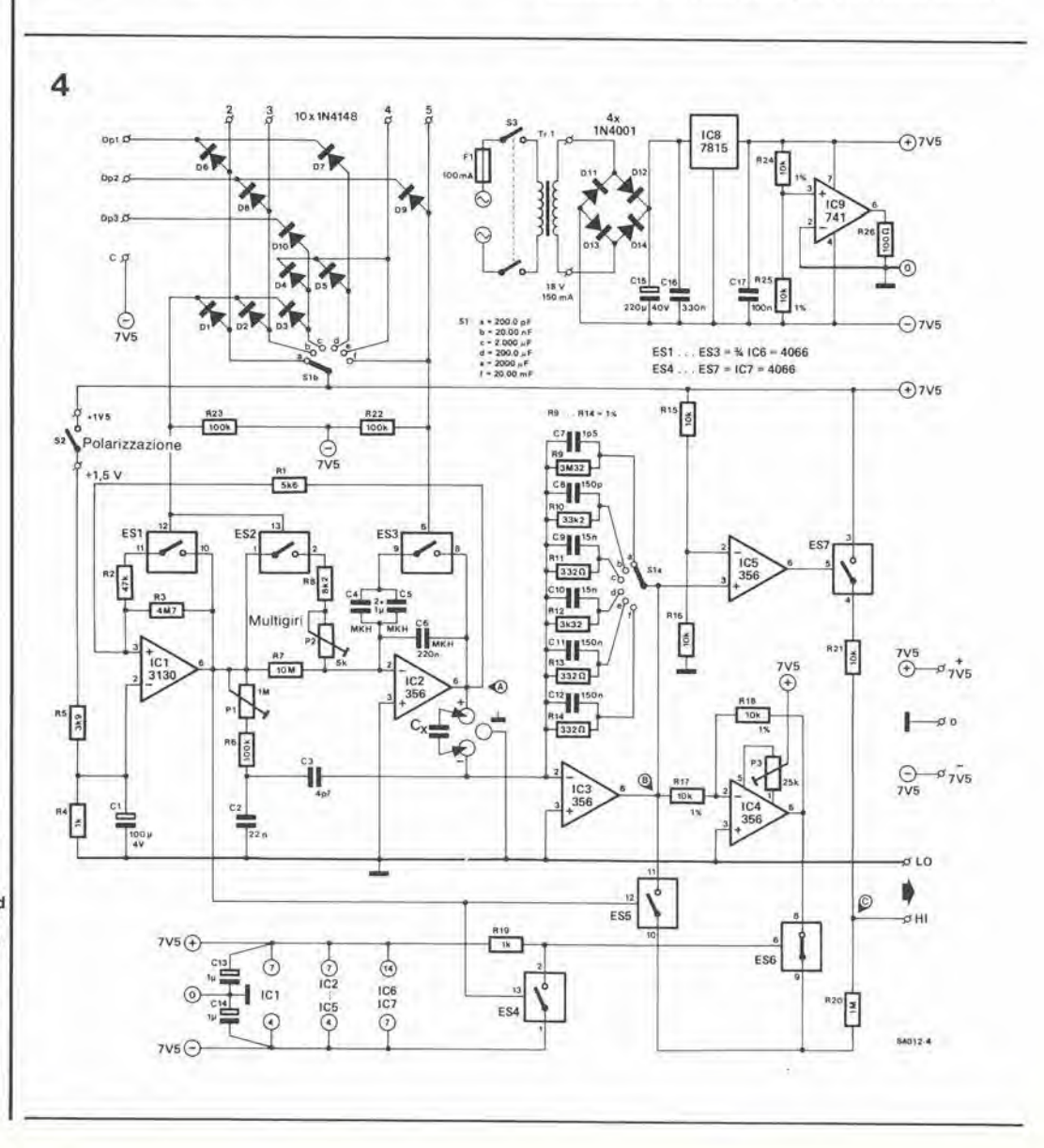

Figura 4. In questo schema della scheda di misura, il generatore di forme d'onda è composto da IC1 ed IC2, il differenziatore da Cx ed IC3 ed il raddrizzatore a selezione di tase da ES4. ESS, ES6 ed IC4. Il commutatore S1 e gli interruttori ES1...ES3 permettono la selezione delle portale. L'interrutlore S2 permette di applicare una lensione di offset ai lerminali Cx (terminali di prova). IC5 ed ES7 (ormano, insieme, un rivelatore di "overflow"

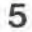

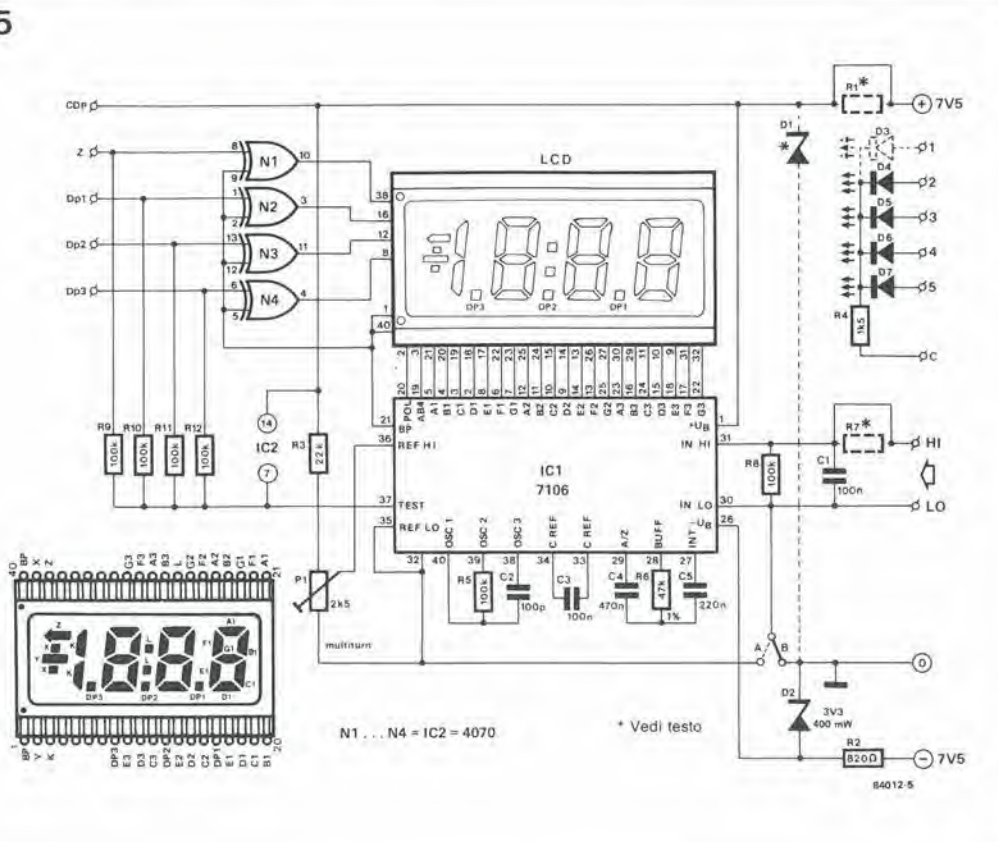

6-45<br>capacimetro<br>elektor giugno 1984

Figura 5. Il voltmetro digitale nella familiare configurazione con IC1 ed un LCD. Questo circuito pud essere usato in modo indipendenle. come strumento da pannello LCD.

montati su questo telaio: la scheda del display sul davanti e quella del misuralore posteriormente. Questo metodo garantisce anche la schermatura reciproca di questi *circuiti* 

<sup>I</sup> terminali con contrassegni identici sulle due schede dovranno essere collegati Ira loro mediante cablaggi corti, non collegando però ancora <sup>i</sup> terminali "1". "CDp" e "Z" sulla scheda del display. I terminali per collegare Cx dovranno essere connessi alia scheda di misura mediante un cavo schermato bipolare. Lo schermo dovra essere saldato soltanto al terminale comune di massa (/). accanto ai piedini Cx.

E giunto infine il momento di collegare S2 alia scheda dello strumento ed i terminali di massa al pannello frontale e di collegare a massa il telaio di montaggio. Montare poi nel mobilelto il trasformatore di rete, I'interruttore generale di rete ed il portafusibile complete di fusibile. Fissare il trasformatore più lontano possibile dalla scheda dello strumento. Dopo aver applicalo i caratteri trasferibili sul pannello frontale. questo ed il telaio di montaggio potranno essere inserili negli appositi solchi esistenti all'interno del mobiletto.

#### Taratura

r

Ruolare per prima cosa il selettore di portata St in posizione "f" e regolare il trimmer P3 fine ad azzerare la cifra sul display. Portare poi Si in posizione "a" e regolare il trimmer PI sulla scheda dello strumento fino ad azzerare la cifra sul display.

Staccare I'alimentazione del capacimetro e saldare una resistenza ad alta stabilità (1%) da 330 kQ nella posizione R12 ed un condensatore da 150 pF nella posizione CIO (entrambi sulla scheda dello strumento). Collegare poi un condensatore da 1,5  $\mu$ F (non elettrolitico!) ai terminali Cx. Portare SI in posizione "d". dare

corrente di alimentazione e prender nota del valore indicato. Portare poi S1 in posizione "c" e regolare P2 in modo che il display indichi il medesimo valore appena annotato. La posizione del punto decimale non ha importanza. Staccare la resistenza da 330 kΩ ed il condensatore da 150 pF e saldare al loro posto una resistenza da 3,3 k $\Omega$  ed un condensatore da <sup>15</sup> nF. Collegare infine un condensatore da <sup>10</sup> nF, con tolleranza dell'1% ai terminali Cx, portare SI in posizione "b" e regolare PI sulla scheda del display, in modo da ottenere esattamente la lettura di 10,00 nF. Se i! condensatore da 10 nF ha una tolleranza più elevata. anche <sup>i</sup> risultati delle misure avranno una tolleranza in proporzione maggiore. Con questo, la taratura è terminata; tutti i componenti dovranno essere ora saldati al loro posto.

#### Applicazioni

II capacimetro puo anche essere usato come interfaccia per un voltmetro digilale; la scheda del display non sara piu necessaria. La resistenza R20 dovrà essere da 100 kΩ, invece che da <sup>1</sup> MO ed un trimmer multigiri da <sup>1</sup> MO dovra essere collegato tra i terminali HI e LO. II cursore di questo potenziometro sara ora I'uscita dell'interfaccia. I nuovo trimmer verra usato al posto di PI (sulla scheda del display) per tarare il circuito. C'è solo un (piccolo) inciampo: il punto decimale non sara nella posizione giusta! Perciò, ricordate sempre questo particolare.

E' anche possibile usare il capacimetro per misurare la capacita dei diodi varicap, ma dovrà essere prevista una sorgente di tensione variabile. II progetto di un alimentatore adatlo a questo scopo è mostrato in Figura 9. La capacita indicata e proporzionale alia tensione applicata ed è così possibile determinare la caratleristica del diodo. E' necessario fare attenzione a non applicare una tensione minore

#### Scheda di misura:

- Pi regola a "0" il display nella portata "a"
- P2 permette di tarare le portale "c" e "d"
- P3 regola a "0" il display nella<br>portata "f"

Scheda del display tara al valore di riferimento.

6-46<br>capacimetro<br>elektor giugno 1984

Figura 6. Olspoaizlone del componenti e lato rame del circuito stampato per la sezione di misura. Il selettore di portata è saldato su questa scheda, per ridurre le capacità parassite.

6

#### Elenco del componentl scheda dl misura

Resistenze:  $R1 = 5k6$  $R2 = 47 k$  $R3 = 4M7$  $R4, R19 = 1 k$  $R5 = 3k9$ R6, R22, R23 = 100 k  $R7 = 10 M$  $RB = 8k2$  $R9 = 3M3, 1%$  $R10 = 33 k, 1%$ R11, R13, R14 = 330  $\Omega$ , 1% R12= 3k3, 1% R15, R16, R21 = 10k R17, R18, R24, R25 = 10k. 1%  $R20 = 1 M$  $R26 = 100 \Omega$ PI = <sup>1</sup> M Trimmer P2 = 5 k Trimmer mulligirl P3 = 25 k Trimmer

Condensalori:  $C1 = 100 \mu/4$  V  $C2 = 22n$  $C3 = 4p7$ C4, C5 =  $1 \mu$  $C6 = 220 n$  $C7 = 1p5$  $C8 = 150 p$  $C9, C10 = 15 n$  $C11, C12 = 150 n$ C13, C14 = 1  $\mu$ /16 V  $C15 = 220 \mu/40 V$  $C16 = 330 n$  $C17 = 100 n$ Condensatore 10 nF ±1%<br>(per taratura)

#### Semiconduttori:

 $D1$ ... $D10 = 1N4148$  $D11...D14 = 1N4001$  $IC1 = CA3130E$ <sup>102</sup> .. . 105= LF356N 106, 107 = 4066  $IC8 = 7815$  $IC9 = 741$ 

Varie:

 $S1 =$  commutatore 2 vie, 6 posizioni, per montaggio su c.s.

 $S2$  = interruttore unipolare 53 = interrutlore bipolare di rete

Trl = Iraslormalore di rete, secondario 18 V/150 mA.  $F1 =$  fusibile ritardato minialura da 100 mA. con portafusibile. Circuito stampato 84012-1

Trasferibili per il pannello frontale

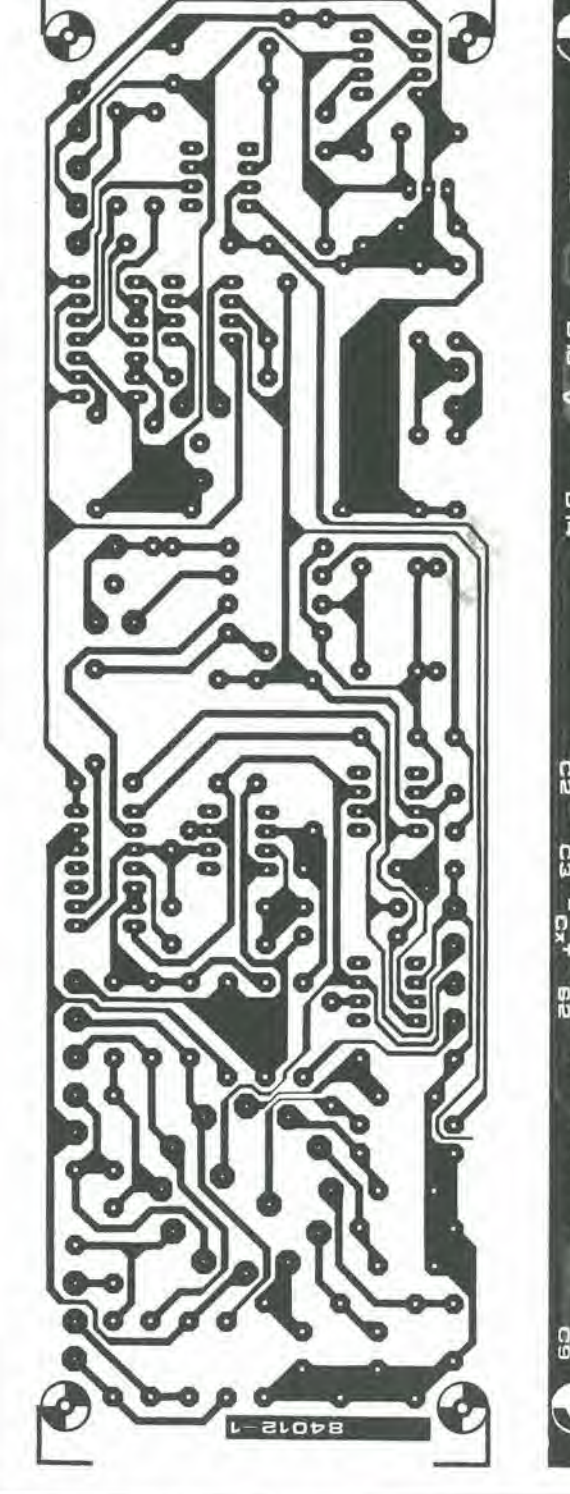

**Ples D16 R15**  $\bullet$ ō٠  $O<sub>0</sub>$ GΙ  $\frac{1}{2}$ Г. o c  $\frac{1}{10}$ <sup>A</sup> u Б  $\overline{0}$ G  $\frac{1}{2}$ π a т  $\bullet$ 14 r.  $\sqrt{6}$ Γ. ۵A т R13 5 **b**<br>Find **R1D** a

di 2 V, altrimenti il diodo potrebbe entrare in conduzione. A causa della corrente altemata di misura. il risultato potra essere affetto da un errore di alcuni punti percentuali. Poiché il piedino 6 di IC3 è collegato al contatto centrale di Sla, potrebbe essere naturalmente possibile tirare un filo da questo punto ad un terminale "varieap" sul pannello frontale.

#### Importante!

Prima di collegare un condensatore qualsiasi, ma specialmente un elettrolitico. ai terminali

C\*. accertarsi che sia perfettamente scarico, collegando una resistenza in parallelo ai suoi terminali!. Non usare cavetti di prolunga per le misure alla portata più bassa ("a")!

#### Riassumendo...

...alcune delle più importanti caratteristiche del capacimetro:

- Tutte le capacita vengono misurate alia giusta frequenza.
- Le correnti disperse hanno un'influenza trascurabile sui risultati della misura.
- L'effetto della capacita dei cablaggi <sup>e</sup> stato

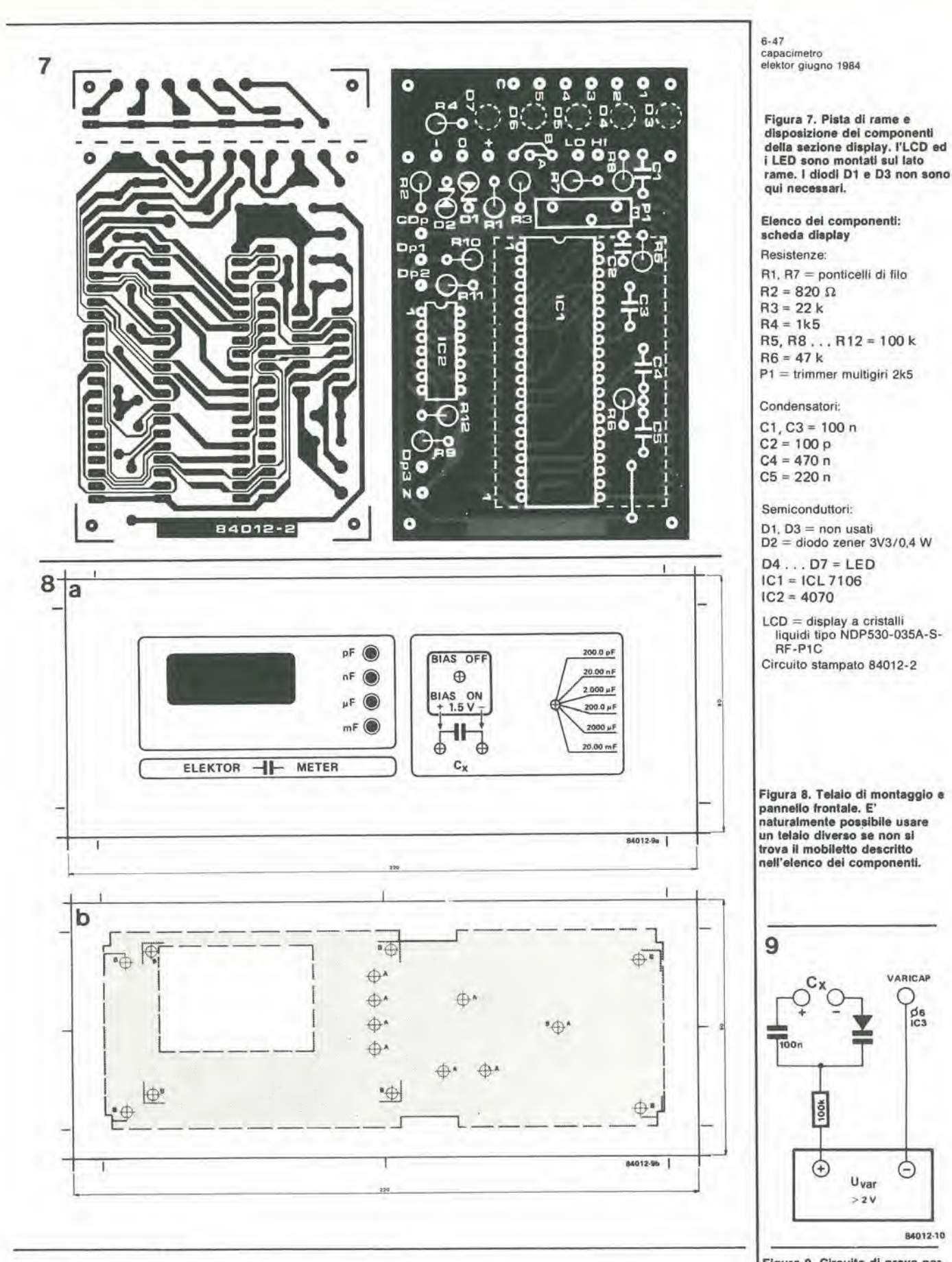

Figura 9. Circuito di prova per determinare le caratteristiche<br>dei diodi varicap.

 $\frac{d}{d}$ 

℮

84012-10

ridotto in modo tale che è possibile misurare capacità inferiori ad 1 pF.

Dopo aver collegato il condensatore in ø prova, l'indicazione del display apparirà in meno di 1 secondo: ciò è vero anche per valori fino a 1000  $\mu$ F!

£.

#### **Bibliografia:**

"Capacitance to voltage converter" (convertitore capacità/tensione, WB de Ruyter, Wireless World, giugno 1983, pag. 68. "Strumento da pannello a cristalli liquidi", Elektor, marzo 1982, pag. 22.

6-48 basicode-2 per Junior piu scheda VDU elektor giugno 1984

Due dei nostri recenti progetti, la scheda VDU e I'interfaccia Basicode-2 possono entrambi essere usati singolarmente con il Junior Computer, ma è possibile che alcuni utenti JC abbiano interesse ad usare insieme quesfi due "extra". II programma fornito in questo articolo è stato progettato proprio per ottenere questo risultato e per poter ricavare il meglio da entrambi <sup>i</sup> sistemi. Sono state messe a punto due version! di software, per il Junior ampliato e per il DOS Junior.

## basicode-2 per Junior piu scheda VDU

Junior Computer + scheda VDU + Basicode  $2 =$ il meglio del meglio

La descrizione del Basicode-2 e l'adattamento necessario per usare il Basicode-2 con il Junior Computer sono gia stati trattali nel numero di febbraio 1984 della nostra rivista. Tutti i particolari hardware e software necessari sono gia stati descritti negli articoli citati e percio non ne riparleremo. Le sole modifiche necessarie per usare il Basicode-2 con il Junior Computer e la scheda VDU riguardano le subroutine standard. Due tabelle di queste subroutine sono pubblicate in questo articolor una per il Junior ampliato con scheda VDU e I'altra per il DOS Junior con scheda VDU.

#### Poche modifiche necessarie

Sono necessarie alcune modifiche od aggiunte alle "vecehie" subroutine.

La subroutine 110 è cambiata. Abbiamo scritto un piccolo programma in codice macchina per sveltire I'operazione di posizionamento del cursore (in HO, VE). Ogni volta che viene effettuato un salto alia riga 20 in un programma Basicode-2 (come succede sempre) verra dapprima scritto nella RAM uno spezzone di codice macchina. Se. in seguito, il programma perviene alia subroutine 110 in qualunque stadio, viene chiamalo questo programma in codice macchina ed il cursore sara porlato molto rapidamente alia posizione definita da HO e VE.

Con questa combinazione è possibile eseguire la subroutine 120, che richiede la posizione del cursore sullo schermo, anche se non funzionava

con la combinazione Junior/Elekterminal. La sola routine che non è ancora possibile eseguire è la 200. Il Junior non può semplicemenle delerminare se in un particolare istante è stato premuto un tasto. Dovranno percio essere modificati tutti i GOSUB 200 del programma. In realta, le routine che non funzionano sono due. e la seconda è la 250. Tuttavia, il segnale acustico generato da un GOSUB 250 potrebbe difficilmente essere considerate essenziale per il corretto funzionamento di un programma. Un'altra osservazione importante; se il programma traduttore Basicode-2 viene usato con il DOS Junior, sara necessario stare molto attenti usando il comando DISK!"...". Se, per esempio, un programma BASIC è caricato dal floppy con il comando DISK!"LO..." e questo programma dovrà poi essere salvato su un nastro in formato Basicode-2, il "salvataggio" non puo funzionare perche DISK!"..." provoca lo "scambio" della pagina zero. II risultato di questa operazione è che i puntatori necessari nel programma di traduzione Basicode-2 non sono più esatti. Esiste una soluzione semplicissima a questo problema: dopo aver eliminato qualsiasi cosa dal (o memorizzato qualsiasi cosa in) un floppy disk, viene impostato sulla tastiera il numero <sup>1</sup> e poi viene dato un (CARRIAGE) RETURN. E' stata cosi imposlata una riga vuota ed <sup>i</sup> puntatori sono di nuovo giusti. Tutto funzionerà perciò correttamente, basta che non ci sia nulla nella riga 1, altrimenti dovrà essere usato un diverso numero di riga (vuota).

١

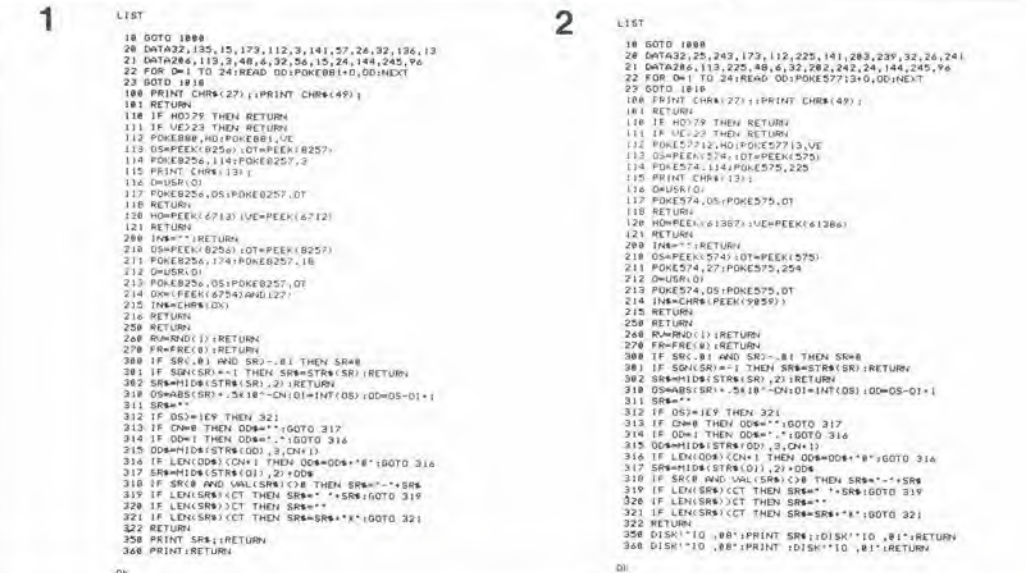

Tabella 1. Queste sono le subroutine standard per il Junior ampliato con scheda VDU.

Tabella 2. Listato delle subroutine da usare per il DOS Junior con scheda VDU.

Lo staff di Elektor è formato da gente veramente versatile! Il presente circuito è stato ideato perchè uno dei nostri progettisti è un appassionato speleologo. Egli rischia regolarmente la vita, le braccia e le gambe in buie caverne di ogni tipo, solo per emergere molte ore più tardi alla luce del giorno coperto di fango, sudato e stanco morto, ma felice e contento. Una sorgente luminosa buona ed affidabile e naturalmente indispensabile per queste esplorazioni nel buio. Molte delle lampade da minatore attualmente in uso sono alimentate da batterie ricaricabili (al piombo od al nichel-cadmio). Tali batterie sono economiche per la loro intera durata, purche siano usate spesso e regolarmente; forniscono inoltre una tensione di uscita pressoche costante. Le pile a secco sono relativamente economiche, hanno un volume ridotto e pesano poco: le pile di ricambio sono facilmente trasportabili. Gli ultimi tre vantaggi sono naturalmente inestimabili durante I'esplorazione delle grotte ed in molte altre applicazioni! Sfortunatamente, le pile a secco hanno un grave inconveniente: la loro tensione di uscita diminuisce linearmente con il tempo, cosicche aH'inizio della loro vita le lampade si accendono con luce brillante mentre, anche molto prima di essere esaurite, emettono di solito una luce debole, simile a quella di una lucciola! Non solo questo è estremamente inopportuno dal punto di vista della sicurezza, ma diminuisce anche il rendimento della lampada. II nostro versatile lecnico ha deciso percio di progettare un generatore di tensione per lampade alimentate a batteria, che permette un'uscila praticamente costante ed un elevato rendimento.

## generatore di tensione costante...

In linea di principio, il progetto è quello di un convertitore c.c./c.a. basato su uno schema molto intelligente. che mantiene praticamente costante, durante I'intera vita della batteria. la potenza applicata alia lampadina, e di conseguenza I'intensita luminosa. II circuito ha un consumo proprio molto ridotto, percui il rendimento complessivo è alto.

#### Prineipio di funzionamento

Per controllare l'alimentazione con un alto rendimento, la soluzione migliore è quella di usare un controllo a durata d'impulso. Poiche la potenza fornita alia lampada deve rimanere costante, il controllo deve funzionare in modo che la durata degli impulsi aumenti quando la tensione di batteria diminuisce. Per essere cerli di questo risultato, è molto semplice progettare un controllo a durata d'impulso, nel quale quest'ultima sia inversamente proporzionale alia tensione di alimentazione. Quesla soluzione non soddisfa naturalmente le nostre necessità, perchè la potenza alla lampada è data da P = Ub2/R dove Ub è la tensione di batteria ed R è la resistenza della lampadina. Bisogna ora compensare Ub2: questo scopo viene ottenuto con due eontrolli a durata d'impulso, funzionanti a frequenze diverse, ma con rapporti tra impulso e pausa identici (vedi Figura 1). Una tensione di riferimento determina la regolazione della durata dell'impulso in entrambi i controlli (la durata dell'impulso rimarrà inversamente proporzionale alia tensione della batteria). Le uscite dei eontrolli sono moltiplicate tra loro in una porta AND e danno origine ad un segnale nel quale la durata dell'impulso è inversamente proporzionale ad Ub2!

#### Schema elettrico

Il generatore di tensione costante è basato su un circuito integrate — un comparatore quadruple tipo LM 339 — e su una coppia di transistori (vedi Figura 2). Uno degli stadi dell'LM339 (A2), in congiunzione con il transistore Tl. forma un generatore di riferimento di tensione per <sup>i</sup> eontrolli della durata d'impulso Al ed A3. II generatore di tensione costante è formato dal diodo D1, al quale è applicato il segnale di uscita "t" di T1, tramite R3. La tensione di riferimento e regolata mediante PI. Per una tensione di alimentazione Ub di 10 V, la tensione di riferimento Ur potrà essere regolata tra 1,0 e 3,0 V mediante PI.

<sup>I</sup> due eontrolli a durata d'impulso (PWC)

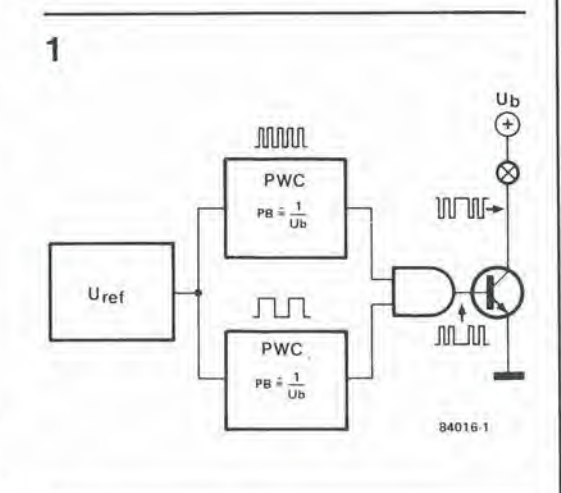

6-49 generatore di tensione elektor giugno 1984

...per lampade alimentate a batteria

Figura 1. Schema a blocchi semplificato. che moslra quant'e ingegnoso questo regolatore di tensione: due eontrolli a durata d'impulso, unilamente ad un molliplicalore. garanliscono che la potenza applicata alia lampada rlmanga costante.

 $6 - 50$ generatore di tensione<br>costante... elektor giugno 1984

 $\overline{2}$ 

Figura 2. Schema elettrico: un comparatore di tensione quadruplo, con uscite a collettore aperto e tre<br>transistori discreti sono i componenti attivi sui quali è basato il generatore di tensione costante.

#### $15 \text{ mA}$  $U<sub>b</sub>$ R<sub>2</sub>C  $10\Omega$  $T1$ R7 470 M **BC**<br>547B  $1M$  $10k$ R5 10k R10  $\mathbb{C}$  $\Delta$ 1 470k 30<sub>Q</sub>  $\bigoplus$ R17 22k R<sub>19</sub> 150k  $R$ C<sub>3</sub> 10  $\Delta \Delta$ Ĉ BC<br>5473 ℮ **R12** R<sub>13</sub>  $\mathbf{D}$ Tant 取り  $TM$  $10k$ R<sub>18</sub>  $R<sub>2</sub>$ 47**k** 甜 1N4148  $72$ **TOK R16**  $2\mu$ <br> $6V$ <br>Tant  $A3$ 470k G R22  $000$ **BD 437** R<sub>14</sub> 150k C4 R15 84016-2  $A1...AA = IC1 = LM339$ **u**t U<sup>+</sup> ut uf  $\omega$  $\circledR$  $\odot$  $^{\circ}$

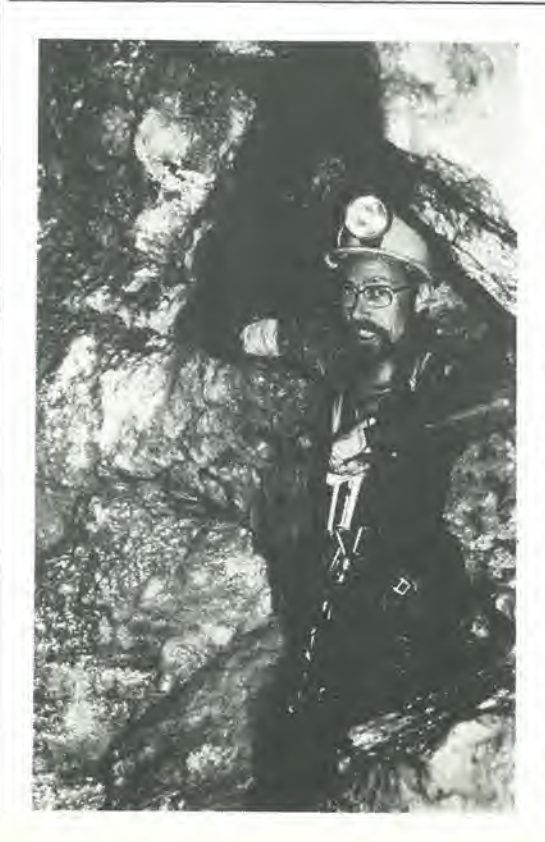

funzionano rispettivamente con frequenze di 1,2 kHz e 3,6 kHz circa. La differenza tra le frequenze è necessaria per evitare un'interferenza (visibile) tra i due segnali di uscita.

 $\overline{1}$ 

Le uscite di A1 ed A3 sono applicate all'ingresso non invertente di A4, tramite R10 ed R16. L'amplificatore operazionale A4 è collegato come porta AND, cosicchè la sua uscita sarà a livello "1" soltanto nel caso che sia A1 che A3 abbiano l'uscita a livello "1" Il circuito termina con un economico amplificatore d'uscita basato sui transistori T2 e T3. Il transistore di potenza T3 è del tipo BD437, che ha una bassa tensione di saturazione tra collettore ed emettitore. Con i valori indicati in Figura 2, il generatore di tensione costante è adatto per lampade da 3,5...6,3 V, che non assorbano più di 1 A. Un grafico del rendimento  $\eta$  delle varie lampade. rispetto ad Ub, è illustrato in Figura 3. Il circuito è adatto per essere usato con tensioni d'ingresso Ub di 3,5...15 V. La corrente media assorbita è di circa 15 mA.

#### **Taratura**

La taratura del generatore di tensione costante è relativamente semplice. Collegare un'adatta lampada ai terminali di uscita ed un alimentatore stabilizzato a tensione variabile ai terminali di batteria. Regolare l'uscita

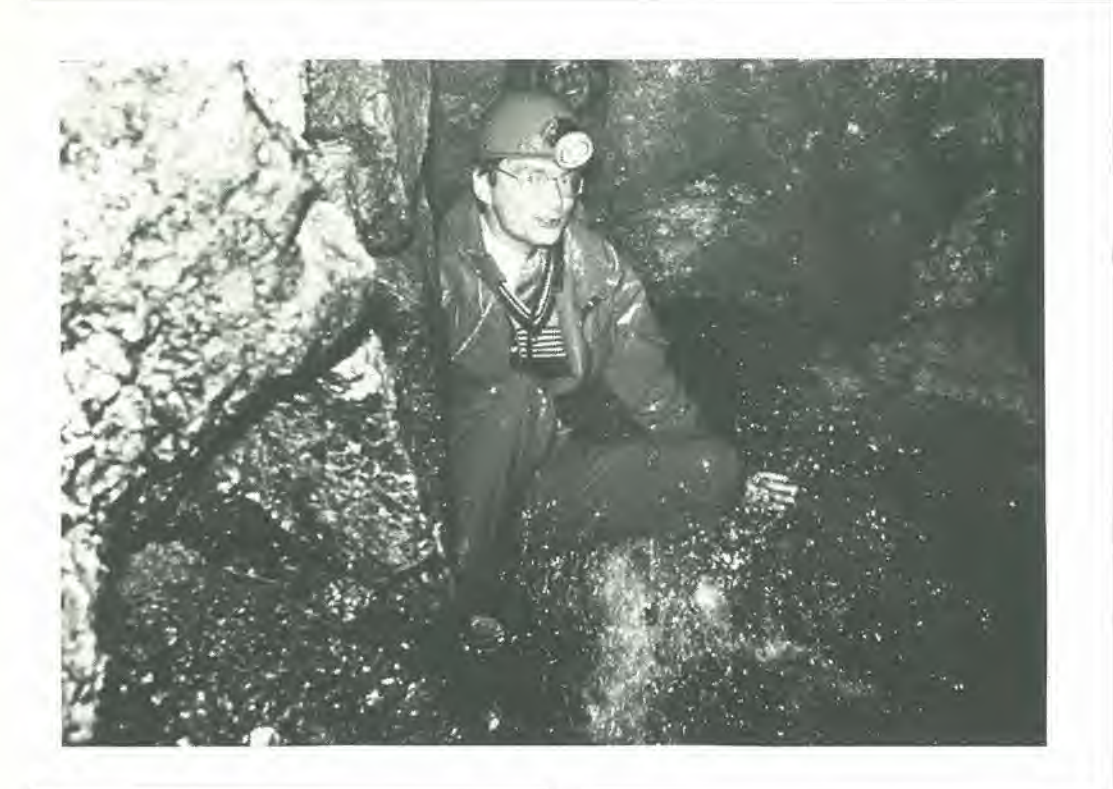

3

Un po' di aritmetica

Nei seguenti valori: Ub = Tensione di batteria Ue = Valore efficace della tensione impulsiva D = Rapporto impulso/pausa di ENTRAMBI <sup>i</sup> controlli a durata d impulso P = Potenza fornita aila lampada R = Resislenza della lampada II rapporto impulso/pausa D e inversamante proporzionale ad Ub

Ciascun PWC fornisce una tensione (impulsiva) con valore  $Ue = Ub D$ 

II moltiplicatore A4, una porta AND che riconosce solamente livelli logici, moltiplica le durate degli impulsi, ma NON le tensioni: la sua uscita è quindi  $U = Ub D D = Ub D$ 

La potenza applicata alia lampada e percib:

 $P = Ub2 D2 / R$ 

Poiche sia Ub che D sono espressi come quantità del secondo ordine, che sono inversamente proporzionali, ed R è una costante, è evidente che P è indipendente da Ub.

A: 3.8 V/300 mA 8: 40 V/500 mA C:40 V/1 A A B C 12 /  $\frac{U_b}{(V)}$  10 / /// /// 90 95  $\eta$ (%) 84016-3

> Figura 3. Curve caratteristiche che mostrano il rendimento dl tre diversi tipi di lampada rispetto alia tensione di batteria: il rendimento aumenta con I'aumento della corrente assorbita dalle lampade.

6-51

generatore di lenstone costante elektor giugno 1984

deU'alimentatore alia tensione nominale della lampada usata.

Collegare un oscilloscopio al piedino 2 di IC1 e regolare P1 fin quando A1 inizia appena ad oscillare.

Se non sono disponibili altri slrumenti che un multimetro. il generatore di tensione costante potra essere tarato come segue: collegare

un'adatta lampadina ai relativi terminali ed il multimetro (predisposlo per misurare le resistenze) tra il piedino 6 di IC1 e la giunzione Pl-Rl. Regolare PI per ottenere la minima resislenza. Staccare il multimetro e collegare un'adatta batteria ai relativi terminali. Regolare PI per ottenere una buona brillantezza della lampadina.

#### Circuito integrato per suoneria telefonica MC 34012

(Motorola)

L'MC 34012 e principalmente inteso persosliluire la normale suoneria telefonica ed è perciò particolarmente interessante per i lettori di Elektor che desiderino una seconda suoneria telefonica. L'MC 34012 presenta alia linea telefonica un carico inferiore a quello presentato da una "vera" suoneria supplementare.

L'ingresso del chip è collegato ai soliti fili che vanno alia suoneria telefonica e la sua uscita e collegata ad un cicalino piezoelettrico (peresempio un tipo "Toko"). Non appena il segnale di suoneria (corrente alternata intermittente) supera il livello di 35 V. il circuito integrato e atlivato ed il cicalino emette un piacevole segnale acuslico. Tenere presente che questo integrato non ha bisogno di alimentazione, in quanto I'energia necessaria verrà tratta dal segnale di suoneria! Il chip non risponde a tensioni continue, come i segnali di conversazione che pervengono quando la cornetta è stata sollevata. La corrente di riposo è perciò nulla!

#### Circuito integrato digitale per termometri clinici ZN 412

(Ferranti Electronics Limited)

II circuito integrato ZN 412. recentemenle annunciato, contiene tutte le funzioni lineari e digitali che permettono di costruire un termometro clinico con un minimo di componenti esterni. I dati in multiplex all'uscita del chip sono in grado di pilolare direttamente un display a LED a sette segmenti e tre cifre. Queste uscite sono controllate da un elaboratore A/D integrato che converte il segnale di uscita di una sonda esterna in un numero digitale. Un campo di temperatura di 35,0...47,6 gradi Celsius potra essere visualizzato con precisione di 0,1 grado Celsius, con tempo di risposta pari a 5 secondi. Lo ZN 412 comprende una possibilita di autodiagnosi, di indicazione dello stato della batteria, azzeramento e memorizzazione del display. La tensione di alimentazione è di 4,5 V, con una corrente di 14 mA.

Qui a destra è illustrato un prototipo di termometro clinico basato sullo ZN 412.

#### Sensori di temperatura centigradi di precisione, serie LM35

(National Semiconductor Corporation)

<sup>I</sup> sensori di temperatura della serie LM35 sono circuiti integrati di precisione con due importanti vantaggi rispetto ai normali sensori: sono già tarati e partono da 0 gradi. La loro tensione d'uscita e direttamente proporzionale alia temperatura misurata in gradi centigradi (10 mV/ $^{\circ}$ C). Il normale sensore deve sempre essere tarato per ottenere la necessaria pendenza della curva tensione/ temperatura, a partire da 0 K (-273 °C). La bassa impedenza d'uscita dei componenti della serie LM35 (0,1 ohm, per un carico di 2 mA) la risposta lineare, e la taratura precisa ed incorporata facilitano molto I'interfaceiamento di questi circuiti con i visualizzatori e con i dispositivi di controllo. L'alimentazione puo essere semplice o simmetrica. con una tensione compresa tra 4 e 30 V. La precisione è normalmente di 0,5 °C. Grazie alla bassa corrente assorbita  $(60 \mu A)$ , la dissipazione termica interna è di soli 0,08 °C in aria ferma.

## Selezione di chip

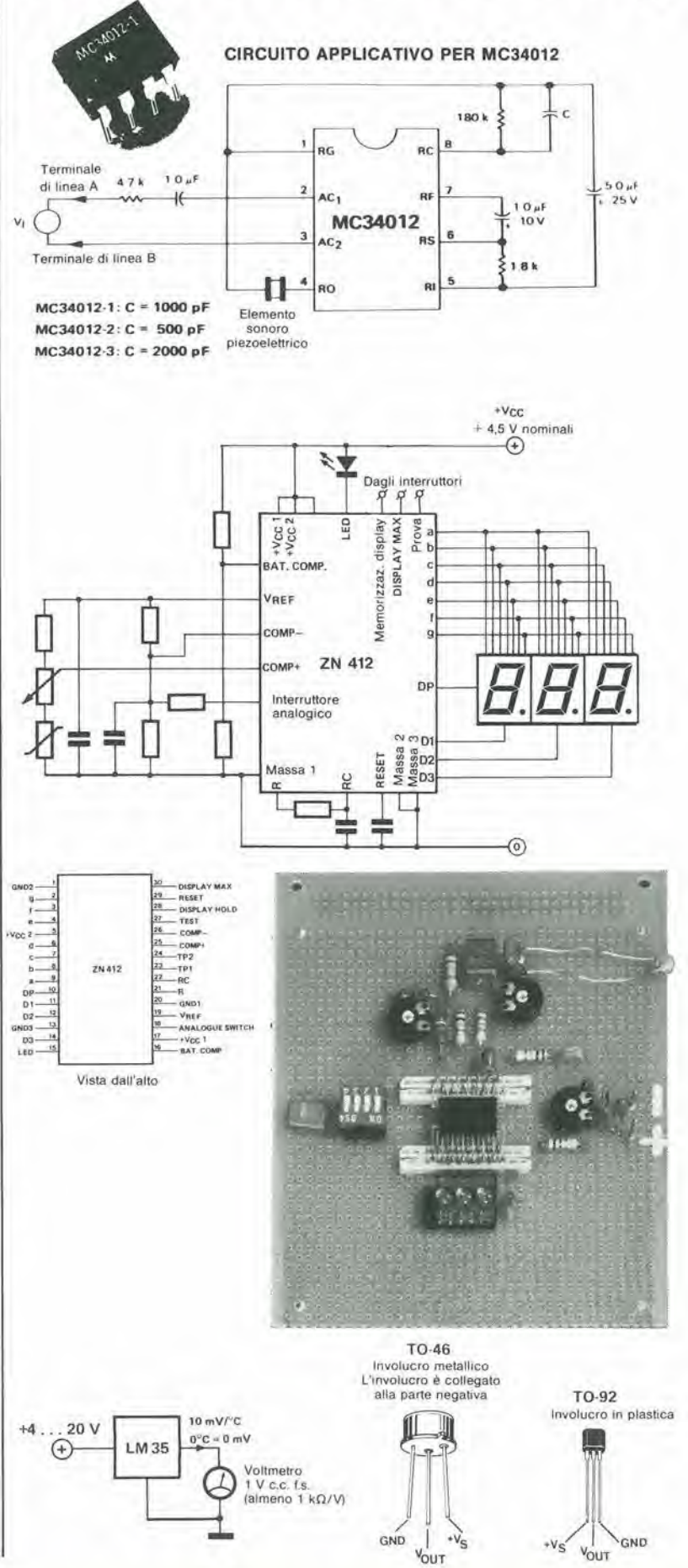

## Selezione di chip

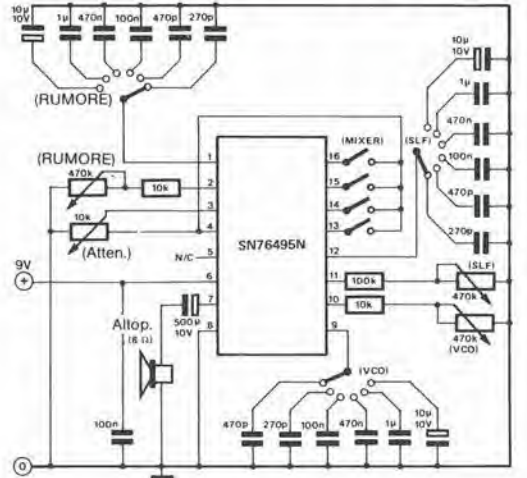

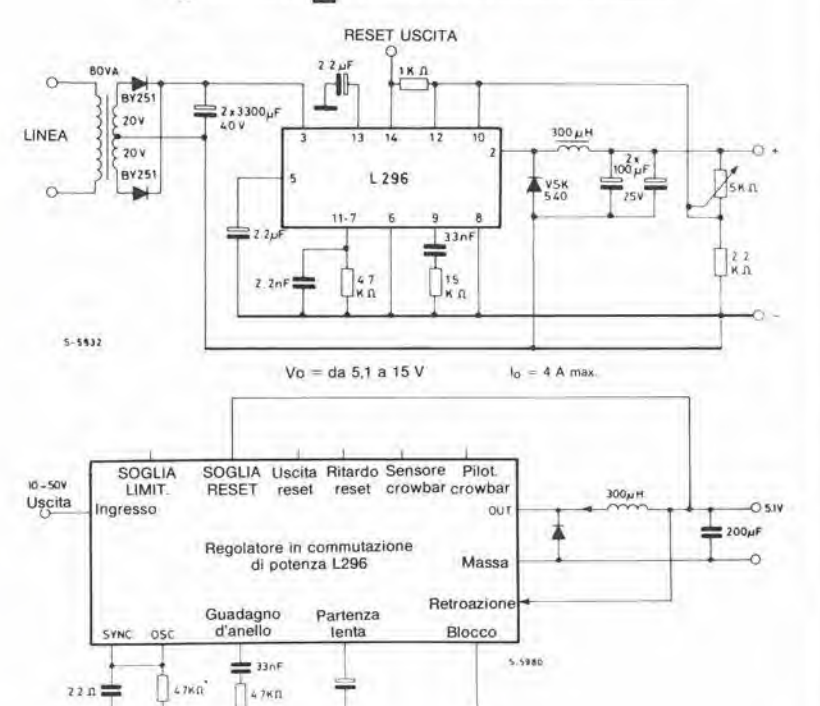

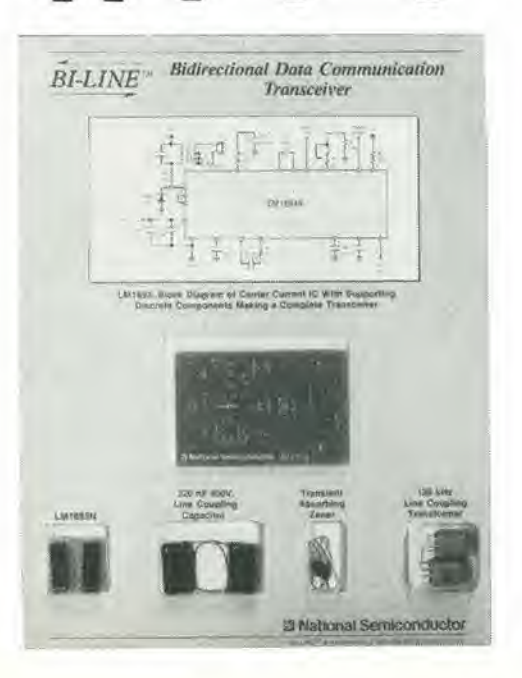

#### Circuiti integrati generatori di suoni complessi SN 76488 & SN 76495

(Texas Instruments Inc)

L'SN 76495 è una versione semplificata in contenitore a 16 piedini, mentre l'SN 76488 mantiene il contenitore a 28 piedini. Il principale vantaggio degli attuali circuiti rispetto all'SN 76477 è l'amplificatore audio incluso nel chip che può erogare fino a 125 mW in un carico di 8 ohm. Come l'SN 76477, entrambi questi circuiti sono compatibili con i sistemi a computer. A differenza del loro predecessore, questi integrati funzionano però con una tensione di alimentazione di 7,5...10 V. Un regolatore integrato sul chip fornisce un'alimentazione stabilizzata a 5 V per pilotare circuiti esterni, oppure per essere impiegata come livello logico alto.

Qui a sinistra è illustrato un tipico circuito dimostrativo per l'SN 76495.

#### Circuito integrato regolatore e commutatore di potenza. tipo  $L296$ (SGS-ATES)

L'L296 è un regolatore in commutazione monolitico di elevata potenza (secondo i fabbricanti, si tratta del primo nel mondo) che può erogare una corrente di 4 A a tensioni comprese tra 5,1 e 40 V. Poichè questo circuito integrato è in grado di funzionare a frequenze di commutazione che arrivano a 200 kHz, i componenti esterni come le induttanze ed i condensatori possono essere di piccole dimensioni e di conseguenza sono relativamente economici. Tra le prestazioni è compreso l'avviamento morbido (che rallenta l'aumento della tensione d'uscita quando viene data corrente al circuito), un limitatore di corrente programmabile (con la resistenza che rileva la corrente di carico integrata nel chip), uscita di reset (una funzione riservata principalmente ai microprocessori) ed una protezione termica che interviene quando la temperatura della giunzione supera i 150 °C.

#### Circuito integrato ricetrasmettitore ad onde convogliate a mezzo rete LM 1893

(National Semiconductor Corporation)

Come indica il nome, i ricetrasmettitori a mezzo rete utilizzano la normale rete elettrica di distribuzione per trasferire informazioni tra luogi distanti. Il chip bipolare LM 1893 si comporta come un'interfaccia di rete per comunicazione bidirezionale (semiduplex) di informazioni composte da flussi seriali di bit codificati praticamente in qualsiasi modo. Durante la trasmissione, una portante sinusoidale viene modulata in FSK e sovrapposta alla tensione di rete tramite uno stadio pilota integrato nel chip. Durante la ricezione, un demodulatore PLL estrae l'informazione dalla tensione di rete. Alcune tra le prestazioni dell'LM 1893 sono: velocità di trasmissione fino a 4800 baud, scelta della frequenza portante tra 50 e 300 kHz, livelli logici compatibili con TTL e CMOS e tensione regolata per alimentare circuiti logici.

6-54 box di sincronismi<br>video elektor giugno 1984 Il box di sincronismi video è un circuito che può essere collegato ad un modulatore video-audio (VAM) oppure ad un combinatore video. Esso fornisce tulti <sup>i</sup> segnati necessari per produrre un segnale video composito. Un box di sincronismi pud essere usato, ad esempio, per riempire lo spazio tra due registrazioni su un videonastro. II "rumore" che normalmente viene visualizzato in queste condizioni potrà essere sostituito da un'immagine nera od a barre di colore.

## box di sincronismi video

#### con barre colore

Questo box di sincronismi è un generatore indipendente di segnali video che usa il segnale di un oscillatore a <sup>125</sup> kHz per produrre un certo numero di segnali fondamentali, che possono essere inseriti in tutti i lipi di apparecchiature e circuiti video. Un segnale esterno con frequenza controllala a quarzo puo essere usato per sincronizzare il circuito quando sia necessaria una stabilita estremamente elevata. Usando i segnali provenienti dal box di sincronismi. potra essere prodotta un'immagine nera (per registralori video) e persino un'immagine a barre colore di buona qualità.

#### Schema elettrico

Nello schema mostrato in Figura 1, tutti <sup>i</sup> segnali video sono ricavati dai segnali di uscita del 4040 (ICl). Questo integrato. insieme alle porte logiche N4, N8 ed N9, funziona come circuito "divisore per 2496". Un semplice oscillatore di clock (N2. N3). che fornisce una frequenza di 125 kHz. alimenta I'ingresso del

divisore. A partire da questo segnale. il divisore fornira una frequenza di quadro di 50,08 Hz. La frequenza di quadro è normalmente di 50 Hz ma. poiche non vogliamo un'immagine interlacciata (perevitare instabilita). abbiamo scelto un tempo di quadro più breve di 32 microsecondi rispetto al normale. II numero delle righe per ciascun quadro è di 312 invece delle normali 312 1/2. L'interlacciamenlo sarebbe possibile solo con un circuito molto piii complicato. La frequenza di riga ha il valore normale di 15625 Hz, e questo valore dipende dal fatto che la linea di ritardo PAL nei televisori a colori è sintonizzata esattamente per un ritardo di 64 microsecondi. Tempi di riga più lunghi o più brevi darebbero origine a difetti dei colori sullo schermo, cioe <sup>i</sup> colori tenderebbero a sbavare l'uno sull'altro. La frequenza di riga (sincronizzazione orizzontale. HS) viene ricavata sommando il segnale di oscillatore proveniente da N2/N3 alle uscite Q0. Q1 e Q2 di ICl. A causa del blocco quasi simmetrico del clock a <sup>125</sup> kHz. appare all'uscita di N7 un impulse di sincronizzazione

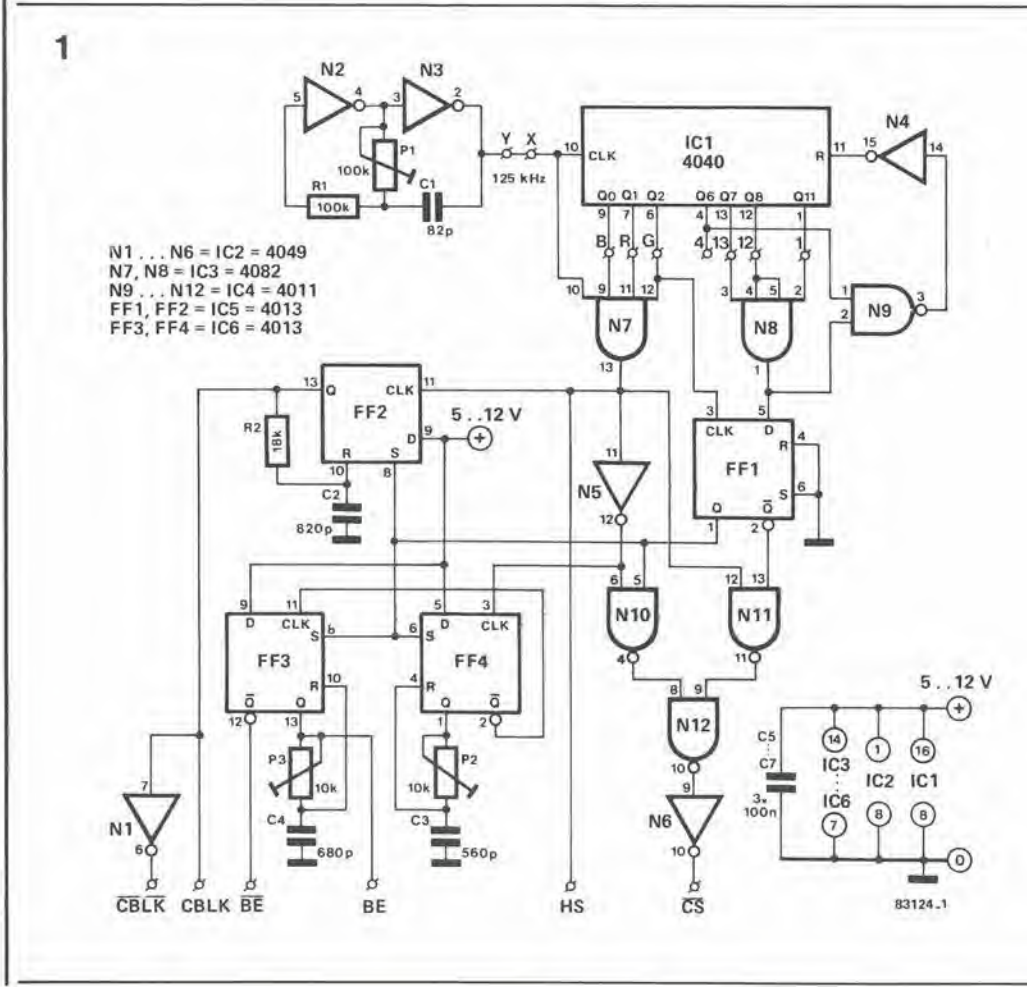

Flgura 1. Lo schema elettrico mostra chiaramente quanto è sempllce questo circuito. Bastano solo alcuni circuiti inlegratl CMOS per generare i segnall necessari.

di circa 4 microsec. L'impulso di sincronismo di quadro viene ricavato direttamente dal segnale di sincronizzazione di riga, invertendo quest'ultimo durante l'intervallo di sincronizzazione di quadro. II vantaggio di questo sistema è che il segnale di sincronizzazione di riga rimane stabile durante la sincronizzazione di quadro. I circuiti elettroniei del televisore garantiscono automaticamente che il sincronismo di riga inverlita sia riconosciuto come sincronismo di quadro.

La commutazione tra sincronismi di riga e di quadro viene effettuata da FF1 che è sincronizzato alia frequenza di riga dall'uscita Q2 di IC1. II fronte posilivo di questo segnale di clock ha luogo al centro di un intervallo di riga. eosicche l'impulso di sincronismo di quadro, che dura 8 periodi di riga. inizia e finisce sempre eon mezza riga. Le uscite di FF1 sono collegate ad N10 ed Nil che. a loro volta, alimentano N12, combinando di conseguenza i sincronismi di riga e di quadro. Osservare che il segnale di sincronismo di quadro ha in definitiva la medesima polarita del segnale HS (di questo si potrà avere conferma con un rapido sguardo al diagramma di temporizzazione della Figura 2a). II segnale HS viene anche trasmesso all'esterno, dove può essere usato nei sistemi video a colori. per controllare il commulatore PAL. II segnale CS (Composite Synchronisation = sincronizzazione composita) non è adatto per questo scopo in quanto contiene un fronte positivo ed un fronte negativo in più durante l'intervallo di sincronismo di quadro (vedi Figura 2a). Uno di questi due fronti di commutazione fara commutare una volta piii del necessario il flipflop PAL (ne! VAM o nel combinatore video) e

cio e sufficiente per confondere il rieevitore ed attivare il soppressore del colore. Il problema viene risolto usando il segnale HS. La portante dell'informazione colore deve essere regolarmente sincronizzata allo scopo di mantenere riproducibili i colori. Cio avviene immediatamente dopo la sincronizzazione di riga, mediante un segnale burst (consistente in un certo numero di periodi della portante colore con una fase fissa). Per atlivare questo burst viene usato il segnale BE (Burst Enable = attivazione del burst) oppure BE negate. II segnale viene generate con I'aiuto di due multivibratori monostabili, formati da FF3 ed FF4. II fronte iniziale invertito del segnale HS fa commutare FF3 ed il segnale di uscita di questo flip-flop fornisce l'impulso di 1,6  $\mu$ s (regolabile con P2). Lo stesso fronte iniziale di HS fa scatlare FF4 che, a sua volta, fornisce un impulso BE di 2,25  $\mu$ s (regolabile con P3). Questi segnali sono riprodotti nel diagramma di temporizzazione della Figura 2b. Piccole deviazioni rispetto a questi tempi costituiscono raramente una difficoltà in quanto nè un breve ritardo tra la sincronizzazione del burst e nemmeno un impulso di burst di maggior lunghezza hanno la probabilità di causare qualsiasi inconveniente. Un segnale di cancellazione non è

assolutamente necessario ma è spesso utile. Nel nostro circuito questo segnale viene prodotlo da FF2 che, anche in questo caso. funziona come mullivibralore monostabile. La durata dell'impulso viene predisposta a circa 12  $\mu$ s con R2 e C2. Durante la sincronizzazione di quadro, le durate di impulso di FF2, FF3 ed FF4 sono definite da FF1, che in seguito disattiva gli ingressi di set dei tre flip-flop. Un impulso di burst errato viene fornito dall'uscita di BE

6-55<br>box di sincronismi<br>video elektor giugno 1984

Figura 2. Diagramma di temporizzazione del segnale di uscita generalo dal box di sincronismi video.

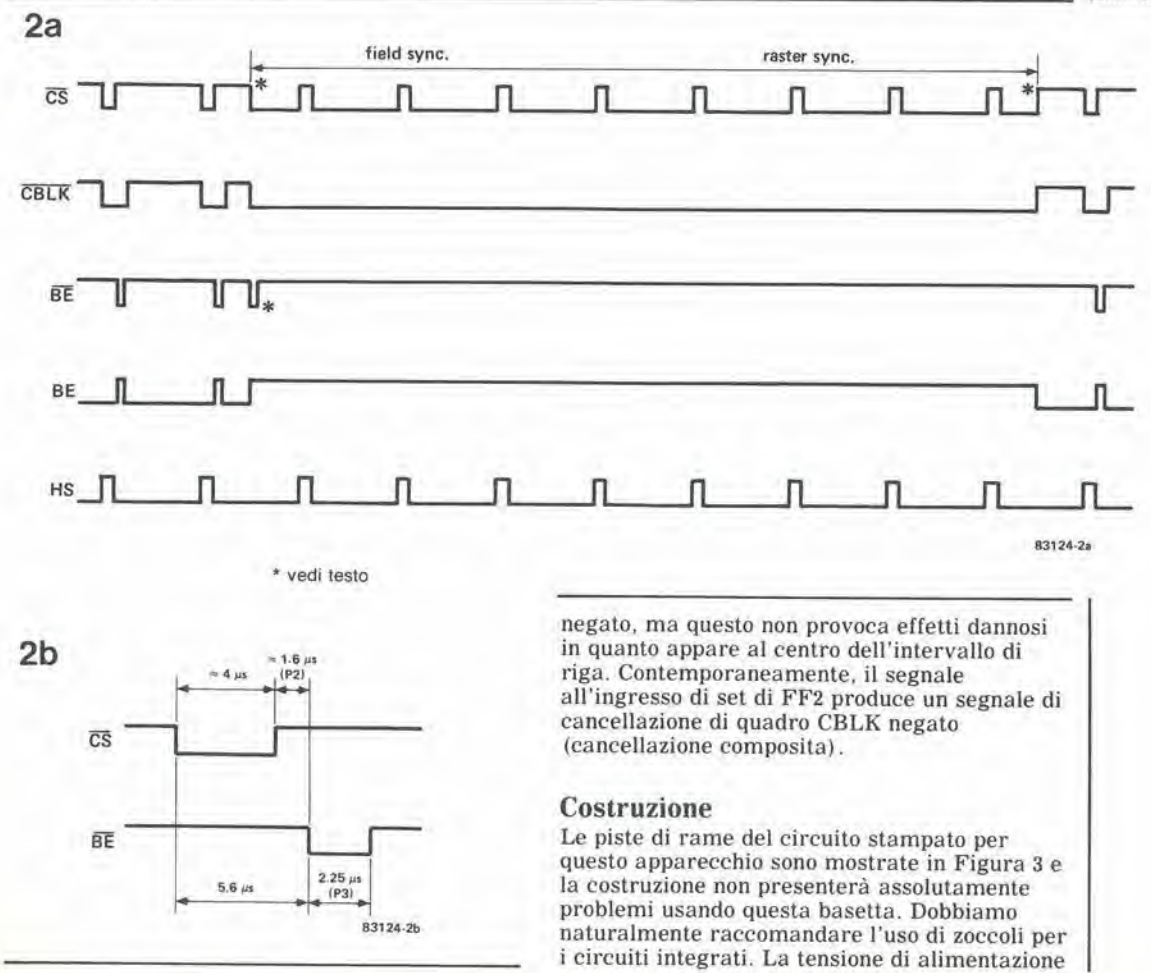

6-56 box di smcronismi video elekior giugno <sup>1984</sup>

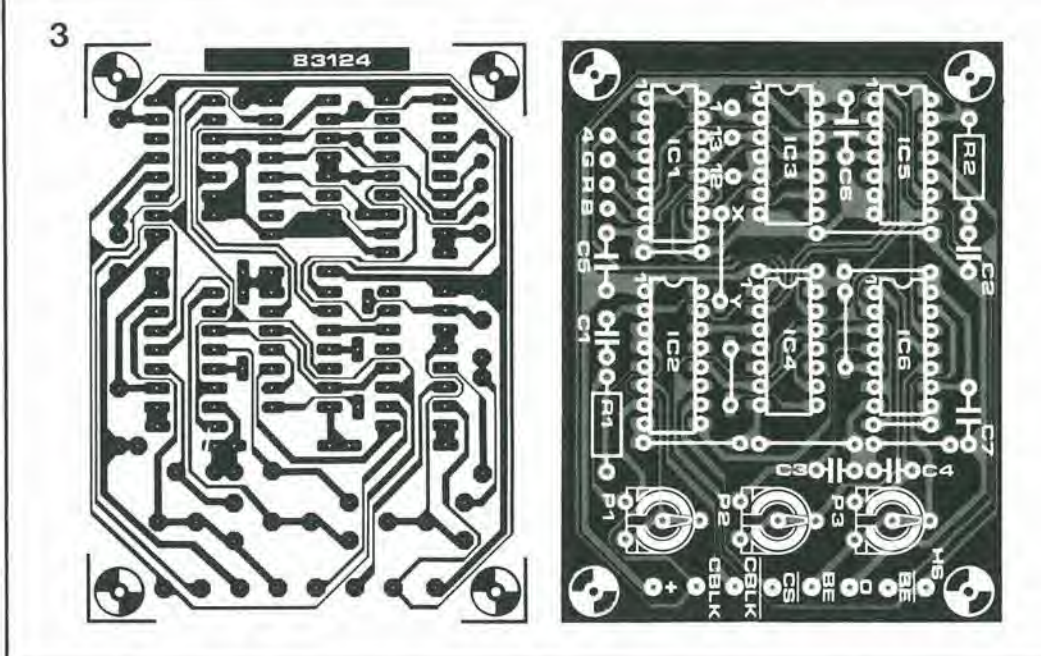

Figura 3. Circulto slampalo e disposizione del componenll per II box di sincronlsmi video.

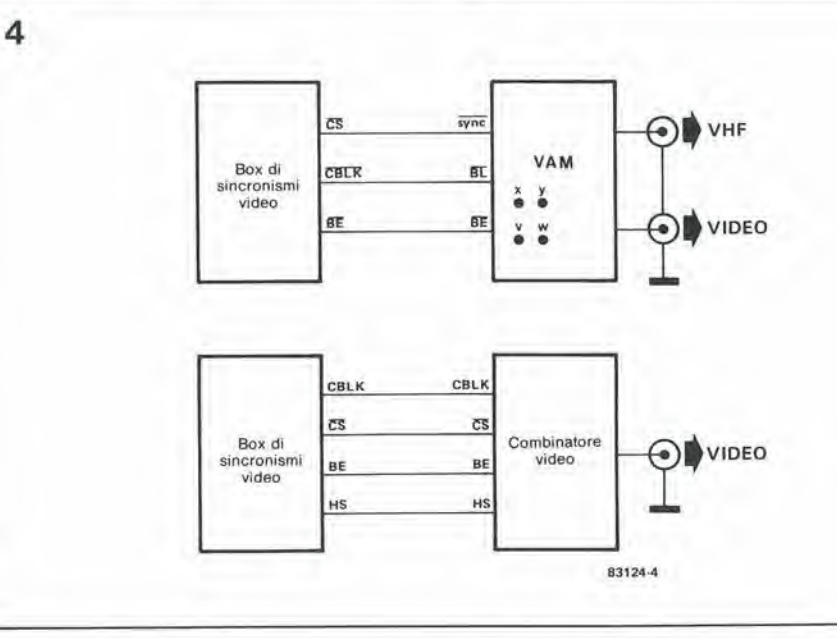

Figura 4. Come collegare il box di sincronlsmi video, rispetlivamente ai VAM ed al combinalore video.

#### Elenco dei component

#### Resistenze:  $R1 = 100 k$  $R2 = 18k$  $P1 = 100$  k trimmer  $P2, P3 = 10$  k trimmer

#### Condensatori:  $C1 = 82 p$

 $C2 = 820 p$  $C3 = 560 p$  $C4 = 680 p$  $C5$ ...  $C7 = 100$  n

#### Semiconduttori:

 $IC1 = 4040$  $IC2 = 4049$  $IC3 = 4082$  $IC4 = 4011$  $IC5, IC6 = 4013$ 

per il circuito potrà essere compresa tra 5 e 12 V e la corrente assorbita è di pochi mA soltanto. Per usare questo circuito con il combinatore video, presentato in un altro articolo di questa rivista, suggeriamo di leggere quell'articolo prima di costruire il box di sincronismi. E' necessario un oscilloscopio per regolare <sup>i</sup> tre polenziometri semifissi. In mancanza di oscilloscopio. la regolazione dovra essere eseguita "ad occhio".

#### Uso

Il box di sincronismi è utile soltanto quando è combinato con un altro circuito adatto. Per esempio, esso può fornire i segnali di controllo per un semplice generatore di figure oppure puo essere usato con il modulatore video-audio (VAM) di Elektor (giugno 1983) o con il combinatore video pubblicato in questo numero. Le uscite BE negato, CBLK negato e CS negato del box dj sincronismi video devono essere collegate agli ingressi BE negalo. BL negate e sync negato del VAM. I collegamenti V-W e X-Y della scheda VAM dovranno essere eliminati. Se il VAM è usato esclusivamente in

combinazione con il box di sincronismi video, potranno essere eliminati IC4 ed ICS del VAM. Un'immagine vuota (utile, per esempio, per riempire gli spazi vuoti di un videonastro) potra essere ottenuta collegando a massa l'ingresso BL negato (oppure gli ingressi R G B). Per un'immagine a barre di colore dovranno essere effettuati tre collegamenti in piu tra il box di sincronismi ed il VAM. I punti R, G e B del box di sincronismi dovranno essere collegati ai punti R. G e B del VAM. I tre ingressi per ciascun colore del VAM possono essere collegati tra loro. Le barre di colore risultanti hanno la seguente sequenza (da sinistra a destra) blu-rosso-magenta-verdeciano-giallo. II bianco ed il nero non compaiono sullo schermo. Possono essere formate diverse combinazioni di colori e di figure usando diverse uscite del 4040. Se il box di sincronismi ed il combinatore video sono usali insieme. i punti "comuni" su entrambe le schede dovranno essere collegati tra loro. In questo caso, sara necessario collegare i punti R, G e B soltanto se in questa combinazione è necessario introdurre anche un'immagine a barre di colore. ^

Le pagine seguenti contengono le immagini speculari della serigrafia delle piste di rame dei circuiti stampati (eccettuati quelli a doppia faccia incisa, in quanto autocostruirli è un'impresa piuttosto complicata); questi circuiti stampati sono quelli dei progetti presentati in questo numero della noslra Rivista e vi permetleranno di incidere le vostre basetle.

• Per fare cio. saranno necessari: una bomboletta di un liquido atto a rendere la carta semitrasparenle ("ISOdraft" o simili. che potrete acquistare presso un negozio di articoli da disegno), una lampada a raggi ultravioletti, soluzione di soda causlica per sviluppo, pereloruro di ferro, lastre ramate

fotosensibilizzate positive per circuiti stampati: basette positive fotosensibili potranno essere acquistate od autocostruite

#### Le pagine dei circuiti stampati

applicando un sottile strato di fotoresist ad una normale lastra ramala, mediante una bomboletta spray (lacca Kontakt Chemie mod. Positiv 20).

- Inumidire I'intera superficie fotosensibilizzata del circuilo stampato (lato rame) con lo spray trasparente.
- Ritagliare la serigrafia che interessa da una di queste pagine ed appoggiare la parte sulla quale appare il disegno sul lato inumidito del circuito stampato. Eliminare lutte le bolle d'aria premendo con cura sulla superficie un tampone di carta morbida per pulizie domestiche.
- II lutlo potra ora essere esposto alia luce ultravioletta. Usare una lastra di velro per tenere a poslo gli elementi solo in case siano necessari

lunghi tempi di esposizione perche. nella maggior parte dei easi, lo spray garantisce da solo I'adesione della carta alia scheda. Ricordare che le normali lastre di vetro (ma non il cristallo od il plexiglas) assorbono una parte della luce ultravioletta, cosieche il tempo di esposizione dovrà essere leggermente aumentalo.

- II tempo di esposizione dipende dal tipo di lampada ultravioletta usalo. dalla dislanza della lampada dalla superficie del circuilo stampato e dalla natura dello strato folosensibile. Se usate una lampada U.V. da 300 W ad una distanza di circa 40 cm dalla scheda ed una lastra protettiva di plexiglas, sarà di norma sufficiente un tempo di esposizione di 4...8 minuti.
- Dopo I'esposizione. staccare la maschera con il disegno delle piste

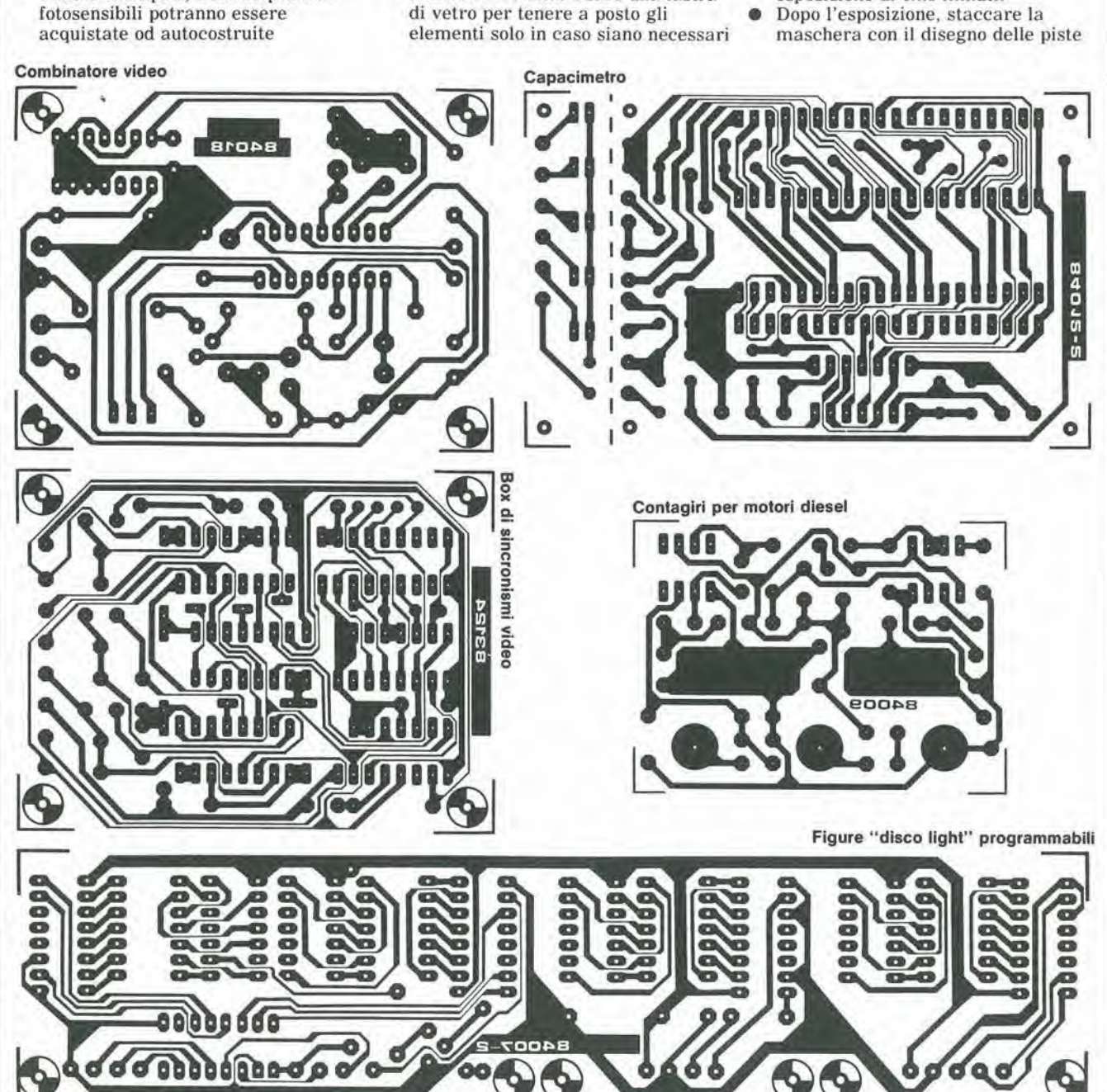

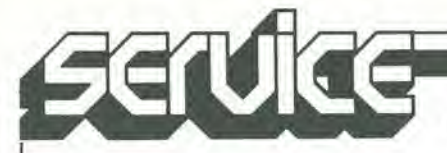

Le pagine dei circuiti stampati

#### $6-58$  — elektor giugno 1984

 $\overline{I}$ 

(che potra essere nuovamenle utilizzata) e lavare a fondo la scheda sotto acqua corrente.

- é Dopo aver sviluppato lo strata fotosensibile immergendolo nella soluzione di soda (circa 9 grammi di soda caustica per ogni litro d'acqua), la scheda potra essere incisa in una soluzione di percloruro ferrico (500 grammi di FeCI3 in un litro d'acqua). Lavare infine a fondo il circuito stampato (e le mani) in acqua corrente.
- Eliminare la pellicola fotosensibile  $\bullet$ dalle piste di rame, mediante paglietta d'acciaio e praticare <sup>i</sup> necessari fori.

il torto di elektor

#### Scheda VDU

(Gennaio 1984, pag. 1-32) In alto a sinistra della pagina <sup>1</sup> -39 dovrete leggere: ...adatta a funzionare correttamente con la scheda VDU, e precisamente:

- coliegare il piedino <sup>18</sup> di IC4 al piedino 20;
- ettettuare <sup>i</sup> seguenti collegamenti: M-J, G-l, I'-G',J'- L'. O'-N', O-M

#### Quanto è preciso il voslro orologio?

(Maggio 1984, pag. 5-17) II fotolransistore all'ingresso dello schema a blocchi (Figura 1) ha la sigla T1: II suo vero nome è invece T2. Nello schema elettrico (Figura 2) il valore di C16 è indicato in 1000 V /  $25 \mu$ ; questo dovrebbe naturalmente essere 1000  $\mu$  / 25 V.

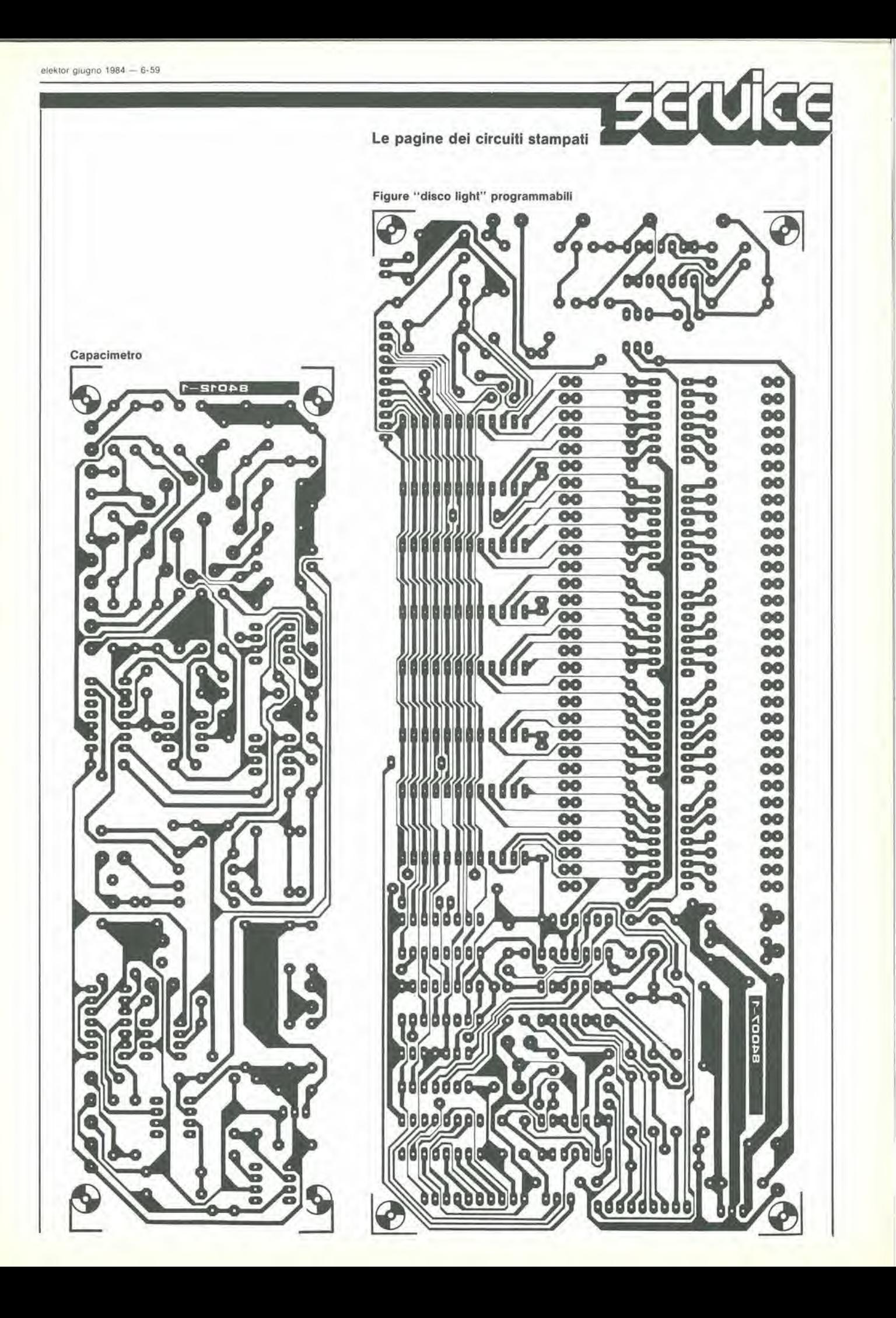

![](_page_59_Picture_0.jpeg)

 $\overline{1}$ 

![](_page_60_Picture_1.jpeg)

#### DAC monolitico ad 8 bit

II convertitore analogico-digitale AD673 della Analog Devices fornisce un'interfaccia con microprocessori ed effettua una conversione ad 8 bit in 30 us. Il dispositivo ha latch di uscita three-state controllati da un ingresso di abilitazione dei dati. Fabbricato con la tecnologia I<sup>2</sup>L (integrated injection logic). l'AD673 comprende un convertitore analogico-digitale. un registro ad approssimazioni successive, un riferimento a zener termostatato, un comparatore e un clock.

![](_page_60_Picture_4.jpeg)

Simile nel progetto all'AD570 della Analog Devices, l'ADC AD673 ha in più un controllo di data enable che permette al microprocessore di accetlare <sup>i</sup> dati ogni volta che è pronto.

II convertitore viene fornito in package DIP a 20 pin ed è disponibile per il range di temperatura da 0 a 70 "C (tipo J) e da—55 a 125 °C (tipo S). Per entrambe le versioni la precisione relativa in tutto il campo di temperatura di funzionamento è  $\pm$  1/2 LSB, la deriva dell'offset è  $\pm$  1/2 LSB e la massima deriva del guadagno è  $\pm$  2 LSB.

ANALOG DEVICES Via M. Rosso, 18 Milano

![](_page_60_Picture_8.jpeg)

#### LED bicolore rosso o verde

La seconda generazione di LED brillanti della General Instrument può sostituire due indicatori: uno rosso ed uno verde. Questo dispositivo emette luce rossa quando la corrente fluisce in una direzione e verde quando fluisce in direzione opposta. L'intensità luminosa è pari a due o tre volte quella dei primi indicatori bicolori prodotti dalla General Instrument.

L'indicatore 3-state è disponibile in due configurazioni standard T-l 3/4: con lenti sottili (MV9471) e con lenti cilindriche (MV9475). L'intensità luminosa è pari a 2,5 mcd con 20 mA.

GENERAL INSTRUMENT Via Quintiliano. 27 Milano

#### Memoria CMOS E<sup>2</sup>PROM da 64K

La National Semiconductor ha annunciato le specifiche della sua nuova E<sup>2</sup>PROM microCMOS da 64K, caratterizzata da un ridotto assorbimento ed una elevata velocita.

Le principali caratteristiche della NMC98C64 sono: alimentazione singola a 5 V, assorbimento di 10 mA nel funzionamento attivo e di 100 µA in stand-by, contenitore a 28 piedini JEDEC con organizzazione byte-wide, scrittura semplificata a byte ed a pagina, tempo di scrittura tipico di 5 ms.

La NMC98C64 è caratterizzata poi da un "data polling", ovvero la possibilità che la memoria segnali al processore chel'operazione di scrittura è stata completata, il tutto senza alcuna circuiteria esterna.

NATIONAL SEMICONDUCTOR Via Solferino, 19 Milano

![](_page_60_Picture_19.jpeg)

#### Soppressori di transitori a basso costo

<sup>I</sup> MOSORB della Motorola proteggono sia i sensibili componenti MPU, RAM, circuiti integrati logici e lineari, sia alimentatori, telefoni ed altri circuiti elettronici, da picchi di tensione distruttivi causati da transitori di linea, relè, solenoidi, motori, rumore e picchi inversi di tensione statici e/o induttivi.

II MOSORB ha il vantaggio di andare in corto circuito in presenza di sovraccarichi e proteggere quindi il dispositivo/circuito finche il MOSORB non viene sostituito. <sup>I</sup> nuovi soppressori offrono tempi di risposta rapidi, elevato assorbimento potenza/ energia e basso rapporto clamping. La maggior parte dei dispositivi è disponibile sia standard che bidirezionale.

**MOTOROLA** V.le Milanofiori, C2 Ass ago (Ml)

![](_page_60_Picture_24.jpeg)

![](_page_60_Picture_25.jpeg)

6-62 — eleKior giugno 1984

mercat

#### LED in contenitore SOT 23

La Siemens ha realizzaio diodi LED in cusiodia SOT 23. da montarc su circuiti stampati senza praticare fori. Questi diodi non hanno lerminali diritti. ma archetii di contatto laterali che consentono la diretta saldatura sul supporto.

La gamma dei colori disponibili comprende: rosso standard (CQV 230), arancione (CQV 231). giallo (CQV 232). verde (CQV 233) e arancione/verde (CQV 234).

Gli archetti di contatto fanno si che i LED risultino appoggiati in senso verticale sul supporto, e pertanto è possibile saldarli alle piste di un circuito stampato utilizzando la tecnica dei chip.

<sup>I</sup> LED. se provvisoriamente incollati. possono essere saldati col sistema ad immersione o ad onda.

La custodia SOT 23 occupa uno spazio di soli 1,3 x 3 mm e la parte luminosa dei LED ha uno sviluppo in altezza di appena <sup>I</sup> mm.

![](_page_61_Picture_8.jpeg)

Malgrado le piccole dimensioni della custodia SOT 23, è possibile montarvi, a richiesta. due chip LED uno accanto all'altro per aumentare l'intensità luminosa o per otlenere effelli bicolori.

<sup>1</sup> LED possono essere forniti anche in esecuzione a nastro.

SIEMENS ELETTRA Via F. Filzi. 25/A Milano

#### Tastiera a membrana con sensazione tattile

Gli switch a membrana prodotti dalla Ghielmetti danno un feedback tattile che garantisce al 100% dell'avvenuta commulazione.

![](_page_61_Picture_14.jpeg)

I dati tecnici che contraddistinguono queste tastiere sono: corsa di 0,6 mm, pressione di contatto maggore di 4 N. tempo di rimbalzo minore di 3 ms. temperatura di utilizzazione continua da —40 a 70 "C, lunga durata. alta resistenza alle vibrazioni verticali. grado di protezione meccanica IP 65.

![](_page_61_Picture_16.jpeg)

II campo di applicazione di queste tastierc comprende I'industria meccanica e degli apparati, la tecnica di misura e di regolazione. le telecomunicazioni. le macchine per ufficio e i computer.

SICK ITALIANA C.so Giambone. 63 Torino

#### Spectrum/network analyser di precisione

La gestione completa dell'analizzatore SNA-I della Wandel & Goltermann può essere affidata a 3 manopole "analogiche". che comandano frequenza centrale. ampiezza dello sweep, gamma di livello. Tutti i parametri di misura possono inoltre essere selezionati in modo semplice e preciso da tastiera "digitale". attivando le varie funzioni con softkey. Inoltre configurazioni standard di frequente impiego possono essere caricate nella memoria e richiamate quando necessario.

La precisione dell'SNA-I è la stessa di un moderno voltmetro selettivo. grazie all'impiego di tecniche di sintesi di frequenza e di calibrazione automatica del livello messe a punto dalla Wandel & Goltermann.

Con una gamma di frequenza da 100 Hz a 180 MHz e una risoluzione in frequenza di 0,1 Hz. esso offre bande di risoluzione fino a 3 Hz c una gamma di misura fino a—130 dBm.

Come network analyzer può misurare guadagno/attenuazione da 0 a 100 dB. fase nella gamma ± 180°. ritardo di gruppo da 0.5 ns a <sup>I</sup> s.

L'SNA-I ha una memoria digitale per la curva di misura e la curva di riferimento, reticolo generato elettronicamente con relative scale di misura. cursori elettronici liberamente posizionabili sullo schermo. maschere di tolleranza programmabili, presentazione alfanumerica sullo schermo di tutti i parametri importanti di misura. La documentazione dei risultati è semplificata dall'uso di un plotter video o di una macchina fotografica e comprende tutte le informazioni necessarie a interprelare i risultati.

Tutte le funzioni dello strumento possono essere comandate da calcolatore.

A.E.S.S.E. V.le Umbria. 34 Milana

![](_page_61_Picture_28.jpeg)

#### Fotoaccoppiatori a transistor a 400 V

La Motorola ha introdotio una serie di fotoaccoppiatori che utilizzano diodi emettitori di infrarossi all'arseniuro di gallio. accoppiali otticamente a ricevitori a foiotransisior con una tensione di rottura di 400 V.

Oltre all'elevata tensione di rottura. il dispositivo presenta una tensione di isolamento di picco di 7500 Vca ed è accettato dall'UL.

I 3 tipi disponibili sono l'MOC8204. rMOC8205 e rMOC8206. tutti con tensione di rottura di 400 V e con rapporto di trasferimento di corrente di 20. 10 e 5 rispettivamente.

I dispositivi sono disponibili nel contenitore standard DIP a 6 pin.

MOTOROLA V.le Milanofiori, C2 Ass ago (Ml)

# 400 VOLT UP I UGUUPLEK

![](_page_61_Picture_36.jpeg)

### mercat wmm\\*

#### Ripetitore telefonico digitale single chip

Un nuovo IC monoliiico deila RCA Solid State fornisce tutte le funzioni di un ripetilore/amplificatore telefonico in un solo chip. I circuiti attivi contenuti nel CD2230I effettuano le 3 funzioni base di un ripetitore digitale: equalizzazione. timing recovery e rigenerazione degli impulsi.

Il dispositivo è in grado di trattare segnali bipolari TI a 1,544 Mbit/s o segnali ternari TI48 a 2.37 Mbit/s su linee PCM.

Il CD22301 effettua anche l'amplificazione del segnale e la rivelazione della soglia, e le prestazioni elevate del ripetitore sono assicurate dalla compensazione automatica delle pcrdite del cavo.

![](_page_62_Picture_7.jpeg)

Cio viene ottenuto con una rete Automatic Line Build Out (ALBO) on-chip. Alimentato con una tensionesingoladi 5.1 Vcc  $\pm$  5%, il CD22301 è disponibile in due package altcrnativi: DIP plastico a 18 pin per il range di temperatura da —40 a 85 "C e package ermetieo per il range di temperatura esteso da —55 a 125 °C.

RCA SOLID STATE V.le Milanofiori. LI Rozzano (Ml)

#### Comparatori ad alta veiocita

Due comparatori analogici a campionamento, con ritardo di propagazione di 3 e 4 ns per le versioni singola e doppia rispettivamente, sono stati introdotti dalla Analog Devices.

Costruiti con il processo bipolare ad alta velocità, l'AD 9685 singolo e l'AD 9687 doppio sono altresi caratterizzati da un massimo latch set-up time di <sup>I</sup> ns e dalla piena compatibilità pin per pin con la serie standard 685/687.

Entrambi i modelli hanno ingressi differenziali con una dinamica di  $\pm$  5 V, che permelte la rivelazione di segnali logici e basso livello in presenza di rumore. I dispositivi hanno uscite complemenlari compatibili ECL per l'interfaccia con i più veloci circuiti digitali.

<sup>I</sup> comparatori a campionamento estendono la versatilita dei normali comparatori perché includono un latch che abilita la memorizzazione dello stato di uscita. Le variazioni del segnale di ingresso non influenzano l'uscita fino a che il latch è disabilitato.

II controllo indipendente dei comparatori e possibile sull'AD 9687 da abilitazioni dei latch separate.

La massima tensione iniziale di offset è  $\pm$  5 mV. mentre la variazione dell'offset con la temperatura è di 20 µV/°C.

Questi comparatori garantiscono un CMRR minimo di 80 dB. un offset di corrente massimo di 5 pA. e una corrente di ingresso di polarizzazione massima di 20 pA.

L'AD 9685 è disponibile in contenitore TO-100 metallico o 16 pin DIP ceramico; l'AD 9687 in 16 pin DIP ceramico.

Tutte le versioni sono ermetiche e specificate per una temperatura ambiente da  $-30$  a + 85 °C.

ANALOG DEVICES Via Medardo Rosso, 18 Mllano

#### Ponti SCR per circuiti stampati

La Gentron ha annunciato la serie L dei suoi circuiti a ponte SCR di potenza, dotata di terminali adatti per il montaggio sui circuiti stampati. Questi dispositivi consentono quindi di eliminare <sup>i</sup> problemi di assemblaggio, di isolamento edi dispersione del calore che si hanno con gli SCR e i diodi discreti.

![](_page_62_Figure_24.jpeg)

La serie L è caratterizzata da un'eccellente efficienza termica. grazie all'impiego del processo powertherm.

Comprende circuiti a ponte con correnti nominali di 13 e 20 A e tensioni di 120 e 240 Vca.

**ELTRONIC** C.so Sempione, 60 Milano

#### Convertitori voltmeirici e amperometrici

<sup>1</sup> convertitori della ScientificColumbs. costruiti nelle due serie Digilogic ed Exceltronic, sono caratterizzati da una elevata precisione. Essi convertonouna grandezza elettrica in corrente aliemata (tensione. corrente, potenza. energia. frequenza. angolo di fase) in un segnale in c.c. la cui ampiezza è proporzionale all'ampiezza del segnale in ingresso.

Per la misura di corrente possono esscre usati 3 diversi tipi di convertitori: 2 di questi sono sensibili al valor medio e calibrati in valori efficaci e differiscono solo per la precisione (0.1% e 0.25%). Il terzo tipo è a vero valore efficace. misura dalla fondamentale fino alia 9' armonica ed ha una precisione dello 0.25%.

Caratteristiche comuni sono i bassi autoconsumi (0.25 VA alia corrente nominale di 5 A), la capacità di superare forti sovraccarichi e la corrente di uscita. II carico sull'uscita può variare da 0 a 10 k $\Omega$ . Anche i convertitori di tensione sono di-

sponibili in 3 modelli con caratteristiche di precisione uguali a quelli di corrente. l'autoconsumo è limitato a 2,5 VA alla tensione nominale di 120 V.

AMPERE Via Scarlani. 26 Milano

![](_page_62_Picture_34.jpeg)

#### Transistor UHF lineare per applicazioni TV

La Thomson presenta il transistor TDS 595, un dispositivo RF di potenza utilizzabile nei ripetitori ed emettitori TV nelle bande IV e V.

Si tratta di un transistor lineare push-pull, le cui prestazioni tipiche a 860 MHz comprendono. in classe A. una potenza di uscita di 8 W a —60 dB IBD e 20 W a <sup>1</sup> dB di compressione. e un guadagno in potenza di 10 dB.

II transistor è stato costruito utilizzando una tecnologia a geometria multicellulare a metallizzazione o, con una resistenza emettitore ballast, ottimizzato per fornire la migliore linearità e la migliore distribuzione termica.

Il preadattamento dell'ingresso e la messa a terra dell'emettitore permettono una facile utilizzazione del transistor.

THOMSON-CSF COMPONENT! Via M. Gioia. 72 Milano

6-64 - elektor giugno 1984 mercato

![](_page_63_Picture_1.jpeg)

#### Controllore del livello di potenza RF

L'RF Power Level Controller mod. 1805 della Weinschel Engineering mantiene il livello di potenza RF entro  $\pm$  0.1% + 1 pW.

![](_page_63_Picture_4.jpeg)

Con la versione IEEE-488 bus compatibile e inoltre possibile aumenare la velocita di misura e migliorare la flessibilità operativa.

Il mod. 1805 è stato anche dotato di un controller di temperatura per ridurre la deriva termica assicurando una stabilita lermica del bolometro migliore di 2  $\mu W/^{\circ}C/h$ .

ROJE TELECOMUNICAZIONI Via Sant'Anatalone. 15 Milano

#### Connettori a specifiche MIL

<sup>I</sup> connettori della Serie Amhenol 711 GB sono stati sviluppati per I'impiego nei sistemi di trasmissione dati definiti nella MIL-S-I553B e DEFSTAN00I8.

Questi connettori sono disponibili con accoppiamento a baionetta o a vite, come dispositive a canale singolo o multicanale. La versione a vite incorpora un meccanismo di bloccaggio antivibrazioni.

Tutta la serie utilizza una struttura triassiale con contatti a crimpare.

Il contatto standard è costruito per un cavo a coppie twislate con doppia schermatua, studiato in modo particolare per le applicazioni aerospaziali. Sono disponibili anche versioni per altri tipi di cavi.

Tutti <sup>i</sup> connettori sono a lenuta di condizioni ambientali e sono disponibili in versione nichelata brillante o cadmiata oliva scuro.

AMPHENOL ITALIA Via Plinio. 45 Milano

#### Cristalli liquidi di grande formato

La AEG-Telefunken ha sviluppato una gamma di display a cristalli liquidi di grande formato e colorati. che offrono una grande flessibilita di progetto e di applicazioni.

A seconda delle esigenze, i display possono esscre forniti con presentazione positiva o negativa nelle versioni transmissiva. transflettiva e rifletiente. Si possono inoltre mettere in evidenza vari segmenti del display introducendo colori addizionali.

Quando si devono realizzare sistemi di visualizzazione complessi, si possono integrare gli integrati di pilolaggio nel display, riducendo cosi drasticamente il numero dei collegamenti.

<sup>I</sup> display possono essere fabbricati secondo le richieste dell'utente; le massime dimensioni di una singola unila sono 210 x 297 mm.

La tensione di alimentazione richiesta va da 5 a 10 V. con un consume di 10 µW/cm<sup>2</sup>. Il campo di temperatura di funzionamento va da —35 ad 80 "C.

AEG-TELEFUNKEN V.le Brianza. 20 Cinisello B. (MI)

![](_page_63_Picture_22.jpeg)

#### Oscilloscopio multitraccia a 100 MHz

Alia gamma degli oscilloscopi ad alia frequenza della Trio Kenwood si è aggiunto il mod. CS2110. che utilizza un nuovo tubo con tensione di accelcrazione di 20 kV. Le sue caratteristiche principali sono: 4 canali di ingresso; doppia base dei tempi (completamente indipendenti) con possibilita quindi. Iramite la linea di ritardo. di visualizzarc ed amplificare una porzione della forma d'onda sotto esame e visualizzarle sul CRT oltenendo fino a 8 tracce sullo schermo; holdoff regolabile per ottenere una facile visualizzazione sul CRT di segnali complessi; sensibilità di 1 mV/div; precisione dell'attenuatore verticale di 2%; limitatore di banda passante a 20 MHz. Un'ampia gamma di modi eaccoppiamenti di trigger rendono semplice la visualizzazione di qualsiasi segnale.

VIANELLO Via T. da Cazzaniga, 9/6 Milano

#### Analizzatore di risposte in frequenza

<sup>I</sup> Frequency Response Analyzer della Bafco sono strumenti particolarmente utili quando si debba stabilizzare loop di controllo, misurare la risposla in frequenza di blocchi o calene di blocchi.

Oltre che nel campo elettronico. gli analizzatori trovano largo impiego anche nel campo meccanico.

<sup>I</sup> camp! di frequenza vanno da frazioni di Hz fino a 100 kHz.

![](_page_63_Picture_30.jpeg)

In particolare, le caratteristiche del tipo 9I6AXH a due canali comprendono; ampiezza del canale selezionato costante entro  $\pm$  0,1 dB in tutto il range di frequenza; funzionamento completamente automatico: sweep continue in ciascuna delle 6 decadi comprese tra 0,1 Hz e 100 kHz; visualizzazione del rapporto di ampiezza; fornisce i segnali per la calibrazione dei plotter; offre un range dinamico di 80 dB di controllo automatico del guadagno; Foperatore può controllare direttamente tutte le funzioni.

ZELCO Via V. Momi. 21 Milano

#### Amplificatore operazionale per strumentazione

L'AMP-01. un amplificatore della PMI. può dare fino a 90 mA di picco ed è stabile con capacità fino a 1 uF.

Le altre caratteristiche sono; basso rumore. basso offset di tensione e deriva. linearità di 16 bit a guadagno 1000, e una reiezione di modo comune di 130 dB.

Il guadagno dell'AMP-01 può essere programmato da 0.1 a 10.000 variandoilvalore di un resistore esterno.

L'AMP-01 è disponibile in contenitore ceramico 18 pin in range di temperatura sia industriale che militare.

**TECHNIC** Via Brembo. 21 Milano

![](_page_63_Picture_39.jpeg)

![](_page_64_Picture_0.jpeg)

Personal e home computer

### II manuale base per I'uso del VIC 20

ALLA SCOPERTA

Rita Bonelli Daria Gianni Alia scoperta del VIC 20 architettura e tecniche di programmazione

Un libro atteso da quanti - e sono moltissimi-hanno acquistato uno dei Personal Computer del giorno: il VIC 20 Commodore.

Naturale completamento del precedente "Impariamo a programmare in BASIC con il VIC/CBM", questo manuale pub soddisfare diverse esigenze.

Ci sono capitoli che trattano <sup>i</sup> file su disco e cassetta, la stampante VIC 1515, alcuni cartridge come VIC STAT, VIC GRAF. SUPER EXPANDER. Un'intera parte è dedicata alle porte I/O, al chip d'interfaccia video, al linguaggio macchina del calcolatore. Un'ultima importante annotazione:tutti <sup>i</sup> programmi che compaiono nel testo sono stati provati sul calcolatore e sono disponibili su cassetta e floppy disk. 300 pagine Lire 22.000 Codice 338 D

![](_page_64_Picture_699.jpeg)

ALLA<sub>SI</sub>

**Rita Bonelli** Daria Giar

su Casaisk (Lanche Su<sup>oppy</sup> disk (Lanche Su

chitettura iche di

 $\mathcal{A}_{\mathcal{G}}$  .  $\mathcal{A}_{\mathcal{G}}$  .  $\mathcal{A}_{\mathcal{G}}$ 

Partita I.V.A. LLLLLLLLLLLLL

![](_page_64_Picture_9.jpeg)

JACKSON

Attenzione compilare per intero la cedola ritagliare (o fotocopiare) e spedire in busta chiusa a: GRUPPO EDITORIALE JACKSON Divisione Libri Via Rosellini, 12 - 20124 Milano

![](_page_65_Picture_0.jpeg)

#### 66 PROGRAMMI PER ZX81 e ZX80 CON NUOVA ROM  $+$  HARDWARE

Come sfruttare tutte le capacita degli ZX e, addirittura. moltiplicarle 144 pag. L. 12.000 Cod, 520D

#### PROGRAMMI Dl MATEMATICA E STATISTICA

Come acquistare la logica necessaria a risolvere con metodo, senza perdite di tempo, i problemi con il calcolatore 228 pag, L. 16.000 Cod. 552D

#### SINFONIA PER UN COMPUTER VIC 20

Imparare divertendosi è la prerogativa di questo libro: prima giocate e poi date un'occhiata ai listati dei programmi 122 pag. L. 10.000 Cod. 563D

#### 75 PROGRAMMI IN BASIC PER IL VOSTRO **COMPUTER**

Programmi sperimentati e pronti da usare, oppure da rielaborare, ampliare, modificare, assemblare 196 pag. L. 12.000 Cod. 551D

#### 77 PROGRAMMI PER SPECTRUM

Dalla Grafica alia Business Grafica, dalla musica alle animazioni, dai giochi all'Elettronica ... tutte le possibilità offerte dallo **Spectrum** 150 pag. L. 16.000 Cod. 555A

![](_page_65_Picture_11.jpeg)

GRUPPO **EDITORIALE** JACKSON

ritagliare (o folocoplare) e spedire in busta chiusa a: GRUPPO EDITORIALE JACKSON Divisione Libri Via Rosellini, 12 - 20124 Milano

la cedola

### Libri firmati JACKSON

D

**IFONIA** 

20

COMPUTER

![](_page_65_Picture_14.jpeg)

'lot<sup>1</sup>  $\mathbf{u} \mathbf{u}$ 

### La Biblioteca che fa testo

GIOCHI GIOCHI GIOCHI PER IL VOSTRO VIC 20 Il modo più divertente di avvicinarsi al computer. Una trentina di giochi per <sup>i</sup> vostro VIC 20 108 pag. L. 9.000 Cod. 557D

VBQ

13

1

PER

#### PROGRAMMI UTILI PER IBM PC

Attenzlone compllare per Intero

Oltre 65 programmi ampiamente collaudati e pronti per I'uso per il Personal Computer IBM 176 pag. L. 15.000 Cod. 564D

![](_page_65_Picture_858.jpeg)

#### CIRCUITI LOGIC) E Dl MEMORIA CON ESPERIMENTI VOL. <sup>1</sup> (gl& Bugbook I)

Un approccio diretto al mondo dell'elettronica digitale. Da subito si fa la conoscenza con <sup>i</sup> chip di circuiti integrati, vengono introdotti <sup>i</sup> concetti di switch logici, indicatori a LED, generatori di impulsi e display. II libro unitamente al vol. 2 con il quale costituisce un corso completo. insegna come utilizzare questi elementi ed in più offre la possibilità di effettuare 90 esperimenti dalla complessità crescente, basati sul collegamento tra <sup>i</sup> circuiti integrati e suddetti componenti.

#### Sommario

II sistema di breadboarding con gli outboards LR - II "gating" di un segnale digitale - Tabelle della verità - Alcuni esperimenti particolari che utilizzano un four-decade counter-Decoder, demultiplexer, multiplexer e sequencer.

Pagg. 384 Formato 15 x 21<br>Prezzo L. 22.000 Codice 001A Prezzo L. 22.000

#### CIRCUITI LOGICI E DI MEMORIA CON ESPERIMENTI VOL. 2 (già Bugbook II)

Completa la trattazione del volume 1.

#### Sommario

Diodi ad emissione di luce (LED) e display a LED - Bus; stadi di uscita tristate ed a collettore aperto - Flip-flop e multivibratori monostabili - Memorie a semiconduttore; RAM e ROM - Registri, contatori, elementi aritmetici e trigger di Schmitt,

Pagg. 352 Formato 14,5 x 21<br>Prezzo L. 22.000 Codice 002A Prezzo L. 22,000

#### CORSO DI ELETTRONICA FONDAMENTALE CON ESPERIMENTI

Testo ormai adottato nelle scuole per I'alto valore didattico, fa "finalmente" capire I'elettronica della teoria atomica ai transistori. Ciascun argomento viene svolto secondo <sup>i</sup> sui principi base e ne vengono descritte le applicazioni pratiche e i circuiti reali.

La sua caratteristica peculiare, comunque, è la grande chiarezza con cui tutti gli argomenti vengono esposti e gli esperimenti descritti. Si configura, quindi, come vero e proprio corso per I'autodidatta. II sussidio sperimentale consigliato unitamente alia serie dei componenti per realizzare gli esperimenti, è di costo contenuto e di facile reperibilità.

#### Sommario

Fondamenti di elettricità - Identificazione di schemi e componenti - Kit per esperimenti di elettronica fondamentale, tester ed oscilloscopi - Legge di Ohm - Circuiti serie - Circuiti parallelo - Circuiti serie e parallelo - Capacità - Bobine, corrente alternata e trasformatori - Diodi - Transistori.

![](_page_66_Picture_1674.jpeg)

# ELTRONICA FONDAME

CON ESPERIMENTI VOLUME 2

CIRCUITI LOGICI

 $\boldsymbol{0}$ 

**CIRCUITI INTEGRATI DIGITALI** 

i martin a shekarar 1990

 $\sqrt{\frac{q_0^2}{q_1^2+q_2^2}}$ 

**Address** 

 $\frac{1}{2}$ 

CORSO<br>LETTROMENT

?

 $90 - 10$ 

o

š  $\mathcal{G}$  $\frac{1}{2}$ r<br>Gl u m

-

5 **f MENT** 

 $8.5$ 

Esperimenti di interfacciamenlo e trasmissione dati utilizzanti il ricevitore/trasmeftitore universale asincrono (UART) ed il loop di corrente a 20 mA.

II testo, parte complementare del "Circuiti logici e di memoria" vol. 2, sviluppa circuiti di comunicazione utilizzabili pertrasferire, da pochi metri a molti chilometri (tecniche asincrone seriali) informazioni digitali da un circuito a qualche sistema di ingresso/uscita come ad esempio una teletype usando un circuito integrate LSI a 40 pin.

Pagg. 128 Formato 14,5 x 21<br>Prezzo L. 4.500 Codice 021A Prezzo L. 4.500

#### INTRODUZIONE PRATICA ALL'IMPIEGO DEI CIRCUITI INTEGRATI DIGITALI

II volume "demislifica" finalmente il circuito integrato digitale permettendo di comprendere il funzionamento al pari di qualsiasi altro circuito.<br>Le definizioni di

definizioni di base esposte sono comprensibili a tutti e permettono un rapido apprendimendo dei circuiti di base e la di circuiti interessanti.

Generalità sui circuiti integrati logici -Esperimenti con differenti tipi di porte -Maferiale necessario - Gli oscillatori - Calcolo e visualizzazione.

Prezzo L. 8.000

Pagg. 112 Formato 14,5 x 21<br>Prezzo L. 8.000 Codice 203A

#### IL BUGBOOK lla COMPRENDERE L'ELETTRONICA A STATO SOLIDO

Comprendere r Elettronica<br>a Stato Solido

II libro. partendo "da zero" consente di comprendere <sup>i</sup> semiconduttori e come questi funzionano insieme in sistemi elettronici a stato solido. Articolato come corso autodidatticoin 12lezioni.completodiquesiti edi glossari. utilizzandosolosemplicinozioni di aritmetica, spiega la teoria e l'uso di diodi, transistori, tiristori, dispositivi elettronici e circuiti integrati bipolari. MOS e lineari,

#### Sommario

Che cosa fa l'elettricità in ogni sistema elettrico - Funzioni dei circuiti fondamentali nel sistema - Come <sup>i</sup> circuiti prendono delle decisioni - Relazioni fra semiconduttori e sistemi - <sup>I</sup> diodi cosa fanno e come funzionano - Prestazioni e caratteristiche dei diodi -1 transistori: come funzionano e come sono fatti - II transistore PNP e le caratteristiche dei transistori -Tiristori ed optoelettronica - Introduzione ai circuiti integrati - Circuiti integrati digitali - MOS e circuiti integrati lineari.

Pagg. 224 Formato 14,5 x 21<br>Prezzo L. 16.000 Codice 202A Prezzo L. 16.000

![](_page_66_Picture_35.jpeg)

![](_page_67_Picture_0.jpeg)

o uno ZX81 e vuoi saperne di più? Vuoi disporre di nuovi programmi, giochi<br>e idee per utilizzare al meglio il tuo piccolo gioiello?<br>Corri in edicola e acquista SUPERSINC per dare una nuova carica al tuo home computer. SUPERSINC, in edicola tutti i mesi, è la rivista nuova e indispensabile per chi possiede un computer Sinclair.

SUPERVIC è il "carburante" per il tuo VIC 20 e il tuo C 64. SUPERVIC è la nuova rivista pensata e realizzata per utilizzare ancora meglio il tuo personal computer. SUPERVIC ti propone, ogni mese giochi, utility, software tools, notizie,<br>prezzi. E tante idee nuove! Il pieno di software si fà in edicola con SUPERVIC.

![](_page_67_Picture_3.jpeg)

Unmarchio di Terciniko C111b s.r.l. Via Rosellini 12, 20124 Milano tel. 6880951 TLX 333436

## ... Idee nuove per il tuo personal.